# Distributed applications using Java threads

Anthony Jaroslav Truhlar

Manchester Visualization Centre University of Manchester, Manchester, M13 3PL. United Kingdom.

URL: http://www.man.ac.uk/MVC

January 22, 2000

#### **Abstract**

There is much to be gained from an in-depth study of making existing multithreaded programs more portable. A good example of where this is useful is in porting multi-threaded applications that have been written to use the Solaris thread API. At MVC much of the available hardware is Silicon Graphics based rather than Solaris based, and given that the Solaris threading API is one of the most prevalent, there is a strong motivation to gain information on porting existing Solaris based code to more portable threading models such as the POSIX thread API under C, and also to Java threads. This is to allow the code to be used on not only the Silicon Graphics machines, but also on other systems. The emphasis of the project has been on the production of case studies to document the steps necessary to port numerical applications to other threads models, and also the advantages and disadvantages of doing so; including performance analysis of the ported code. Much of the work has been dedicated to one study in particular, which involves the solving of Fredholm Integral Equations of the second kind, and follows on from an earlier case study at Sun Microsystems where the code on which the study is based was developed.

# <span id="page-1-0"></span>**1 Acknowledgements**

First of all I would like to thank the Manchester Visualization Centre for allowing me with this work placement which has been throughly enjoyable and has developed my skills base considerably. In particular, I would like to thank both my supervisor Dr John Brooke, and also Dr Yien Kwok for their support and guidance throughout this project, and also the other team members who were also on the summer work placement scheme.

I would also like to thank Sun Microsystems for their enlightened acceptable use policy for the SPILT and Fredholm integral equation packages. Without this policy and the very well developed code to start with, some of these issues may not have been found. The code has certainly provided a thorough and interesting case to work with. All of the code on which the ports of the Fredholm integral equation solver are based, was developed at the Solaris Migration support centre, and downloaded from their web site at:

# http://www.sun.com/workshop/threads/index.html

Finally, I must extend my thanks to all the authors of the many technical journals and books that I have read on multi-threading, that have made the transition to multithreaded programming much less painful.

Anthony Truhlar, September 1999

# **Contents**

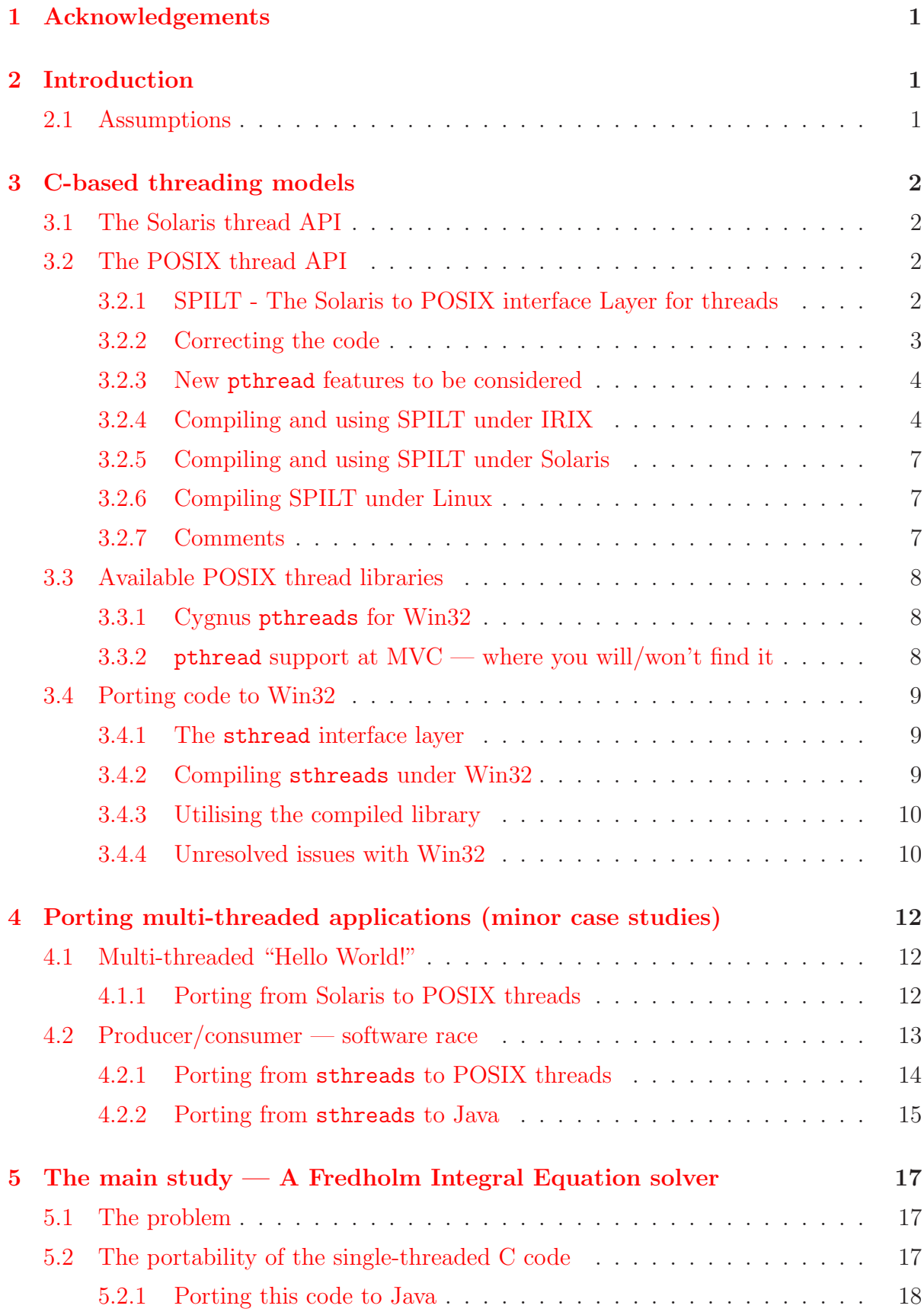

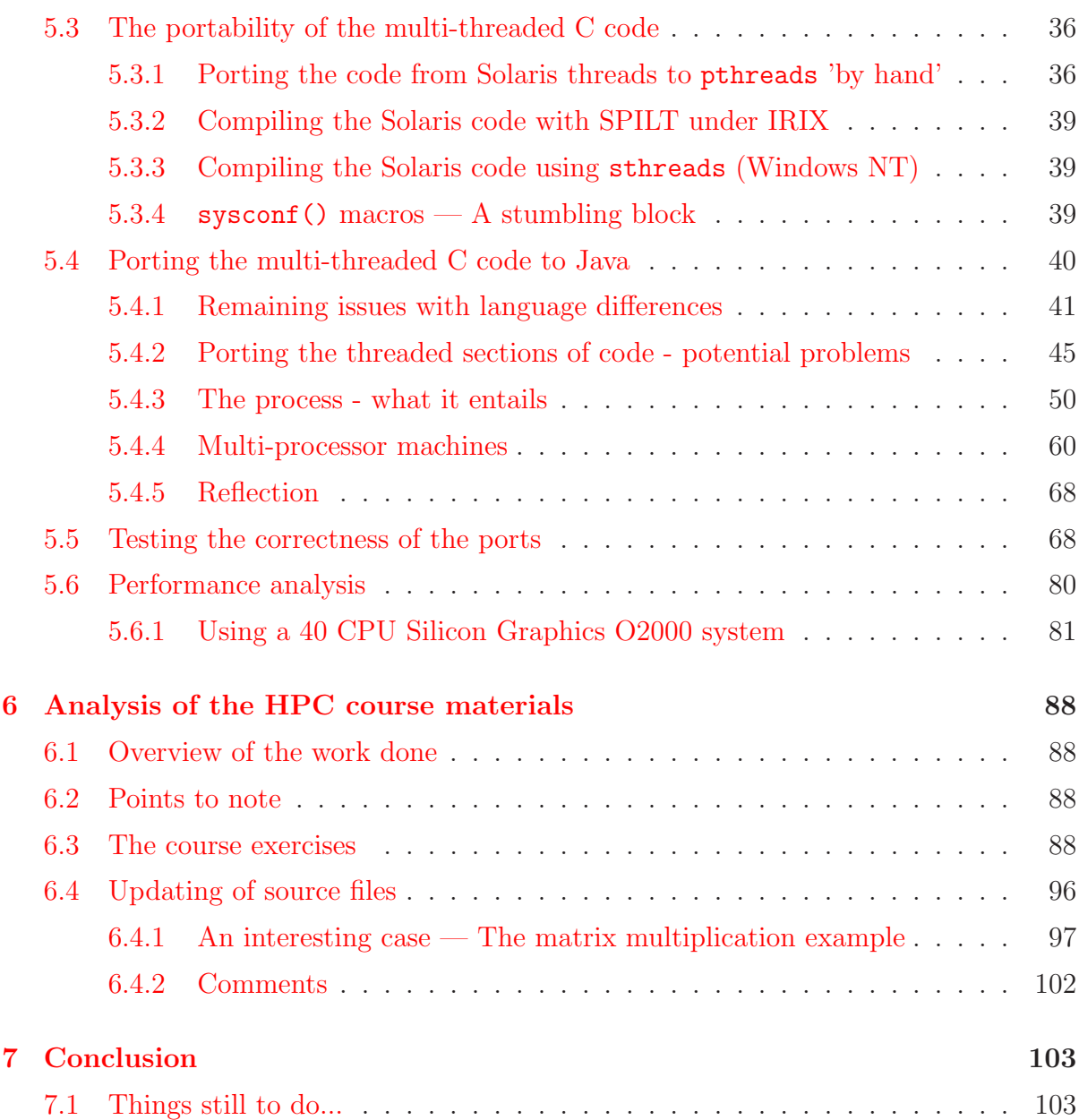

# **List of Figures**

- 1 The orginal producer/consumer program running under Windows NT . . 14
- 2 The original producer/consumer program running under Windows 95 . . 15
- [3 Inital comparison of the single threaded Fortrn and C solvers and the](#page-19-1) multi-threaded C solver
- [4 Comparison of hand-ported and SPILT compiled multi-threaded solve](#page-20-1)rs along with the origin
- [5 Comparison of hand-ported and SPILT compiled multi-threaded solvers along with the origin](#page-86-1)
- [6 Comparison of hand-ported and SPILT compiled multi-threaded solvers along with the origin](#page-87-0)
- [7 Comparison of hand-ported and SPILT compiled multi-threaded solvers along with the origin](#page-88-0)
- [8 Comparison of the original single-threaded Fortran-77 and C solvers against the single thread](#page-88-1)
- [9 Comparison of the multi-threaded Java solver in green and native mode and also the multi-th](#page-89-0)
- [10 Comparison of the multi-threaded Java solver in green and native mode and also the multi-th](#page-90-0)
- [11 Comparison of the multi-threaded Java solver in green and native mode and also the multi-th](#page-91-0)
- [12 Comparison of the multi-threaded Java solver in green and native mode and also the multi-th](#page-92-0)

# **List of Tables**

# **2 Introduction**

<span id="page-6-0"></span>The original direction of the project was to develop programs using Java threads to run on distributed systems. The work was to be based on that done by a previous summer student at MVC — Jens Latza[1]. The previous work involved using the sthreads[2] interface layer to produce and port applications that would work on both shared memory parallel computers (like Manchester's CS6400), and ordinary PCs running Windows NT. Jens then went on to produce a [dis](#page-110-0)tributed Java application based on one of the examp[les](#page-110-1) in C he had been working with. My intended rôle was to test and document the work so that it could be used in workshops and demonstrations, etc., and then to extend the distributed application to allow it deal with different and potentially more complex problems and also to ensure that it runs on a wide range of platforms.

As one will have probably gathered by now, the emphasis shifted away from the distributed application. An initial investigation of the work done by Jens was performed; particularly the single and multi-threaded programs produced to run under Solaris on the CS6400 and under Windows NT on PCs. During this initial investigation, we came to the conclusion that there was much to be gained from a more in-depth investigation of getting multi-threaded C code to run on different platforms using different threading APIs, and also by porting the code to Java. There is particular interest in getting multi-threaded C code working on Silicon Graphics machines here at Manchester (using pthreads ). This is particularly relevant to code that was written using the Solaris threading API — one of the most prevalent threading APIs (also used in teaching here at Manchester). There is a lot of material available that uses Solaris threads, and some documentation and examples of getting this code to run on other platforms would be useful. As a result, this project has been largely devoted to this side of things, with a only a brief look at the distributed Java application (which will not be covered here due to time and space constraints). Most of the material in this report is devoted to the work carried out on porting the Fredholm integral equation solver case study from Sun Microsystems, with brief coverage of the some of the smaller cases that have been covered.

# **2.1 Assumptions**

<span id="page-6-1"></span>It is assumed that the reader of this document is a competant programmer and is fully aware of the concept of multi-threading and the issues surrounding it. For those unfamiliar with multi-threading, materials are available from HPC web pages that give detailed and concise coverage of the topic. The URL is:

http://www.hpctec.mcc.ac.uk/hpctec/courses/MT/MTcourse.html

# **3 C-based threading models**

<span id="page-7-0"></span>This section is intended to be just a quick overview of the C threading models.

# **3.1 The Solaris thread API**

<span id="page-7-1"></span>The Solaris threading API is one of the most prevalent today. It is Sun Microsystems' native threading library implemented under their SYS V UNIX based operating system Solaris. The majority of the examples of multi-threaded programming that we have here at MVC are written using the Solaris threading library, included courses such as "An Introduction to Multi-threaded Programming". It is beyond the scope of this report to go into the details of the Solaris threading API, but the book by Berg[4] is a very good starting point, along with Sun's web site[**?**].

# **3.2 The POSIX thread API**

<span id="page-7-2"></span>As one will be aware, there are a plethora of different threading libraries available today, with many manufacturers implementing their own threading models. This of course does not make multi-threaded code easily portable, and the pthread standard was defined to try and improve this situation. The standard is defined as POSIX 1003.1c and is commonly referred to as pthreads . pthreads have proliferated through recent UNIX releases to such an extent, that one can find a pthread implementation on most UNIX platforms. In the cases where pthreads aren't provided with the operating system (as in the case of HP-UX 9.0 or IRIX 6.2 for example), then one can usually find a third party implementation that can be installed on the machine such as the proven library[**?**] available from MIT (this covers many different UNIX systems), or Cygnus pthreads (for Win32).

# **3.2.1 SPILT - The Solaris to POSIX interface Layer for threads**

<span id="page-7-3"></span>SPILT was a discovery I made after I had converted the multi-threaded Fredholm Integral Equation solver (section 5) "by hand" from Solaris to pthreads . SPILT is a very useful interface library that allows one to compile code written to use the Solaris thread library using the pthreads library instead. So if for example, you had a program like the aforementioned integral [eq](#page-22-0)uation solver, and you wanted to compile it to run under pthreads then you could do so. The great advantage of this of course is that you can run code written for the Solaris threads library on machines that only posses a pthreads library. It works by redefining the Solaris thread functions in terms of pthreads , so a function like thr create() would be mapped to the appropriate invocation of pthread create() in the pthreads library. This is not always technically possible since some functions such as thr\_suspend() have no pthread equivalents (in these cases an error will occur — the standard error code **ENOSYS** or **ENOTSUP**).

SPILT was written by Richard Marejka at Sun Microsystems and is available from their web site[**?**], a slightly updated version of this will also be available from my web

# *3 C-BASED THREADING MODELS* 3

site[**?**]. It should be noted that the code has been released in the public domain and is not supported by Sun Microsystems. The library consists of the following files:

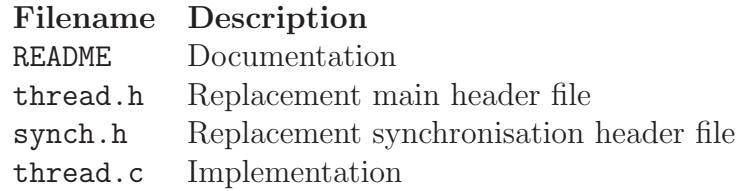

The two header files are provided to be used in place of the standard Solaris header files for multi-threading, whilst the c file is of course the implementation of the interface layer. My own experiences with the library have so far been good, although it was not simply a case of compiling the code straight away - there were one or two problems with the source provided that had to be fixed first. It is for this reason that I have decided to provide make available the library I used following the modifications (albeit minor ones), to save one having to make corrections. The full details of the process that I used to correct and compile the library, and subsequently Solaris multi-threaded code are outlined in this section.

## <span id="page-8-0"></span>**3.2.2 Correcting the code**

There are three minor errors in the implementation of the interface library (thread.c), they are as follows:

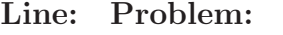

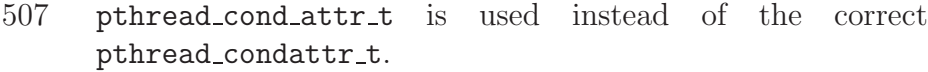

- 804 An illegal implicit cast from int to void \* is defined, this needs to be explicitly done.
- 804 Incorrect spelling in function call pthread getspecifc() which should of course be pthread getspecific().

Having corrected these errors, the lines will read:

507 pthread\_condattr\_t attr;  $804$  \*valuep = (void \*) pthread\_getspecific( key );

Rather than:

507 pthread\_cond\_attr\_t attr;  $804$  \*valuep = pthread\_getspecifc( key );

As a result the code should be compilable.

# *3 C-BASED THREADING MODELS* 4

#### <span id="page-9-0"></span>**3.2.3 New** pthread **features to be considered**

Although not part of the POSIX 1003.1c standard that defines pthreads , certain implementations of pthreads now contain functions for getting and setting the concurrency level (pthread getconcurrency() and

pthread setconcurrency() respectively). This is particularly true on operating systems that can be run on multi-processor systems such as recent releases of IRIX and Solaris (IRIX 6.5 and Solaris 2.7 both have this capability). This is of course an important update that needs to be mirrored within SPILT, which currently flags the Solaris functions thr\_getconcurrency() and thr\_setconcurrency() as having no pthread equivalents. Whilst this was the case in 1994, it is no longer the case and the library needs updating as a result.

## <span id="page-9-1"></span>**3.2.4 Compiling and using SPILT under IRIX**

There is the usual choice when it comes to using this library, i.e., it can either be statically or dynamically linked. Another issue that arises is whether or not one should use a shared object (known as dynamic link libraries in some circles). I took a look at all of these cases under IRIX, and found them all to work and to be equally good — the proof of this can be seen later. Anyway, I shall now show details of all of these methods. Please note that all of the details presented here are based on work carried out under IRIX 6.5 on our 40 CPU Origin 2000 system - kilburn. Details may well vary for other systems and configurations.

#### **Statically liked without the use of shared objects**

The one step needed before we do anything else is to get the object file that can then in some way be linked. To do this, we compile the code using the standard pthread compilation options:

cc -64 -D\_POSIX\_C\_SOURCE=199506L -c thread.c -lpthread

The code can be compiled using the options  $-\text{n32}$  or  $-\text{o32}$  for either of the 32-bit ABIs, however, I tend to use the 64-bit ABI, and as a result, all of the work has been tested using this ABI (though should work under the 32-bit ABIs).

This is the easiest method of all — to use the newly created object file  $(\text{thread.}\circ)$ directly when compiling your code. All you have to do is to first of all compile your program as normal (e.g. this is what is done for the Solaris version of the Fredholm Integral Equation solver):

cc -64 -D POSIX C SOURCE=199506L -c int-mt.c -lpthread -I path

Then, simply link the object file generated from compiling your Solaris multi-threaded code, and link it along with the object file for SPILT, to produce the new executable (this is most easily achieved through cc):

cc -64 int-mt.o thread.o -o int-mt -lpthread -lm

This will give you the executable you desire. Note that as far as linking is concerned, I would recommend that for an executable you let cc do the work, since invoking ld with the correct options can be a bit involved.

Please note that the path specified (indicated in sans-serif) when generating an object file for SPILT, should be the path to the include files that come with the distribution, since they define the Solaris thread library calls in terms of POSIX threads, and that is what we are interested in.

#### **Statically linked using Shared objects**

Another alternative that may be considered to be better and more in keeping with existing thread library implementations is to generate a shared object. A shared object is an object file that in the case of static linking can be placed in-line with the rest of the code (similar to the case above except that the file is shared from a central location); or in the case of dynamic linking, is linked in at the latest possible moment as execution is about to begin — this is known as run-time or dynamic linking. The common theme of course where shared objects are concerned is that the object files are shared from a central location. The locations of the shared objects are known to the system through an environment variable, which is usually \$LD LIBRARY PATH, although this can vary if you have differing ABIs to worry about — which is the situation we find ourselves in on the Origin 2000 systems. When the user comes to use the shared object (then actual system-level implementation of a library), they simply need to specify the library to the compiler and it does the rest.

#### **Statically linked shared objects**

First we'll begin with the simplest type of shared object which is statically linked. These are stored centrally and then linked into the main executable file in much the same way as a .o file would be. To produce the shared object file, we can again use cc as an interface to ld, details are as follows:

#### cc -64 -D POSIX C SOURCE=199506L -c thread.c -I path -G -all -o libspilt.so

Now that the shared object is compiled, we are almost ready to use it. Before we can though, it is necessary to ensure the compiler can find the library, and this is done by adding it to the relevant library path, which is usually \$LD\_LIBRARY\_PATH. As one will be aware there are a number of different ABIs available under IRIX 6.5, there are the 32-bit ABIs - the old ABI(for binary compatability with IRIX 5 systems) and the new ABI (a high performance ABI introduced under  $IRIX$  6.2)<sup>1</sup>. In addition to the 32-bit ABIs there is a 64-bit ABI which I have been using (obtained using the -64 flag to cc. One has to be aware of the different ABIs because the run time linker uses a different library path for

<span id="page-10-0"></span><sup>1</sup>To explicitly select one of the 32-bit ABIs the follo[win](#page-10-0)g flags are available: -o32 selects the old 32-bit ABI, whilst -n32 selects the new 32-bit ABI.

# *3 C-BASED THREADING MODELS* 6

each ABI — the new 32-bit ABI for example has the library path  $$LD_LIBRARYN32_PATH$ . whilst the 64-bit ABI uses the library path  $\ell$  LD LIBRARY64 PATH. This can be configured to use the new library as follows:

export LD\_LIBRARY64\_PATH=\$LD\_LIBRARY64\_PATH:<spilt path>

Now that the library path has been set up so that the shared object can be found, we can now use it. The details below show how to compile the mutli-threaded Fredholm integral equation solver (Solaris threads version):

```
cc -64 -D POSIX C SOURCE=199506L -o int-mt int-mt.c -lspilt -lpthread -lm
```
Having done this, the code should compile and run as normal.

# **Dynamically linked shared objects**

The last type of shared object that we will look at are the dynamically linked shared objects, which are the standard way of implementing libraries on many systems (e.g. the Solaris threading library is implemented in the shared object libthread.so, and on kilburn, pthreads are implemented in the shared object libpthread.so). The process to compile a shared object is similar to that for statically linked shared objects, as one can see:

```
cc -64 -D POSIX C SOURCE=199506L -c thread.c -I path -shared -all -o libspilt.so
```
As with statically linked shared objects, the path to the shared object must be added to the appropriate library path. This is done in exactly the same way, and hence the process will not be replecated here. Similarly, the process to compile an executable using a dynamically linked shared object is exactly the same as that for a statically linked shared object, therefore again, the details will not be replecated.

## **Static or Dynamic?**

Whether or not one is uses statically or dynamically linked shared objects is up to the individual. As stated, most libraries are implemented as dynamically linked shared objects since there is generally no appreciable difference in execution time (that can depend upon the application of course), and the binary footprints are smaller when run-time linking is employed. Both of these conditions are true for the Fredholm integral; equation solver, which has a binary footprint of the statically linked executable is 46Kb compared to 35Kb for the dynamically linked executable and 35Kb also for the original pthreads port (not using SPILT of course). As far as execution time is concerned, there is no appreciable difference between the executable when it is statically or dynamically linked or the original pthreads port. As one can see from the performance review section.

### **3.2.5 Compiling and using SPILT under Solaris**

<span id="page-12-0"></span>This has been put on hold since it isn't essential (Sun have already done a similar thing in house but the other way round to map pthreads onto Solaris threads). If it eventually does work it would be purely an academic exercise to use it (i.e. to compare performance between Solaris, POSIX and SPILT applications). There is of course no great need for such a library under Solaris since both thread models are available.

# **3.2.6 Compiling SPILT under Linux**

<span id="page-12-1"></span>It is possible to compile SPILT under the newer distributions of Linux. Most distributions released within the past three to six months should contain a new enough LinuxThreads (a native pthreads ) package to be able to cope with SPILT. The SPILT package is know to compile successfully on SuSE 6.2 but not on SuSE 5.3. Full details will not be presented here since it has only recently been learnt that SPILT will compile under Linux  $(23/09/99)$  and hence needs further testing, which sadly there isn't time for. The compilation procedure would however be similar to that of IRIX, apart from the fact that in Linux there is only one ABI to worry about.

# **3.2.7 Comments**

<span id="page-12-2"></span>From what I have seen, SPILT is a very good interface between the two threading APIs. The problem with the code as it stands on Sun's web site is that there is only documentation relating the functionality of the code rather than it's use in practice, such as compilation of the interface layer for example. One of the first things I had to do was to get the library and subsequently Solaris multi-threaded code to compile with it. Hopefully this is now documented in a form that competent C programmers should be able to understand and use[**?**].

I have found that SPILT is a very good alternative to porting the code by hand since as has been shown, the binary footprint sizes are almost identical to those of the hand ported code (when dynamically linked), and in addition to this there is no appreciable peformance overhead in using the library (as shown in the performance review). SPILT provides a fast and easy way to run Solaris multi-threaded code where direct pthread API equivalents are available for the Solaris thread functions used within the code. Even if one were intending to port Solaris mutli-threaded code to pthreads by hand then using SPILT can give a quick indication of any potential problems, since it only does the same job that one would do by hand when performing a direct translation. All in all a handy package that has seemed to work well with Solaris mutli-threaded code on the IRIX platform.

A potential further improvement for SPILT is to map the flag THR NEW LWP to the new UNIX 98 concurrency features for pthreads <sup>2</sup>. So that on those systems that support such features, code using this thread creation flag could be compiled and run on other platforms, and should not only run but perform well (since setting the concurrency level results in threads being distributed across C[PU](#page-12-3)s). A very good argument for this is the

<span id="page-12-3"></span><sup>2</sup>This follows the recent breakthough in getting the matrix multiplication program to perform well on IRIX which initially it was not doing, either using SPILT or with a 'by hand' port of the code.

matrix multiplication example in the HPC course "An Introduction to Multi-threaded programming"[**?**], which when compiled with SPILT does not perform well in terms of execution time because the flag THR\_NEW\_LWP is silently ignored<sup>3</sup> and a standard thread is created (when of course the concurrency level should have been raised as well for ideal performance).

Apart from those initial difficulties however, I have managed [t](#page-13-3)o compile a number of examples with the library (examples here) (results here). From this I would conclude that (conclusion here). So in comparison to converting the code by hand you are (better or worse off here).

# **3.3 Available POSIX thread libraries**

<span id="page-13-0"></span>Given that pthreads are now standardised, there are a wide variety of implementations around. Many current versions of UNIX distributions contain an implementation of pthreads , and for those that don't, there are implementations that sit on top of existing operating systems. Examples of operating UNIX variants that support pthreads include Solaris 2.6 & 2.7, IRIX 6.5, Linux, and many others. A good distribution for those systems that don't have pthreads support is the proven pthreads library available from MIT (as used by Jens Latza)[**?**]. pthreads are by definition very much tied to UNIX, and as much one isn't likely to find implementations on other platforms. Apart from the rare case stated below.

# **3.3.1 Cygnus** pthreads **for Win32**

<span id="page-13-1"></span>One of the more obscure pthreads releases has been that by the cygnus project, who are working on an implementation for the Windows 32-bit API. The implementation intends to provide a high quality implementation of pthreads , and currently implements a great deal of the pthreads standard. There are of course a number of differences between UNIX and Windows (lack of compliance beyond POSIX 1 for a start), that make this task difficult. As a result, the implementation is only ever likely to be a subset of the standard, but hopefully enough to be useful. For a detailed comparison of functionality, such as the level of support for the current pthreads standard, and how this compares to other threading APIs, refer to section **??** of this report.

## **3.3.2** pthread **support at MVC — where you will/won't find it**

<span id="page-13-2"></span>As far as the systems at MVC that I have used are concerned, pthreads support is available on Kilburn (IRIX 6.5), and Irwell (SunOs 5.6). None of the machines in the MAN T&EC room (SG INDY workstations running IRIX 6.2) support pthreads . The fact that pthreads aren't supported on the SG workstations, cost quite a bit of time at first, since some of the pthread header files are present, but not others. It is not just a problem on the INDY work stations, since there are O2 workstations that also don't have pthread support. The one workstation known to have support is scooby (130.88.1.134),

<span id="page-13-3"></span><sup>&</sup>lt;sup>3</sup>Whether or not this is silently ignored depends upon the flags specified to SPILT.

which is the system that I used for a couple of days early on at my time in  $MVC<sup>4</sup>$ . It was on this system that I was able to successfully compile some multi-threaded code written using pthreads . The problem on the INDY workstations is that the compiler can't find certain header files (mainly pthread.h, because the threading library is not [p](#page-14-3)roperly installed, and of course won't successfully compile the code, however, the problem is deeper than just missing header files, the installation is broken (it may have been partly removed). To be doubly sure that this was the case, I decided to take the compiled binary and attempt to run it on my workstation, if it was just a case of some missing header files, then the code would have run, however, it did not. The problem that prevented the code running was that the run-time linker could not find the shared object that the pthread library is implemented in (libpthread.so). The fact that the shared object could not be found, is an indication of problems with the installation of the library.

# **3.4 Porting code to Win32**

<span id="page-14-0"></span>I have found that porting multi-threaded code to Win32 is not quite as difficult as I'd imagined. There is already a library in existance that can be used to allow Solaris multithreaded code to be compiled and run under Windows NT/95. In addition to this there is now a project under way to provide POSIX thread support for Win32. I have managed to get the code running using both libraries, although the latter library is very much in alpha at the moment and requires sighnificant modifications to get the code to work.

## **3.4.1 The** sthread **interface layer**

<span id="page-14-1"></span>The sthread library was written here at MVC by Stephan Enderlein back in February 1997, and is conceptually similar to SPILT, in so far as it takes the standard Solaris tread API calls and re-implements them in terms of another threading API (in this case the Microsoft Foundation Classes threading model rather than the POSIX threading model as in the case of SPILT). The library is implemented in  $C++$  since MFC threads are classes, but can be used from C or C++ programs. The library is very good and implements around 3/4 of the Solaris functionality, the remainder is not technically possible. The original library was written and tested using Microsoft's Visual  $C_{++}$  2.0, and I have used it under Visual C++ 6.0 (though I wouldn't image that there would be any problem in using versions in-between or in fact any future versions of the compiler). Once I had compiled the library, I had no problems using it. For a comparison of the functionality that sthreads provides (such as the functions from the Solaris API that have been re-implemented (and therefore can be used)), referr to section **??** of this report.

# **3.4.2 Compiling** sthreads **under Win32**

<span id="page-14-2"></span>Compilation of the library isn't immediately obvious from the documentation or indeed the code, but is actually quite straightforward. Although there is no Makefile provided with the main package on Stephan's web site[**?**], the demonstration packages that are available do contain Makefiles. These Makefiles are somewhat verbose when it comes

<span id="page-14-3"></span><sup>4</sup>I was temporarily re-located so that some my workstation could be used by a team.

to compiling the code, and tended to produce binaries that were around 165kb. Having seen how the cygnus pthreads library 3.3.1 applications are compiled; I experimented a little with the compilation of sthread code, and managed to reduce the number of included libraries by using a similar approach to the way cynus pthreads applications are compiled, and managed to achieve a [worka](#page-13-1)ble and somewhat less verbose compilation command-line. So here are the details for the compilation of the library:

cl /W3 /MT /nologo /Yd /Zi /I. -D WIN32 THREAD=0x400 \ /D'' WIN32 THREAD'' -DSTCALL= stdcall -c sthread.cpp

# **3.4.3 Utilising the compiled library**

<span id="page-15-0"></span>Using the compiled library is a straightforward affair, one simply compiles the code for their program as follows (the example below is for the Win32 sthread port of the Fredholm Integral equation solver):

```
cl /W3 /MT /nologo /Yd /Zi /Isthread -D WIN32 THREAD=0x400 \
   /D'' WIN32 THREAD'' -DSTCALL= stdcall -c NT int-mt.c
```
The new object file is then linked to that of the sthread library as follows:

cl /FeNT int-mt.exe /Zi NT int-mt.obj sthread/sthread.obj

One should note that the above compilation sequence assumes that the sthread object file sthread.obj is available in the directory sthread which is contained within the current directory. If it is located elsewhere, this must of course be reflection in the compilation commands issued.

As one can see, compiling code that uses sthreads is relatively painless, and does not require a large set of commands (many given in the IDE generated Makefile are not entirely necessary and tend to cause the binary footprint size to be on the large size (256Kb as oppsed to 148Kb using our sequence of commands).

## **3.4.4 Unresolved issues with Win32**

<span id="page-15-1"></span>One will no doubt have noticed that when using SPILT, I employed the use of shared objects (the UNIX term for what is effectively a Dynamic Link Library). I had intended to use DLLs under Win32 for each of the sthread and pthread implementations, but did not have time. As a result, and as one will be aware I stopped short of this using object files. This has allowed me to test the functionality of the libraries in the shortest time possible, and it was my intention to go back and provide details of their use.

# 3 C-BASED THREADING MODELS 11

Another issue to be resolved is that of compiling code using these libraries with different compilers. So far I have used Microsoft's Visual C++ compiler (version 6.0) exclusively. There are of course many other compilers available for Windows, and unlike their UNIX counterparts, tend to have differing options with each one! As one might expect, I had also hoped to at least provide compilation details for the main compilers - i.e. Visual C++, Borland C++, Borland C++ Builder and the gcc compiler. As with the previous point, there simply hasn't been time to do this so far, but it is something that I would like to rectify.

# <span id="page-17-0"></span>**4 Porting multi-threaded applications (minor case studies)**

Before moving onto the main case study of the Fredholm Integral equation solver, I looked at a number of smaller programs. Originally I was to produce a set of case studies, however, due to time constraints and certain implementation issues (particularly w.r.t to Java), it was decided that it would be better to have one complete study rather than many smaller ones. As a result, the work not completed was put to one side, so that I could concentrate on the Frdhom Integral equation solver (this was desireable since we are more interested in porting numerical applications). In each case, the current state of the port is listed.

# <span id="page-17-1"></span>**4.1 Multi-threaded "Hello World!"**

This is a very simple application (so simple it is hardly worth mentioning), that simply spawns a thread to print the word "hello", and then waits for this thread to join (i.e. successfully complete it's execution), before printing the word "world". This was the first port of a multi-threaded program that I had done, it was simply to test the pthread availability on the machines within MVC (this was at the time where I was having problems getting code to compile - this program was used to find systems that had a working pthreads installation). As one can guess, it was chosen purely for it's simplicity (it is the program from exercise 1 on the multi-threaded programming course[**?**].

# <span id="page-17-2"></span>**4.1.1 Porting from Solaris to POSIX threads**

The conversion process was simple, there are only three calls made to the Solaris thread library, and these ocurr on lines 84,95, and 104. They are easily converted to their pthread equivalents as I shall demonstrate. The first call, which occurrs on line 84 is as follows:

 $thr\_exit(0)$ :

Which becomes:

pthread exit(0);

The conversion above is the simplest kind, where it is just a case of changing the function name (since the arguments are the sme). There are many functions, which although posessing similar functionality, have different arguments, and one must be aware of this. So in the case of thread creation, which we see on lines 95-98:

```
if (ir = thr_create( NULL, NULL, hello_thread, NULL, NULL, &htid) ) {
  fprintf( stderr, ''thr create: %s\n'', strerror(ir) );
  exit(1);}
```
This becomes:

```
if (ir = pthread_create( &htid, NULL, hello_thread, NULL ) ) {
  fprintf( stderr, ''pthread create: %s\n'', strerror(ir) );
  exit(1);}
```
The key difference is that additional arguments in the Solaris thread creation function thr create() are aquired differently under pthreads — via an attribute object, and hence the pthread thread creation function pthread create() takes a reference to an attribute object should one be defined as it's second argument (for default attributes as in this case, an attribute object is not required). Therefore arguments 1, 2, and 6 from thr create() would be defied using an attribute object under pthreads if they differed from the default values.

A similar situation exists with the Solaris thread joining function thr join(), as can see below (lines 104-107):

```
if (ir = thr_join(htid, NULL, NULL)) {
  fprintf( stderr, "thr_join: %s\n", strerror(ir));
  exit(1);}
```
This becomes:

```
if (ir = pthread_join(htid, NULL)) {
  fprintf( stderr, "pthread_join: %s\n", strerror(ir));
  exit(1);}
```
As one can see this is just a minor difference. The second argument in the Solaris thread joining function thr\_join() is a reference to an integer where the id of the exiting thread is to be placed. This is not supported under pthreads , which just leaves the id of the thread to be joined and the status reference which pthreads does of course support.

Well, that's it really. After those minor conversions, the source is effectively converted to use pthreads and should function as expected. As I said, this is a very trivial example that I used to test the availability of pthreads libraries. It quite nicely demonstrates the ease with which code can be ported from Solaris threads to pthreads.

# <span id="page-18-0"></span>**4.2 Producer/consumer — software race**

This program was developed by a Jens Latza back in 1997, it was his first threaded program, and used several functions from the sthread library. The intention of using sthreads being that the program could be used on both Solaris and Windows NT environments. The program is a simple form of software race that has two groups of threads producer threads and consumer threads which operate on a synchronised variable points

(the maximum value of which is 1000). The producer threads increment the aforementioned variables, whilst the consumer threads decrement it. The program is driven by a basic menu system, which has 10 options, as one can see from the screen shot in figure 1 of Jens' program being run under Windows NT<sup>5</sup>.

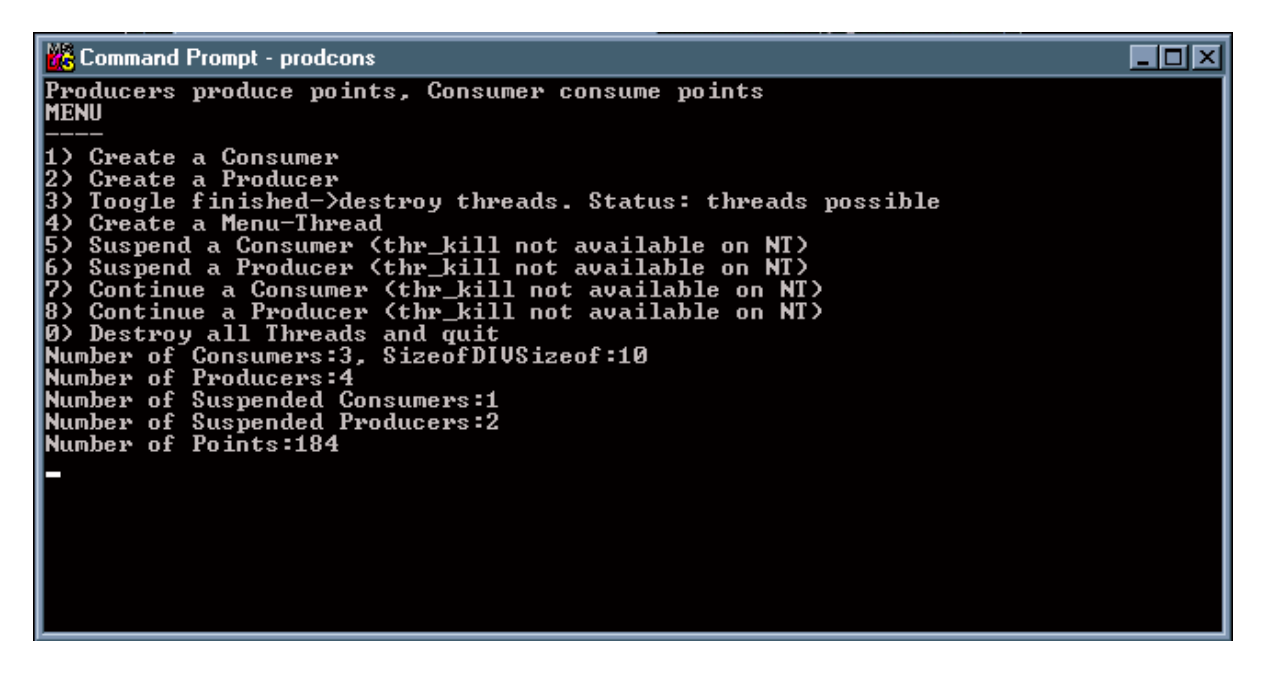

Figure 1: The orginal producer/consumer program running under Windows NT

In figure 2 one can see another screenshot of the program, this time using the same binary as before but being run under Windows 95 — showing quite nicely that the sthread library is not just for  $NT<sup>6</sup>$ .

<span id="page-19-1"></span>As one c[an](#page-20-1) see, the system allows you to create both types of the thread (a maximum of 10 of each) through options 1 amd 2, toggle between allowing/disallowing threads to be created through option 3, creat[in](#page-19-2)g menu threads through option 4, and suspending or resuming<sup>7</sup> the threads through options 5-9. The program's execution is terminated using option 0.

I basically took the program and converted it to POSIX threads and also to Java. Both of versio[ns](#page-19-3) of the code function correctly, although there are issues with each of them that are worth noting.

# **4.2.1 Porting from** sthreads **to POSIX threads**

<span id="page-19-0"></span>This was a relatively straightforward port, as with my initial example, in section 4.1.1. Since sthreads is purely an interface to map the Solaris function calls to those for MFC threads, one is effectively just converting from Solaris threads to pthreads . Jens has used NT specific code in places, but this was not a major problem. The program e[mploys](#page-17-2)

<sup>5</sup>**Note:** The user interface to Jens' program appears unabridged.

<sup>6</sup>This is because the producer/consumer program uses the MFC threading model, since MFC is a Win32-wide API

<span id="page-19-3"></span><span id="page-19-2"></span><sup>7</sup>Jens used suspend and continue functions rather than kill, because sthreads does not implement the Solaris function thr kill() in terms of MFC threads.

| <b>Lis prodcons</b>                                                                                                    |  |
|----------------------------------------------------------------------------------------------------|--|
| [bi] [c]   [c]  <br>图画<br>- IA<br>Auto                                                                                                    |  |
| Producers produce points, Consumer consume points<br>IME NU                                                                                                    |  |
| 1) Create a Consumer<br>Create a Producer<br>12)<br>Toogle finished->destroy threads. Status: threads possible<br>Create a Menu-Thread<br>14)<br>[5) Suspend a Consumer (thr_kill not available on NT)<br>6) Suspend a Producer (thr kill not available on NT)<br>7) Continue a Consumer (thr_kill not available on NT)<br>8) Continue a Producer (thr_kill not available on NT)<br>0) Destroy all Threads and quit<br>Number of Consumers:10, SizeofDIVSizeof:10<br> Number of Producers:10<br>Number of Suspended Consumers:5<br>Number of Suspended Producers:6 <br><b>Number of Points:430</b> |  |

Figure 2: The original producer/consumer program running under Windows 95

<span id="page-20-1"></span>a broadly convenient of subset of the Solaris threading model that has equivalents in the pthread model, except for the suspension/resumption of threads which was a compromise in Jens' original program because the sthread library could not re-implement the Solaris function thr kill() in terms of the MFC threading model (Stephan pointed out in his report[2] that it was only possible to send signals to processes and not to individual threads).

The conversion of the program is a relatively straightforward process and is like any other conver[sio](#page-110-1)n of code from Solaris to pthreads . The first step towards converting the code is to change the specified header files to the correct ones — compilation under Win32 does not support header files such as unistd.h and also the synchronisation header file for Solaris threads (synch.h), which are now included in the main sthread header file.

The next stage is to go through and convert all of the Solaris thread API calls to the appropriate pthread API calls. As in the previous example, this is a relatively simple affair.

[Complete process details here]

# **4.2.2 Porting from** sthreads **to Java**

<span id="page-20-0"></span>The conversion to Java was the first I had performed and was relatively painless, contrary to my expectations. The application is fairly primitive in so far as it requires a console interface, which brings certain portability problems due to the vastly differing array of terminal types available at the moment (for example the code relies on a system command to clear the oonsole screen - cls under Win32 or clear under UNIX, which is largely due to lack of support for screen clearing in  $C$ ) — this is also the case in Java, and again, we are relying on being able to execute a system command (which can be rather involved in Java) to do this. Beyond this, there are of course differences with the threading model that must be overcome, as discussed in section **??**. However, despite the potential difficulties, I have produced a working port that works better than the pthreads port — i.e. in so far as all of the functionality is matched in the Java port, whereas for albeit sound technical reasons; this is not the case with the pthreads port, as one will already be aware.

The approach employed for the producer/consumer program is the one that I would recommend in most cases; particularly where the use of threads is fairly straightforward - i.e. there aren't a large number of different functions that need to be executed by the threads, and they don't have special requirements for argument passing (i.e. a scheduler that forms part of the program that passes a variation of a set of arguments to different threads, as in the case of the Fredholm integral equation solver).

[Complete process details here]

# <span id="page-22-0"></span>**5 The main study—AFredholm Integral Equation solver**

# <span id="page-22-1"></span>**5.1 The problem**

This work follows on from a case study conducted at Sun Microsystems in 1994, by the Solaris 2 Migration Support Centre. They had some code written in FORTRAN-77 that ran on a Honeywell 6000 series mainframe. The purpose of this code was to find approximate solutions to Fredholm Integral equations of the Second kind, by using Chebyshev polynomials to convert such integral equations into a system of linear ewquations for which the solution vector would be the approximate soltion of  $f(x)$  - our goal (everything else is specified). This FORTRAN code was ported to C (single threaded) and then modified to use the Solaris threads library. It would not surprise anyone to find that the mutli-threaded code they had created was highly efficient, and improved considerably on the single threaded C and FORTRAN code (between 5.3x and 9.2x). The main objective of their case study was to analyse the amount of effort required to port the code and then multi-thread it, and the benefit of doing so. Here at MVC we are more interested in the code than in the findings of the study, since the code is intensive enough to allow a reasonable analysis of the difficulties in porting this code to first of to pthreads , and moreover to Java.

# **5.2 The portability of the single-threaded C code**

The single threaded C code released by Sun does not appear to have any portability problems. The code uses standard features, and on all the platforms on which I have compiled and run the code, I haven't experienced any problems. Here is a list of those platforms tried:

- IRIX  $6.5$  (kilburn): cc, gcc
- HP-UX  $9.0$  (cguhpa): cc, gcc
- SunOs 5.7 (irwell): cc, gcc
- Linux  $2.0.35 S \text{uSE} 5.3$  (my own PC): cc, gcc
- Windows NT (my own PC): MS Visual  $C++6.0$
- Windows 95 (my own PC): Borland  $C++4.5$  (bcc)

I expect that the code would run on other combinations of hardware without any problems. The only minor point that one must remeber, is that certain compilers require the explicit specification of the mathematics library on the command line, for example on kilburn, the compilation line is as follows:

cc -o int int.c -lm

## **5.2.1 Porting this code to Java**

Before attempting to port the multi-threaded version of the C code to Java, I ported the single threaded code. The reason behind this was really quite simple - so that I could iron out any potential problems with the porting of non thread-related functionality beforehand. This turned out to be quite a useful move since a number of interesting issues came up that I shall discuss here, along with the details of the work carried out.

My approach to porting the code, was to keep it as close to the original C as possible. I did this in a more or less top-down manner, starting with the pre-processor directives, and going through the code from there. The Java code is written using the 1.1 API (widely used at MVC), nd has been tested under the Java 2 platform (there are no deprecated methods). The code will also work with minor modifications under the Java 1.0 API (the only Java 1.1 feature is the use of an inner class).

#### **Where to start**

The first thing to take note of is that we have to create at least one class. Java is an object-oriented language, so there is no way around this. I decided to call the class Fe, and declared it in the usual way. Below is an outline of the program (line numbers relate to actual code in the completed source file[**?**]):

```
52 public class Fe {
```

```
// global variables (lines 54-60)
 61
 62 // main - kiss of life
 63 // -------------------
 64
 65 public static void main(String args[]) {
 6667 new Fe();
 68
 69 } // end of main
 70
      // class constructor (lines 71-109)
71 Fe() {
       .
       .
       .
109 } // end of constructor for class Fe
      // inner class & function declarations (lines 111-579)
580 } // end of class Fe
```
One will notice that everything apart from the instructions to include the appropriate libraries, has been included within the class Fe. One should note the relationship between the main() function in the Java port and the main() function in the original C code. In the Java port, the main() function is simply there to invoke the constructor of the containing class, so in effect the constructor acts as a main function since the class is only ever instatiated once (when it is first run). As one can see, apart from the class structure, the containing class has an inner class (this can easily be moved to a seperate file for 1.0 compliance) and the remaining functions from the existing C code (in the C code these are delcared as global functions using the extern storage class specifier). This type of structure could be broadly followed for other such ports, and provides something that is as close to the original C code in structure as possible within Java.

Now that we have the building blocks for the new Java program, we can quite begin to look at specific porting issues, since it is simply a case of taking the code from the C program systematically and adding it to the skeleton outlined above.

#### **Pre-processor features**

This section looks at the use that is made of the C pre-processor, and how this code can be converted to work with Java.

## *Pre-processor directives*

One of the most widely used directive within the code is #define, which in this code is used for:

- Setting up feature test macros.
- Defining constants.
- Setting up parameterised macros.

# *Feature test macros*

These generally inform the compiler of some specific functionality that is required, here there is only one such macro definition, which is to ensure POSIX compliance (i.e. #define POSIX SOURCE). The concept of feature test macros is unknown in Java and not needed in practice.

#### *Defining constants*

The single threaded solver program is not unlike many other C programs in it's use of symbolic constants - through #define to define constants rather than explicitly creating a const variable. The difference being that for a given symbolic constant foo; all occurrances of foo are replaced by the defined value by the C pre-processor, so that these values exist in literal immediately prior to the compilation of the code. Java does not have a pre-processor so all instances of such symbolic constants must be replaced by a constant variable (i.e. static final), so using the first such symbolic constant as an example (from the original C code[**?**]):

This is converted to a constant double value in the Java code:

55 public static final double TOLERANCE=1.0e-15;

This process is repeated for all symbolic constants, which ocurr on lines 48-53 of the original C code. The use of symbolic constants is often recommended to make code more readable, since they are defined at the start of the program and are therefore easy to change if this is necessary — this is also true for constant variables, and is of course no less true for Java; so the conversion of symbolic constants to constant variables is not a problem.

# *Parameterised macros*

Just as it is possible to define symbolic constants through #define, it is also possible to define parameterised macros which are single identifiers equivalent to expressions, complete statements or groups of ststements. Parameterised macros are similar to functions in this respect, however, they are defined in a quite different manner and are again dealt with by the pre-processor (as in the case of symbolic constants) rather than the compiler proper. Parameterised macros are a popular construct in C programs, particularly where performance is at a premium. An example of such a macro is shown below (taken from the single threaded C code):

```
66 #define VALUE(i, n) (\cos(((i) * M_P I)/(n)))
```
Here we see a definition for the macro VALUE which takes the parameters i and n. The macro is treated like a function call from within the rest of the program, for example:

208 double  $x = RE(VALUE(i, n), lb, ub);$ 

Here we see what appears to be a call to VALUE within a call to RE (this is also a parameterised macro!). These are not function calls however, and are not treated as such; instead when the program is run through the pre-processor, each instance of the macro is replaced by it's definition, with the parameters appropriately substituted, so:

 $a = VALUE(b[i], 2);$ 

Would become:

 $a = cos((b[i] * M.PI) / 2);$ 

This is a form of function in-lining, where the body of a function is placed in the place of a call to that function (to do this with standard functions requires compiler optimisation, wheras parameterised macros will **always** behave in this manner). The key benefit of this is of course that the overhead of a function call is removed, thus decreasing the execution time of the code. This is particularly worthwhile for functions that must be frequently called (where the calling overhead is most likely to make an appreciable difference).

Having established what a parametrised macro is, and the benefits of it's use, we are now faced with the question - "How do we get this working in Java?". The approach I took, was to convert the macros to functions, so for the VALUE macro we get the following function in Java (specified in global scope):

```
133 // VALUE(i,n)
134 double VALUE( double i, double n ) {
135
136 return( Math.cos ( ( i * M_PI ) / n ) );
137
138 }
```
This process is repeated for the other parameterised macros (taking care to get the parentheses correct!). This just leaves the issue of performance which one might realistically expect to suffer from the overhead of function calls that we have re-introduced. However, as my work has shown, modern Java bytecode compilers automatically in-line basic functions. After completing the port, I was quite concerned about performace, and decided to modify a copy of the ported code so that all the functions were in-line (in effect I in-lined the code by hand). My 'manual' in-lining was restricted to the functions resulting from the conversion of the parametrised macros. Having in-lined the code, I then performed some comparative timings on the two versions of the code, and found there to be no appreciable difference in execution time (beyond the normal fluctuations one would expect) - hence suggesting that functions are automatically inlined. A more in-depth analysis of this can be found in the performance section of this document.¿[Graphs/tables and java -Xrunhprof data],

#### *Library inclusion*

These are again dealt with by the pre-processor in C using the #include directive. The single threaded version of the code uses the standard C I/O library (stdio.h) and the mathematics library  $(\text{math.h})$ . For the Java version we need to use the I/O package (java.lang.io.\*), along with the standard Java language packages (java.lang.\*) and the Java text package for number formats (java.lang.text.\*). The Java packages are loaded using the import command, and the instructions can be found on lines 45-47 of the Java code.

## **C Language features**

In the previous section, we have seen the issues related to the use of the C pre-processor, and how this code can be ported to Java. In this section, we shall see how to get around the problem of features within the C language itself, the can cause us problems when moving code to Java.

# *Type definitions*

One of the nicer features in C that makes code more readable is the ability to define types via the typedef construct. This allows users to name their types more intuitively or to create new objects. In our code, the typedef construct is used in both of these ways. An example of the first case is the definition of a two-dimensional array of double values, on line 58 of the original C source:

<sup>71</sup> typedef double MATRIX[N][N];

Our new MATRIX type can then be easily used by (for example – taken from the start of main() in the original C code):

107 MATRIX a, A;

The above command produces two matrices named as specified of dimension NxN. As one can clearly see, this is a convenient short hand for:

double a[N][N]; double A[N][N];

The problem we are presented with when moving the code to Java is that Java does not support direct aliases for types, and hence forces us to use the longer form with slightly differing syntax to that of C. The code above both defines the matrices within the scope of main() and allocates N\*N double size locations in memory for each of the matrices to use. The Java syntax differs slightly, as one can see in the Java equivalent of line 84:

75 double  $a[][]$  = new double[N][N]; 76 double  $A[]$  = new double[N][N];

The reason for the differing syntax is to appropriately fit arrays into Java's paradigm of "everything is an object". Looking at line 65, the left hand side of the statement delcares a reference (an implicit pointer) to an array object, however, this array does not yet exist, so the reference is null until the array object is instantiated. This is of course where the right hand side of the expression comes in, since this instantiates a new array object of the appropriate size and dimension (i.e. N\*N). This effectively leaves a as a reference to the new array object.

The same conversion procedure was also followed for the other typedef within the single threaded C code for VECTOR (a one-dimensional array). The same method should be employed for any ocurrance of typedef for aliasing - i.e. the aliasing is effectively removed forcing the use of the standard types in any subsequent declarations involving the typedef in question. So all ocurrances of MATRIX  $\langle var \rangle$  will be replaced by double  $\langle var \rangle$  [] [].

As mentioned earlier, the second use of typedef is to create new objects. In the single threaded C code, there is one such use of typedef to define a structure containing point values. The declaration appears in the original C code as follows:

74 typedef struct { 75 double x; 76 double y; 77 double z; 78 } POINT;

Since Java is an object-oriented language, it has it's own constructs for the declaration of objects. To express such an object in Java, all we need to do is define it as a class (a C programmer could look on a class as a structure that also has methods to operate on the data within the structure). In the final version of Java code, I used an inner class which is part of the Java API as of version 1.1 of Sun's Java SDK; although it is perfectly acceptable to define it as a standard class to allow use under a Java 1.0 virtual machine (though this would require placing the declaration in a file called <classname>.java rather than in the main file). Here is the definition from the final version of the Java code:

```
115 public class POINT {
116
117 double x;
118 double y;
119 double z;
120
121 }
```
The use and declaration of POINT object also has differing syntax to C, and I shall go over this in more depth in the section on pointers, since this is a particularly good example of Java's reference (implicit pointer) system.

## *Storage class specifiers*

The C language has four types of storage class specifier, they are automatic, static, external and register. Storage class specifiers are used to specify the scope and type of storage that a given variable can have.

Automatic variables are local variables (i.e. they are declared within a function and local to the function in which they are declared) and can be declared with the keyword auto preceeding the declaration, although this is usually omitted, and one need not worry about this when porting code. If the keyword auto is used, simply remove it.

Static variables are variables that behave similarly to automatic variables in terms of scope, but maintain their value throughout the lifetime of the program, so should a function be re-entered, the static variables will still contain their previously assigned values. There is no equivalent of this in Java, so variables that need retain their values between different invocations of a given function will need to be declared outside the given function — thankfully this is not a problem for us since non of thw single threaded code uses static variables. Java does have a static keyword, but it's use is entirely different, in Java static is used to differentiate between static and instance methods on objects. One point to note however, is that the static keyword can also be applied to functions; particularly function prototypes, and is used to indicate that the function is global (also implied by it's physical location within the program) and defined within the current file. This is not necessary in Java, since the Java ocmpiler does not forbid forward references in the same way the C compiler does, thus eradicating the need for function prototypes. To port such a function to Java, one simply needs to remove the function prototype and the static keyword from the function definition, and provided it is within scope (i.e. in the containing class or otherwise) things should work as expected.

The extern keyword is used to set the scope of a variable to global. So when a variable is defined as external, it becomes visible globally from that point and for the remainder of the program. The keyword is not normally needed since the variables and their storage class will normally be identified from their position within the program (in fact many C compilers forbid the use of extern for external variable declarations). Another use of the keyword however, is for function prototypes that can be defined within another file. As explained earlier it is necessary in C to declare a function prototype if a call is made to the function before it is physically defined. Whilst this forces the use of such prototypes for ceratin functions when the definitions ocurr within that file, it becomes imperitive when the function is defined externally in another file, hence the use of the extern keyword. One should note that the use of extern and static are freely interchangeable for function prototypes relating to functions defined within the same file as the prototype. This is the situation that we find ourselves in with the single threaded C solver program. The solution to the problem is the same as that for static function prototypes, i.e. that the function prototypes are removed (so lines 66-79 were deleted), and the keyword extern is removed if used in the definition of the function (it is not in our situation). The static and extern keywords can also be applied to variables of course, and to convert such declarations to Java, one simply removes the keywords.

The register storage class is used for using registers within the CPU rather than main memory to store values. The use of the register storage class does not necessarily guarantee that the value will be stored within a register, only if there is enough register space will this happen. The use of registers is of course beneficial for large numerical operations that need to be performed quickly, since the data does not need to be transferred from memory, it is already within the registers where the operations are normally carried out — the only difference being that instead of fetching the data from main memory beforehand it is already there. This is of course very low-level functionality, and given the general abstraction from the hardware of Java vitrtual machines, this functionality is not found within the Java language. This is not a major grievance however, since register variables are very similar to auto (automatic) variables apart from the data being stored in registers (the scope and visability of is the same). Therefore when porting C code to Java, one simply removes the register keyword, as in the following example from the C solver (from the function MatrixLUdeterminant()):

 $512$  register int i = 0;

Which becomes the following in Java:

512 int i = 0;

The process is then repeated for any other ocurrance of register (there is only one other).

# *Pointers*

This is one area, where one might expect to have the most trouble since Java is reported not to have pointers. This is quite a common misconception, since although Java does not have explicit pointers with all that they entail (dereferencing, etc.), it does have an implicit pointer system, the key difference of course is that the Java programmer has no control over pointers whereas the C programmer has a great deal of control.

In Java there are two ways of passing arguments to functions, by value and by reference. Each method applies in specific situations, unlike in C where something that can be passed by value can also be passed by referemce. For Java, primitive types such as int, double, etc. are **always** passed by value, where as **all** objects are **always** passed by reference. This is particularly useful for the Java version of our solver program, becuase we can quite happily convert the exchange parameterised macro to a function and the element swapping will still work, since arrays are passed by reference. So:

67 #define  $exchange(a,b)$  double  $T = (a)$ ;  $(a)=(b)$ ;  $(b)=T$ ;

Becomes:

```
154 // exchange(a,b)155 void exchange( double a, double b ) {
156
157 double T = a;
158 a = b;
159 b = T;160
161 return;
162
163 }
```
As with other basic functions, this will also be in-lined (when I performed the manual inlining, this is one of the functions that I in-lined manually and there was no appreciable performace difference). This is the one area where one could easily go to a lot of work, by placing such instructions in-line when the reference-passing model makes this unecessary.

# **A caveat...**

As one will remember from the example of the array declaration earlier, Java has creates a null reference to an object, which is then set to the address of that object upon instantiation. We now reach an important issue that can catch out programmers with a background in  $C/C++$ , that of creating arrays of objects. Part of the single threaded solver program in C involves the setting up of an array of POINT structures, this happens in main(), and is as follows:

108 POINT pt[M];

In this single instruction, an array of POINT structures of size M is created and is ready for use. In our Java solver, POINT is now an object and is declared like this:

77 POINT pt [] = new POINT [M];

The instruction above is a standard Java array declaration, in that pt is a reference to an array of POINT objects with M elements. There is however, a caveat, whilst pt is an array of POINT objects, everything in Java is handled by references, so what we actually have right now, is an array of references to POINT objects. Since non of the POINT objects have yet been instantiated, these references are curremtly null. This is of course where the common beginner mistake is; if one does not understand properly how Java's referencing model works, then one can naïvely do something like (taken from the function Points):

313 
$$
pt[i].x = lower + i * dx;
$$

Without first instantiating the objects, this causes a null pointer exception to be thrown, and subsequently the termination of the program's execution. This is one of my early mistakes, that was somewhat annoying. So, whenever an array of objects is declared, all of the objects with the array must be instantiated before the array is used; for the array pt this code will suffice:

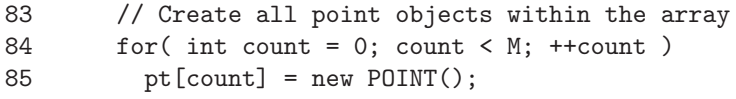

This process would be (and has been in the finished Java code) repeated for all other arrays of objects.

## **Code already using pointers**

There is of course a lot of C code that uses pointers in order to get the best performance. The single threaded solver program is certainly no exception to this, and uses pointers in many forms, such as pointers to arrays, file streams and also functions. First of all, looking at the code that uses pointers to arrays, for example, the following loop performs an assignment on the x and y members of each POINT structure in the array (in the function Points):

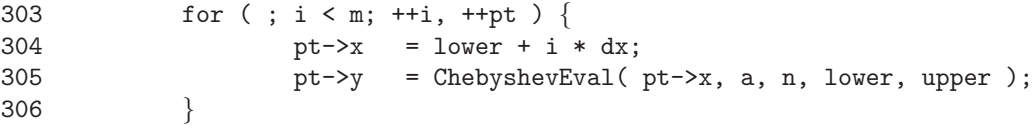

Since we can't use pointer arithmetic, we will have to rely on indexing, which means that the prefix incrementing of pt can be taken out, and each ocurrance of pt in the loop body can then have the index along with the subscript operator ([]) appended to it. The next step is to change the C member dereferencing operator  $(\rightarrow)$  to the member access operator (.), giving us:

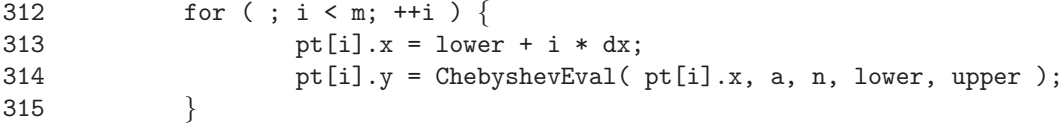

In the single threaded solver, this is the only ocurrance of member dereferencing operator, although the same method could be applied to other such ocurrances.

The next type of pointer used is the file stream pointer FILE\* which is used for passing a pointer to the output functions PointsWrite(), VectorWrite() and MatrixWrite(). The benefit of using pointers to file streams as opposed to the standard I/O functions that output to the standard output stream only; is of course the output can be easily re-directed (to a file for example). One can have similar functionality in Java, although this must be done using a printstream (which can be set up to output to a file). In order to move this functionality to Java, we must first of all change the references to the type FILE \* - a pointer to a file stream; to the Java type Printstream as one can see in the following example for the function PointWrite():

```
int PointWrite( FILE *fp, char *header, POINT pt[M], int n )
```
When converted to Java, the function signature becomes:

```
int PointWrite( PrintStream ps, String header, POINT pt[], int n )
```
As one can clearly see, there are differences other than the change from FILE \* to PrintStream. These are handled in themiscellaneous section below. The change of type that one can see in the function signature above, must of course be carried through for all of the affected function signatures. In addition to this, the actual pointer passed in to the function needs to be changed, since stdout (a predefined pointer to the system's standard output stream) is past in each time these functions are called, as one can see from the example below:

132 PointWrite( stdout, "Approximate  $f(x)$ ", pt, M );

For the Java version, the PrintStream System.out should replace stdout:

105 PointWrite( System.out, "Approximate f(x)", pt, M );

As one can see, the changes required are straightforward for the function signatures and their calls. This is of course not the only change required for dealing with output, since the output functions themselves, do of course differ between C and Java. This however, is dealt with in the section on formatted output.

The final type of pointer that is used within the code is the function pointer. Function pointers are passed to the functions ChebyshevCoeff() and Chebyshev2Coeff(), Function pointers can be very useful when you have a set of functions and want to perform different operations on the same of data, or to execute functions within seperate threads of control. Close inspection of the single threaded C code reveals that the functions passed in to each of the aforementioned functions are of the same type, i.e. a pointer to  $g()$ is passed to ChebyshevCoeff() and a pointer to  $K()$  is passed to Chebyshev2Coeff(). At the time of the port, my firm impression was that Java did not have any equivalent to function pointers (I have since found evidence to the contrary - more on this in the section on multi-threaded Java port), and therefore saw no reason to keep these function pointers. As a result they were removed. So the function signatures for the host functions were changed, here is ChebyshevCoeff() as an exmaple:

153 void 154 ChebyshevCoeff( VECTOR a, int n, double lower, double upper, double (\*f)( double ) )

This simply becomes the following in Java:

166 void ChebyshevCoeff( double[] a, int n, double lower, double upper )

As one can see, this was simply a case of removing the fifth argument, the same is true of calling ChebyshevCoeff(). Of course, we also have a similarly simple modification to make when the guest functions are called, we simply replace the dereferencing of the function pointer for the actual function call, here is what happens within our host function ChebyshevCoeff():

167  $b[i] = (*f)(p);$ 

Which becomes the following in Java:

180 **b**[i] =  $g(p)$ ;

The conversion was a relatively simple one for the single threaded solver program, and the removal of function pointers would have been justified even with similar functionality being available in Java. The exact details on the use of function pointers, and when their use is appropriate are covered in the section on the multi-threaded Java port, since function pointers were much more useful in that case than this. In fact when one seriously looks at the code, it is difficult to see why function pointers were used at all in the single threaded code, since the functions were within scope, and in both cases, each of ChebyshevCoeff() and Chebyshev2Coeff() only takes one function — perhaps if pointers to different functions had been passed to each of these functions then it would have made more sense. As it is however, there is no clear advantage in the current design.

#### *Formatted output*

Getting the correct output from the Java version of the code proved to be one of the most involved areas of the porting process. The output facilities in Java differ to those in C, for example Java does not have an easy equivalent of the printf() from C's standard  $I/O$  library ( $\text{stdio.h}$ ). In our code,  $\text{fprint}(t)$  is used since we are working with pointers to file streams that are passed in to the output functions (as reported earlier). First of all we must convert all references to fprintf() to the approporiate print() and println() methods of the PrintStream object that we pass in (a key difference in execution model). So that one can see these changes, here is the function PointWrite() from the original C code:

570 int 571 PointWrite( FILE \*fp, char \*header, POINT pt[M], int n ) {  $572$  int i = 0; 573 574 fprintf( fp, "%s:\n\n", header );

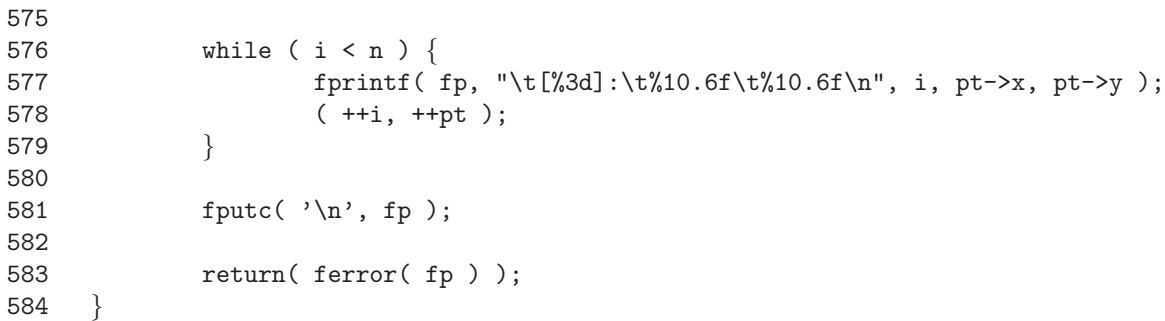

Below is the very first Java version of the function, before number formatting was introduced, which should demonstrate the basic changes needed to get output:

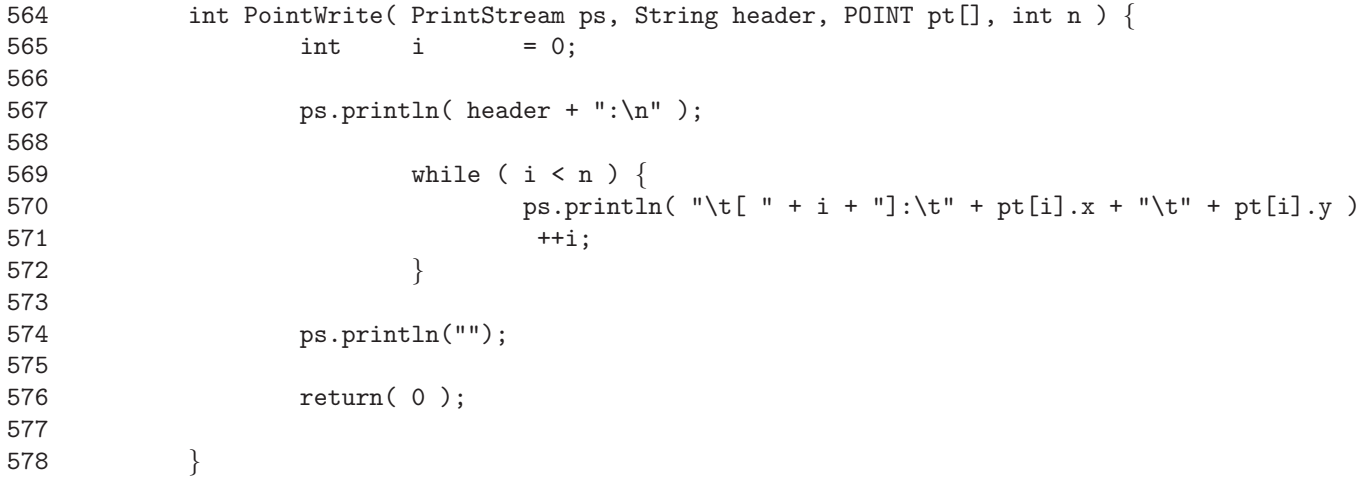

Before looking at the body of the funcion, the first thing on will notice is that the second argument has been converted from type char  $*$  in C to the Java type String. This is a conversion that is perfectly acceptable, since we do not need to manipulate the strings in any way (they were passed in effectively as strings in the C code anyway). If the strings had needed modifying then the conversion would have been somewhat more involved.

Moving on to the body of the function, one can see that there is no need for use of the newline  $(\nabla)$  character in the Java version, since fprintf() or fputc() statements containing a newline character are converted to invocations of the println() rather than print() methods of the print stream object passed to the function. Everything else is more or less as one would expect, the pointer arithmetic has been removed, and currently there is no number formatting within the output statements. The return statement at the end of the function returns zero, since error handling is performed differently in Java than in C. Rather than using a status value that is then returned, Java will throw an exception or error if there are problems (which usually results in the termination of the program if uncaught), hence it is acceptable to return 0 here.

Without number formatting, the conversion process is simple, and one simply places the variables to be output, between the appropriate text concatenating them together (so they appear in the same order as within the format string). The big problem with this

of course is that the numerical output isn't formatted, which for this type of application can lead to unhelpful output. Here is a fragment of the output from the first Java version of the solver for a matrix of size 30:

Chebyshev Coefficients for f(x):

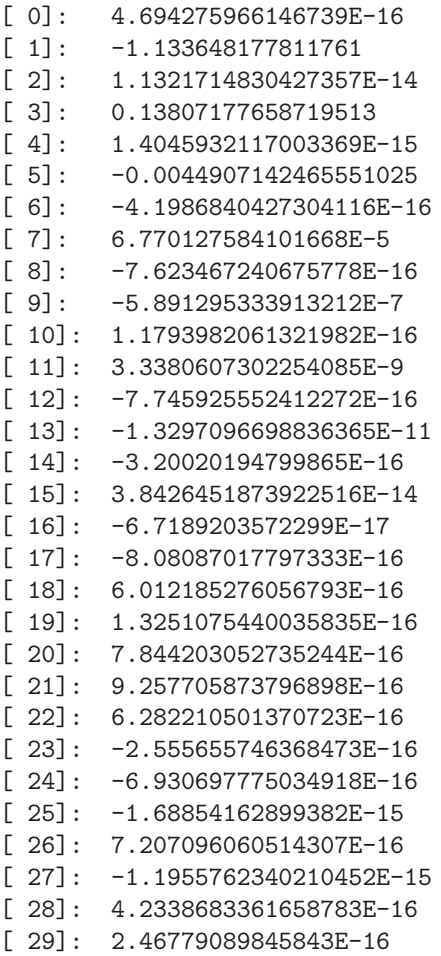

Approximate f(x):

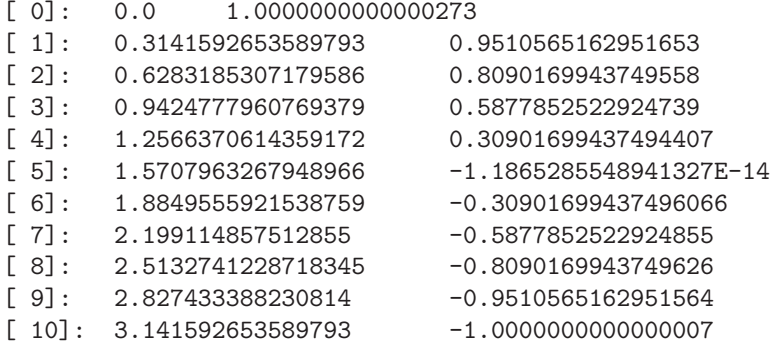

As one can see, the output is something of an eyesore, unlike the proper;y formatted and much more readable output from the original C version of the program — here is the same fragment of the output, this time from the single threaded C program:
### Chebyshev Coefficients for f(x):

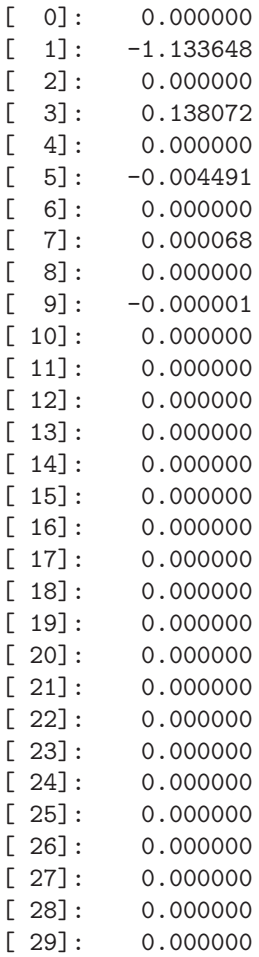

## Approximate  $f(x)$ :

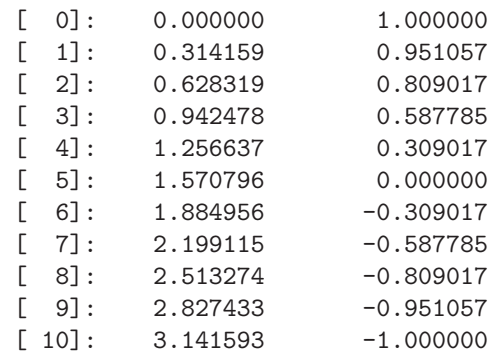

As one can see, the output is much better. This is what we are aiming for in the single threaded Java program. Both of the outputs are representations of the same numbers, the single threaded C program formats the output in the printf() format string %10.6f whereas Java is printing the values in it's default manner which is in scientific form (equivalent to %.17G). Although Java does not have a printf() style formatting system, it does have a number formatting system of it's own, but this is designed for formatting numbers such as currency, percentages, etc. in a locale-dependant manner. In order to format numbers is the manner we desire, it is necessary to use a DecimalFormat object. DecminalFormat is a concrete subclass of the NumberFormat class (an abstract base class for formatting numbers which is itself derived from the Format class), and is part of the java.text.\* package. The DecimalFormat class gives one a reasonable degree of control in so over the format of the numbers in so far as it is possible to set the number of digits before and after the decimal point, characters used to prefix the number and so on.

### **Getting started**

For the single threaded C program, there are two different output formats used one is %10.6f for the double precision values, whilst the other is %3d, which is used for the integer values. The string %10.6f specifies that floating point values will be displayed to six decimal places in a minimum field width of 10 characters. The minimum field width is the minimum number of characters that can be displayed for that particular output value, if the number of characters in the output value is less than the minimum field width, then an appropriate number of leading blanks are prepended to that output value. The second format string (%3d) specifies that integer values will be display in a maximum field width of 3 characetsrs.

In Java, formatted output has to be done through the various forms of Format object and the format() method of an instance of that object. Therefore we will need to create two DecimalFormat objects, one for each of the format strings. Once declared, the format() method is then invoked on the instances we have created with the value to be formatted passed at the time of invocation (this would be done from within a print() or println() statement). Here are the declarations for the DecimalFormat objects we need:

59 public static final DecimalFormat double fmt = new DecimalFormat(" ##0.000000;-##0.000000" 60 public static final DecimalFormat integer fmt = new DecimalFormat(" ##0;-##0");

The format is specified by passing a string into the new object's constructor. The first line is setting up a DecimalFormat object for our double precision floating point values, and specifies formats for both positive and negative values (seperated by a semicolon) – these are the same bar the minus sign. The #'s and 0's represent digits, where # is used to represent digits that can but do not have to be displayed, whilst 0 is used to represent digits that **must** be displayed. Given this information, one can clearly see that the new DecimalFormat double fmt allows for up to 10 characters, with an output precision of 6 decimal places (the 6 digits after the decimal point always being displayed). Similarly on the second line, one can clearly see that our new DecimalFormat integer fmt allows up to three digits of an integer value to be displayed. Whilst we have sucessfully set up the precision, there is of course a caveat; that being that whilst we are able to specify the meximum number of digits and whether or not they should be displayed (for a given digit position), formatted values that are shorter than our desired character field width, do not have an appropriate number of blanks prepended as is the case with the **printf**() family of functions in C. This of course means that whilst we can specify the precision of a value when displayed, DecimalFormat objects alone are not enough to ensure character field widths which can be important for numerical output such as in this case. The closest you

can get to printf() is by using the MessageFormat class, which along with knowledge of number formatting explained here, may allow one a little extra control over the output potentially at the expense of considerable effort in understanding the rather arcane API though. For details of this API I would suggest that you consult the Java platform SDK documentation — the MessageFormat class is part of the java.text.\* package[**?**].

Having defined our new DecimalFormat objects, it is easy to use them, one simply invokes (with the number to be formatted) the format() method of the correct object. This can be clearly seen below, where the final version of the PointWrite() function is displayed:

```
564 int PointWrite( PrintStream ps, String header, POINT pt[], int n ) {
565 int i = 0;
566
567 ps.println( header + ":\n\begin{bmatrix}\nn\end{bmatrix};
568
569 while ( i < n ) {
570 ps.println( "\t[" + integer_fmt.format(i) + "]:\t" + double_fmt.format(pt[i]
571 ++i;<br>572 }
572
573
574 ps.println("");
575
576 return( 0 );
577
578 }
```
The output is now considerably improved and close to that of the C (although not the same due to the field width problems specified earlier), as one can see from the output fragment shown below (this is the same fragment as before except from the final version):

Chebyshev Coefficients for f(x):

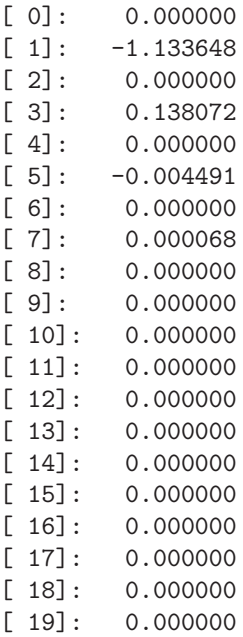

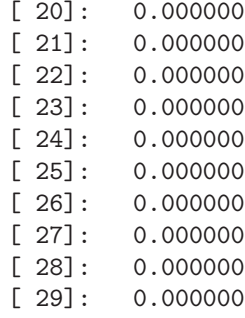

Approximate  $f(x)$ :

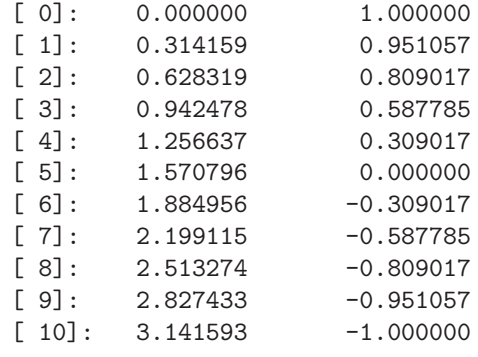

Given the quality of output, pursual of further improvement of the output was thought to be one of those tasks well within the law of diminishing returns, and hence shelved. After all, there were more important issues at stake such as threading, which were of more interest.If one were in the pursuit of an exact match in output terms, then the MessageFormat class may provide a solutionm, however, it is doubtful that even a combination of both DecimalFormat and MessageFormat objects would be enough to deal with the problem of minimum field widths. One easy solution would however, be to use output formatting package defined in the book CoreJava, which takes printf() format strings and approrpriately formats the output.

# *Automatic type casting*

Type casting is an area where Java is much more pedantic than C. Implicit typecasting is generally not allowed, very unlike in C. In the single threaded C version of the solver program, the type casting issues seem to be related to expression evaluation. For example, the following while statement is acceptable in C (taken from the single threaded C solver):

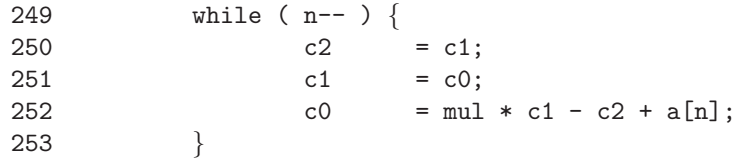

This is not acceptable in Java however, because it relies on the evaluation of the expression being implicitly cast to a boolean value. In C this is done by assuming that values greater than zero are true and all other values are false. Java will not allow typecasting to boolean however, therefore, the while loop is correctly expressed as follows:

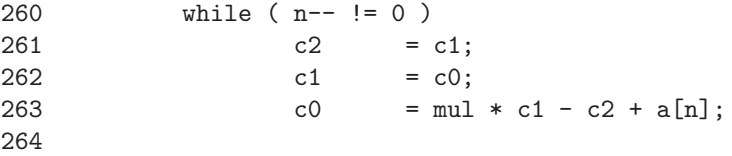

Here we satisfy both the need to decrement the loop counter n and also test whether or not it has reached 0. All similar situations must also have a test condititon added, consider:

172 double sum = 
$$
0.5 * (b[0] + (i % 2)? -b[n] : b[n])
$$
);

This again is a problem because it does not test for 1 or 0, this is rectified as follows:

185 double sum = 
$$
0.5 * (b[0] + ( (i % 2 != 0)? -b[n] : b[n]) )
$$

It is a simple conversion to make, and very necessary. However, one should be careful to note the use of  $!= 0$  rather than  $== 1$ , since in both examples a test for just  $== 1$  is inappropriate since we intend every value other than 0 to indicate sucess (to mimick the behaviour in C).

## *Mathematics functions*

There is one minor difference between C and Java in this respect that must be observed at all times, that being that all calls to functions from the mathematics library must be prepended by the class name Math since all the methods within the Math class are static rather than instance methods (hence the requirement for the class name for invocation). As an example, the following line from the original single threaded C program:

142 return(  $(1 + MPI / 2) * cos(x)$  );

Would become the following in Java:

143 return(
$$
(1 + (MPI / 2)) * Math.cos(x))
$$
);

In addition to this, certain functions such as abs() have different implementations in C depending upon the type of argument they take, for example our code uses the fabs() function for finding the absolute value of double precision floating point numbers. Java, being an object-oriented language does not have seperate functions to perform the same task depending on the type, instead it uses overloaded functions. Overloaded functions allow the use of one function to perform the same task on different data types, so Java has one abs() function that can find the absolute value of integer, and single/double precision floating point numbers alike. Hence coverting such code to Java is simple, one simply renames the function call. As an exmaple, the following line from the orginal single-threaded C program:

```
390 t + fabs([i][j]);
Would become:
 395 t + Math.abs( a[i][j]);
```
# **5.3 The portability of the multi-threaded C code**

When the C code was multi-threaded at Sun Microsystems, they used the Sun-Solaris threading library to do this - a natural choice. This of course poses portability problems since Solaris threads are native to the Solaris operating system and hence not supported on other systems, except through interface layers, such as those discussed in section3 of this report. I have looked at a number of approaches to using the code on other platforms, from direct conversion 'by hand' as it were, as well as the use of interface layer libraries like SPILT and sthreads , as well as the conversion of the code to Java. This secti[on](#page-7-0) is devoted to covering each of these approaches in sufficient detail to allow them to be used again by a competant programmer.

## **5.3.1 Porting the code from Solaris threads to** pthreads **'by hand'**

This was the first method employed, and I can't think of any waffle to put in here, so let's get down to actually discussing what was done.

### **Library inclusion:**

Under Solaris two libraries are used when writing multi-threaded applications, the main one being thread.h, and the other being synch.h. There is just one equivalent library for POSIX threads, that is pthread.h. As a result, the first step is to modify the #include compiler directives, and also any explicit specification of libraries on the compilation command line using the -l flag. The aforementioned pair of #include directives occur on lines 58 and 59 of the original Sun code.

## **Thread, mutex and other declarations:**

The appropriate modification of declarations is a trivial affair. The existing declarations like:

> thread\_t b\_tid; mutex\_t io\_lock; Simply become: **And:** Becomes: pthread t b tid; b thread mutex t io lock;

Most types can be converted in the same way as shown, i.e., simply replacing all instances of thread t in the source code, with pthread t or in the case of mutexes, prefixing the definition with pthread. The first case occurs on the following lines in the original Sun code: 159-162, 596. The second case occurs on line 138 of the original Sun code.

### **Creating threads**

There is a fundamental difference in the way threads and their associated properties are initialised and managed within the Solaris and pthread APIs. The difference being that the pthreads API requires an attributes object to be specify the state in which a new thread should be created, whereas the state the thread should be created in under Solaris is specified to the thread creation function (thr create) through the six arguments within it's constructor:

```
int thr create (void *stkaddr, size t stksize, void *(*func) (void *),
                (void *arg), long flags, thread_t *tid);
```
As a result, the Solaris thread creation function allows for six different cases:

- Create a thread with all the default values.
- Create a bound thread.
- Create a detached thread.
- Create a thread with a custom stack size.
- Create a thread with a custom stack starting address.
- Create a thread with a customer stack address & stack size.

Thankfully, these cases are well documented in Sun's guide to porting code from Solaris to pthreads[3]. On pages 24-27, these conversions are documented. The first three cases are the most common and once you've know how to create an attribute object for a given thread, the rest is easy.

All of the t[hr](#page-110-0)eads used in the Fredholm integral equation solver are bound threads, so the first ocurrance of a thread creation is used as an example - the method is the same for all the other thread creations in the source. The line numbers are shown to make referencing easier within in each file.

```
159 thread t b_tid;
183 if (s = thr\_create( NULL, 0, b\_vector, (void *) g,THR_BOUND, &\text{b\_tid}) \}184 fprintf( stderr, "integral: thr_create: %s\n", strerror( s ));
185 exit( 1 );
186 }
```
Here is the ported function using pthreads :

167 pthread\_t b\_tid; 171 pthread\_attr\_t b\_tattr; 195  $s =$ pthread\_attr\_init (&b\_tattr); 196 s = pthread attr setscope (&b tattr, PTHREAD SCOPE SYSTEM);

```
197 s = pthread_create (&b_tid, &b_tattr, b_vector, (void *) g);
198
199 if ( s ) {
200 fprintf( stderr, "integral: thr create: %s\n", strerror( s ) );
201 exit( 1 );
202 }
```
As you can see, in addition to the thread itself being declared (line 169), we also declare an attribute object for the thread (line 173). Before we can create the thread, we must initialise the attribute object, which is done by calling the function pthread attribute passing a reference to the attribute object. Then it is necessary to set the scope of the thread, this is done through it's associated attribute object. The scope is set by calling the fuction pthread attr\_setscope passing a reference to the attribute object as before, and also a flag stating the scope of the thread. In this case where we want to create a bound thread, the flag should be: PTHREAD SCOPE SYSTEM, but if we had wanted to create a detached thread, then the flag would be set to PTHREAD CREATE DETACHED (some early documentation stated this as PTHREAD THREAD CREATE which doesn't appear to be supported). Having initialised the attribute object, we can now create the thread, which simply involves passing references to the declared thread and it's (now initialised) attribute object, as well as the argument to the function and a pointer to the function itself (i.e. the function to be executed under that thread's control). These three main steps are taken on lines 197-199. It should be noted that threads with the same attributes can share an attribute object to save on resources, so for example in  $MatrixOp()$  where we have an array of threads, it is not necessary to have an array of thread attribute objects (although this is what was done<sup>8</sup>), just one is sufficient — in fact one attribute object could be defined globally and then used throughout the program.

### **Joining threads**

Porting thread join operations from Solaris threads to pthreads , is a simply affair. The function signatures of the Solaris (thr\_join()) and pthread (pthread\_join()) join functions do differ, as you can see. Here is the definition for the Solaris thread join function:

int thr\_join (thread\_t tid, thread\_t \*departdid, int \*status);

And here is the definition for the pthread thread join function (this may have changed from 1003.4a/D8 to the final specification 1003.1c):

int pthread\_join (pthread\_t tid, int \*status);

The only difference between the pthread and solaris implementation is that in pthreads the concept of being able to return the id of a terminating thread is not available. It is sufficient to specify the identifier of the thread that you wish to wait for (it's termination that is), without needing to worry about the departing thread id. So as a quick example, a thread join like the one on line 198 (Solaris):

<sup>&</sup>lt;sup>8</sup>There is no special reason for this, and performance analysis not documented here seems to suggest that there is no reason not to.

```
198 thr join( b tid, NULL, NULL )
```
Becomes:

222 pthread\_join( b\_tid, NULL );

## **Killing threads**

The Solaris function for killing threads the kill () has an identical signature to the pthread thread kill function pthread kill(), so all that needs to be done when porting is to simply change the name, simple! For example:

631 thr kill( tid[i], SIGKILL );

Becomes:

```
669 pthread kill( tid[i], SIGKILL );
```
We are now at the stage where all of the pthread specific conversion has been done. The remaining work to be done concerns the use of the sysconf() command to determine the number of CPUs that are on-line. Details of this can be found in section 5.3.4.

## **So to sum up**

The function ports were relatively straightforward. The POSIX thread API is more verbose than the Solaris thread API, and this can be seen by the growth of the source file from 814 lines to 854 lines (including whitespace). As we have seen, the very standard parts of the Solaris thread API have direct equivalents in the POSIX thread API, and can be easily ported.

## **5.3.2 Compiling the Solaris code with SPILT under IRIX**

[In section 2 - will not duplicate here - may move here though]

# **5.3.3 Compiling the Solaris code using** sthreads **(Windows NT)**

[In section 2 - will not duplicate here - may move here though]

## **5.3.4** sysconf() **macros — A stumbling block**

Regardless of the approach taken to port the code, where there is a need to determine the number of CPUs on-line, this is likely to require alteration when the code is moved from one platform to another. In the case of moving from Solaris to IRIX, the macro changes from SC\_NPROCESSORS\_ONLN to \_SC\_NPROC\_ONLN, whilst certain systems do not even posess a sysconf() command like for example Linux and Windows 95/NT. On systems where the command is not supported, the obvious solution is of course to place the value in as a literal where there is no other equivalent function available (like dwGetNumProcessors() under Windows NT) to help you.

# **IRIX**

For the IRIX port using pthreads I have already stated that it is just a case of replacing the macro. The line concerned is line 600 of the original Solaris code:

```
600 nCPU = sysconf( _SC_NPROCESSORS_ONLN );
```
Which becomes the following in the IRIX pthread port:

```
634 nCPU = sysconf( _SC_NPROC_ONLN );
```
#### **Windows NT**

Under Windows NT, the sysconf () command is unavailable, but the Win32 API does include it's own system information object, from which it is possible to get the number of CPUs in the system (only really relevant to Windows NT, since Windows 95 and 98 are uniprocessor operating systems). So when modifying the code for Win32, one simply removes the sysconf() command, and replaces it with the appropriate data field access on an instance of the SYSTEM INFO object (which must be declared first - hence the second of the following lines):

162 static DWORD nCPU = 0; 163 SYSTEM INFO process info; 619 GetSystemInfo(&process info); 620 nCPU = process info.dwNumberOfProcessors;

The above operation is taken from the sthreads code, but the same operations are performed for the NT pthreads version of the code, except of course that they ocurr at slightly different line numbers. This code will function under all 32-bit flavours of Windows (95/98/NT), and stores the number of CPUs on-line in the variable nCPU as sysconf() does in the original code.

## **Operating systems that don't have support for this functionality**

In these cases such as under Linux 2.\*, the solution is simply replace the call to sysconf() with a literal value  $- I$  used 1 on my PC for example.

# **5.4 Porting the multi-threaded C code to Java**

This has been one of the most complex areas of the project so far, and is the culmination of the work elsewhere on the solver program. As one can see, it was necessary to gain experience with threading in C, and then general Java programming; particularly porting the single threaded code from C to Java, in order to minimise the number of problems that could potentially ocurr at this stage. Although it can be tempting to jump straight in, the cautious approach has paid off, since the non thread-specific language differences were

already known and did not pose any problems, leaving the way clear for the threading issues to be dealt with.

The code and the procedures followed for the multi-threaded port are heavily based on the single threaded port from C to Java. All ofthe issues related to the differences between C and Java ocurr again in this case, with of course additional differences due to the threading. Areas of overlap will not be covered, since the methods employed in the single threaded port for dealing with those issues (e.g. parameterised macros) are equally relevant here.

### **5.4.1 Remaining issues with language differences**

Many of the issues related to the differences between C and Java have already been covered in the section on porting the single threaded solver to Java. One or two however, appear in addition to those already stated.

# **Assertions**

Assertions are a diagnostic feature of C programs, which test for a given condition and abort if the condition is false putting an error message onto the standard error stream. Assertions are used when a condition must always be true to ensure correct operation of the program  $-$  if it is not, then this is usually a sign that something has gone horribly wrong. Whilst a useful debugging feature, an assertion isn't any different (apart from it's compiler implementation) from having an if statement to test the condition and then output an error message before calling exit(). As a result, the Java developers saw fit to omit assertions since they are not entirely necessary.

There are three assertions within the multi-threaded solver, which are all related to determining the number of CPUs within a system. Unfortunately there are problems in doing this within Java, and these problems will be examined in more detail later. For now, it is worthwhile to abstract away the problems, and look at one of the assertion statements and how it should be converted to Java:

637 assert( nCPU != 0 );

As one can see, this is a fairly crucial assertion, and must obviously be true, since if the number of CPUs were indeed zero we would be unable to run the program in the first place! It may appear to be nonesense to have such an assetion. but the reason is that a call is made earlier to sysconf() using the macro  $\texttt{SC}$  NPROC ONLN to determine the number of available CPUs, and this may well be undefined - something that could cause huge problems later on. In Java we do not have access to such information, whilst enclosed in the confines of the virtual machine, without the use of native code. Whilst I have looked at native code to determine this system information, the current incarnation of the Java code does not provide any form of testing for these values (susbequent versions will do so). If it were to do so, the following would suffice:

```
if( nCPU != 0 ) {
  System.err.println(''Assertion failed! Aborted.'');
 System.exit(0);
}
```
## **Command-line argument parsing**

The multi-threaded C solver takes up to two arguments, the first of which is the size of the matrix that you wish to use, whilst the second is the number of CPUs that you wish to use for the integration. The code simply uses the standard argument variables argc and argv, the first of which is an integer specifying the number of arguments on the command line (including the program name), whilst the second is a pointer to an array of pointers to character arrays containing the arguments. The values are obtained as follows (code fragment from the pthreads version):

```
165 main( int argc, char *argv[] ) {
...
  176 if ( argc > 1 )
  177 n = atoi( \text{argv}[1]);
  178
  179 assert ( n \leq N );
  180
  181 if ( argc > 2 )
  182 nCPU = atoi(\argv[2]);
```
As one can see, the code simply checks the length of the argument list, and uses atoi() to parse integers from the character array found at each element position. The code for this is similar in Java, although instead of atoi() one uses the parseInt() method of the Integer object, and the argument list is represented as an array of strings (and given the OO nature of Java, the length is determined using the length() method of args:

```
81 public static void main(String args[]) {
8283 // Get size of matrix and number of CPUs to utilise from argument list
84 try {
85 if ( args.length > 0 )
86 n = Integer.parseInt(args[0]);87 else if ( args.length > 1 )
88 n = Integer.parseInt(args[0]);
89 nCPU = Integer.parseInt(args[1]);
90 } catch (NumberFormatException e1) {
91 } catch (ArrayIndexOutOfBoundsException e2) {
92    \};
```
The rest is familiar except for the exception handling, which is required in case an integer cannot be parsed (then a NumberFormatException is thrown), or an attempt is made to access beyond the length of the array (in which case an ArrayIndexOutOfBoundsException is thrown) - the latter would never happen because we only access args if the arguments are present. Notice that both function signatures for main() have been shown to aid understanding — they are important when it comes to parsing arguments!

This is a simple conversion but worth noting.

### **Structures**

As we saw in the breakdown of the port of the single threaded solver from C to Java, structures must be converted to classes within Java. Whilst there was only one structure within the single threaded solver, there are three within the multi-threaded solver (POINT,  $matrix_t$ , and  $MatrixOpArg$ ). As with the single threaded solver these classes are included as inner classes, although initially were seperate classes. On kilburn there have been no real difference in making these class innner classes, though irwell has problems with this and does not complete execution of the code. As a result of this, two versions of the code are being made available until the problem is fixed - an 'all-in' one Java source file, and a gzipped tape archive which contains all the classes.

Both matrix t and MatrixOpArg have seen changes. In matrix t the changes are minor, in that the type MATRIX is simply subsitituted for it's real types (since Java doesn't have typedefs). Although this issue was covered earlier in the section on porting the single threaded code; it is worth mentioning again, since it relies on a constant N to define the size of the matrix, if the class is not defined as an inner class, then this variable must be referenced as Fe\_mt.N rather than just N.

As far as MatrixOpArg is concerned, two constructors have been added: a default constructor (for when a MatrixOpArg is instantiated with no parameters) and a copy constrcutor (to produce a clone of another MatrixOpArg object) — these are a logical part of the transition from a structure to an object (and very helpful when it comes to creating new threads as we shall see).

Another difference is that opd is removed from the Java implementation - this was of type void  $*$  in the C version and was used solely for passing pointers to the functions  $g()$ and K(). The removal of this functionality was largely due to the belief that there wes no equivalent to function pointers in Java. Even though later on the functionality was discovered and used, it would not have made sense to keep opd, since the same function pointers were being passed to the same functions (similar to the situation with the single threaded solver), hence it was better to simply call the guest functions directly within the host functions. If one traces through the code, it is quite clear that the pointers to the functions g() and K() are unecessary, and can be removed. Since as in the case of the single threaded solver, we find that these pointers are being passed to the same functions (each host function takes just one of the pointers), and hence might as well be replaced by direct function calls. For example, when the thread to execute the function b vector() is created, it is passed a pointer to the function  $g()$ . Within b vector() this function pointer is then passed to the function ChebyshevCoeff(), which then invokes it's guest function. As we discovered in the single threaded code, ChebyshevCoeff() only takes one type of pointer - that to the function  $g()$  (the function is identical in the multi-threaded version), and hence the function might as well be called directly (which is what happens in the Java version). Looking at another chain of execution (the only one where opd from MatrixOpArg is actully utilised, one finds that similar savings can be made. In this particular case, a thread is created to execute the function K matrix() and is passed a pointer to the function  $K()$ . Within the function  $K_matrix()$ , the function

MatrixOP() is called with a pointer to the function  $K_{\text{mop}}($ ), and also the pointer to the function  $K()$  — which is placed into the opd field of the MatrixOpArg structure arg which is passed to  $K_{\text{map}}($ ), which then later invokes that function. It should be noted that this is the only function passed in to K mop(), and as a result, the whole procedure of passing the function pointer around can be circumvented by removing opd from MatrixOpArg (it is no longer needed), and all the function pointer related arguments (such as void \*arg in K matrix() and of course passing the pointer in, in the first place!

So to compare the changes to MatrixOpArg itself following the aforementioned changes, here is the code for the original structure in C:

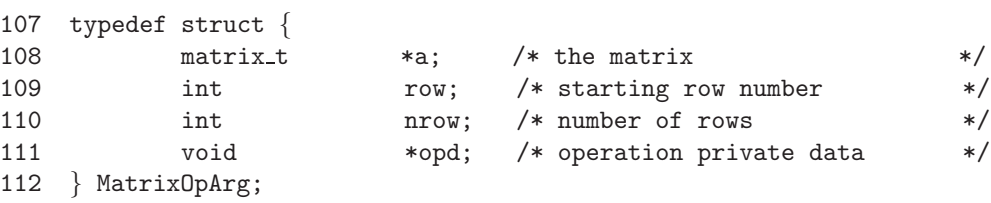

Which after the addition of constructors and other modifications detailed is as follows in Java:

```
661 public class MatrixOpArg {
662
663 matrix t a; /* the matrix */ // wasptr
664 int row; /* starting row number */
665 int nrow; /* number of rows */
666
667 // copy constructor for instantiation in ExecThread
668 public MatrixOpArg( MatrixOpArg tmp ) {
669
670 a = tmp.a;
671 row = tmp.row;
671 nrow = tmp.nrow;
672
673 }
674
675 public MatrixOpArg() {
676
677 }
678
679 } // end of class: MatrixOpArg
```
# **References**

When documenting the port of the single threaded solver, the issue of pointers was given a thorough treatment. Most of the issues, such as dereferencing a pointer are the same (i.e. by using . rather than  $\rightarrow$ ), but the issue of explicit references using & were not present in the single-threaded port. Such referemces are used in the multi-threaded code, for example:

806 MATRIX  $*m = \&arg\text{-} \&arg\text{-} \text{-} \$ 

Which requires that field m of field a of the object arg be treated as a references. In Java this will happen anyway, so we do not need the & operator, and all that remains to be done is to change the member access operators as we would normally do, giving:

 $839 \t m = arg.a.m;$ 

Therefore the process for dealing with such explicit references is simply to remove the & operator.

## **5.4.2 Porting the threaded sections of code - potential problems**

The major problem of course when porting multi-threaded code between C and Java is the difference between the threading models. C allows a function to be executed within it's own thread of control, by allowing the user to create a thread passing a pointer to the function to be executed by the thread in to the thread creation function. So for example, if you have a function void foo(), and want this to be executed in a different thread of control to the main program, you create a new thread passing a pointer to that function in (example shown for pthreads):

```
pthread t foo thread;
pthread create( &foo thread, NULL, (void *(*)(void *)) foo, (void *) NULL) ;
```
Java on the other hand, treats threads as objects and any new threads must be developed either by inheriting from the Thread object, or implementing the Runnable interface and overriding the run() method (this is done for either approach). Also rather than using API calls to control the threads (i.e., to start, join, etc.). these operations are provided as methods of the Thread object which each new thread inherits (as one would expect of an object-oriented language). In Java the code that you wish to execute in a seperate thread of control, must go within the run() method:

```
public class fooThread extends Thread {
  public fooThread() {
           public void run() {
             // implementation of foo
           }
  }
}
```
The threads are then created as follows::

fooThread ft = new fooThread(); // create ft.start();  $\frac{1}{2}$  // start execution

As one can see there is an appreciable difference even for a simple implementation. There does however, seem to be a straightforward pattern that can be followed to allow porting of such code. i.e. to take the implementation in the function to be executed by the thread (i.e. the code within void foo()) and then sublcass (inherit from) Thread (or implement a Runnable interface overriding the run() method with that code — ensuring that standard C to Java issues are taken care of. This approach ensures that the new code comes within Java's object-oriented paradigm, and is the most straightforward approach where there are only a small number of different threads. This is of course the approach that was taken when producing the Java port of Jens Latza's producer/consumer program (by inheriting from THread).

Unfortunately, this approach causes us some problems with the port of the multi-threaded solver program. This was an approach initially taken and then abandoned, the reason for which is a clear demonstration of the problems of moving code from C's threading model to Java's for a certain class of numerical application. The problem is perhaps deomstrated by a look at a typical chain of execution.

Starting in main(), a number of the threads are created to execute functions. All of the functions that work on matrices (i.e. those with the suffix  $\text{matrix}$ , invoke the function MatrixOp() passing a pointer to their respective worker function (suffix mop, e.g., the worker function for  $t_matrix()$  is  $t_mop()$ . The job of the function  $MatrixOp()$  is to perform argument filling, and thread creation, thus splitting the job over different threads (the number being dependant on the CPUs svailable). Function pointers are very useful here, since it is not possible to determine the name of the calling function and hence invoke the correct worker function by using that information. The only other alternative in C would be to duplicate this code for each of the matrix functions, but instead of using the function pointer that would normally be passed to  $MatrixOp()$ , one would simply use the a pointer that particular worker function when crrating the thread. In C this is wasteful and unnecessary, and the use of one function to perform all of the argument filling and threading is rather more elegant.

The problem is of course when porting the code is that MatrixOp and Java's threading model do not work well together, particularly when it comes to argument passing. If one were to follow the earlier suggestion for converting mutli-threaded C code to Java, i.e., to have a new type of thread object for each different function executeed within threads, the run() method of the object would contain the code previously found in such a function. At first glance this may work, since one could be under the impression that instead of passing a function pointer to MatrixOp(), the appropriate thread for a given worker function could be passed in instead. One of the problems with this approach is that the thread would have to be created in the function that calls MatrixOp(), and this would not be very helpful, given that the arguments need to be passed to the thread on it's creation (hence requiring this to be done in MatrixOp() of course the major problem with this that as stated before,  $\text{MatrixOp}()$  - even in Java has no concept of the calling function. A slightly more subtle approach would be to simply declare the thread in the function that calls MatrixOp() and pass this null reference to MatrixOp() where it could be instantiated with the correct arguments (using  $thr = new t_{\text{map}}-threshold(\text{arg})$ for example); again though, this will not work, since in order to get around Java's strict type checking mechanism, the thread must be downcast to the type Thread loosing the specific type information and thus preventing correct instantiation. If one looks at the an early version of MatrixOp() that was initially implemented this way:

```
int MatrixOp( matrix t a, Thread thr ) \{int i;
      int j;
      int rpt;
      int mod;
      Thread[] thrs = new Thread[PARALLEL];
      MatrixOpArg[] arg = new MatrixOpArg[PARALLEL];
      // CPU determination (1 assumed for now)
      if ( nCPU == 0 ) {
       nCPU = 1;// nCPU = sysconf( SC NPROCESSORS ONLN );
             // <br>assert( nCPU != -1 );<br>// <br>assert( nCPU != 0 );
                            assert( nCPU != 0 );}
      if ( nCPU > PARALLEL )
            nCPU = PARALLEL;
      rpt = a.nrow / nCPU;mod = a.nrow % nCPU;/* fill the argument structures */
      for ( i=0, j=0; i < nCPU; ++i ) {
             arg[i] = new MatrixOpArg();arg[i].a = a;
             arg[i].nrow = rpt;arg[i].row = j;if ( mod != 0 ) {
                    arg[i].nrow++;
                    mod--;
             j + = arg[i].nrow;}
                            /* create the threads */for ( i=0; i < nCPU; ++i ) {
             thrs[i] = new Thread(arg); // ??? !
             thrs[i].start();
             }
      }
                            /* wait for them to finish */for ( i=0; i < nCPU; ++i )
      try {
       thrs[i].join();
      } catch (InterruptedException e) {
      };
```

```
return( 0 );
```
}

One can see that although downcasting to Thread is fine for getting the threads passed into MatrixOp() we cannot then instantiate the thread with the reference we have. The statement:

 $thrs[i] = new Thread(arg);$ 

Will not work, because Thread is what we inherited from, and hence has none of the functionality required (the Java compiler will quite correctly complain that Thread doesn't have a constructor for objects of type MatrixOpArg). This leaves of course leaves a problem in so far as the thread cannot be instantiated before it is passed in, since arguments required are not available until within  $MatrixOp()$ , and the thread cannot be instantiated within MatrixOp() cleanly, since we do not have the necessary information (such as originating function, etc). The example shown was a simple conversion, where the code from functions to be executed within a given thread of control, was taken and placed into thread objects, so for example, the  $t$  functions from the multi-threaded C:

```
void *
t matrix( void *arg ) {
        MatrixOp( &t, (void *(*) (void *)) t mop, NULL );
return( NULL );
}
And:
void *
t mop( MatrixOpArg *arg ) {
int i;
int lim;
MATRIX *m = &arg\rightarrow a\rightarrow m;\lim = ( i = \arg\text{-}row} ) + \arg\text{-}succ;for ( ; i < lim; ++i ) {
        int j = (i % 2 ) ? 1 : 0;int k = ( i 2 )? 0 : 1;for ( ; k < n; k+=2 )(*m)[i][k] = 0.0;
        for ( ; i < n; i+=2 )(*m)[i][i] = 0.5 * ( 1.0/(i+j+1.0) - 1.0/(i+j-1.0) + 1.0/(i-j+1.0) - 1.0/(i-j-
 }
return( NULL );
}
```
Became the following in Java (bear in mind that pointers have been removed):

```
public class t matrix thr extends Thread {
  private t mop thr thr;
  public t matrix thr() {
  }
  public void run() {
   MatrixOp(t, thr);
  }
} // end of class: t matrix thr
```
## And:

```
public class t mop thr extends Thread {
 private double[][] m = new double[N][N];
 private MatrixOpArg arg = new MatrixOpArg();
 public t mop thr( MatrixOpArg arg ) {
     this.m = arg.a.m;return;
  } // was t_mpublic void run() {
      int i;
      int lim;
     \lim = ( i = argrow ) + arg.nrow;
     for ( ; i < lim; ++i ) {
             int j = (i % 2 |= 0 )? 1 : 0;int k = (i \, \frac{\gamma}{2} \, j = 0) ? 0 : 1;for ( ; k < n; k+=2 )
                     m[i][k] = 0.0;for (; j < n; j+=2)
                     m[i][j] = 0.5 * (1.0/(i+j+1.0) - 1.0/(i+j-1.0) + 1.0/(i-j+1.0) - 1.0/(i-j-1.0)}
  }
} // end
```
These functions do not differ greatly, apart from the declaration of the threads and of course removal of pointers. One can see the intenion and of course the weakness of this method where MatrixOp() is concerned. This would have been the soundest approach, and of course closest to Java's object oriented paradigm, had there not been a problem with argument passing within  $\text{MatrixOp}()$ . As a result, a new approach had to be found. The main idea being that the Java port of the solver should be kept as close to the original C code as possible, and one way to do this would be to have just one type of thread that could take a reference to a method, so that this thread could be instantiated within MatrixOp() and then the method passed to it would be invoked when the thread started execution. Thankfully this turned out to be not quite the impossible task one might imagine, since Java now provides a new API — reflection (from Java 1.1) which can be used to get, and invoke static and instance methods, as well as many other features that we are not interested in at this time.

A final late note (January 22, 2000) is that whilst it was not possible to pass arguments to the threads within MatrixOp(), because we didn't know which of the thread types we wanted a new instance of, there was another possibility. That being to pass a Constructor object into MatrixOp() as well as the different thread types. It would then be possible using the Reflection API to create a new instance using a method of the Constructor objects such as newInstance() and therefore pass the arguments in at that stage. That way, all of the code would be implemented as seperate thread types, that could still be treated as type Thread for the purposes of joining, etc. It would also have required very little modification from the original proposal. However, at the time that the choice to use method references was made, this functionality was unknown, and it is only through use of Reflection that this option became apparent. It is therefore something that should be considered for the future, since it is likely to be more reliable than method references and is much more in the spirit of Java.

The reflection API is not one of the most well documented areas of the Java language, and is notorious for it's coomplexity. The best documentation that I have found for the API is within the excellent book *Core Java*[9], which gives the topic a good introduction. As stated in the book, the use of method references should really be a last resort, due to their complexity and also speed - they are slow. Having said that, it is still worthwhile to use method references due to the calling m[ec](#page-110-1)hanism used in the program; anything else would require considerable modifications to the code (something that was to be avoided if possible, since the key area of interest was to get a multi-threaded numerical application from C to Java with the minimum of fuss).

## **5.4.3 The process - what it entails**

As one will have gathered by now, a fair proportion of the code is the same as that within the single threaded solver. By comparing th implementation of functions in the single and multi-threaded C (by eye), the following functions were found to be identical:

- $g()$
- $K()$
- RE( $)$ \*
- $\bullet$  VALUE()\*
- $\bullet$  \_exchange()\*
- ChebyshevEval()
- ChebysehvCoedd()
- Points()
- MatrixSolve()
- MatrixLUsolve()
- VectorWrite() slight diff with printf() format specifier.
- MatrixWrite()
- PointWrite() as above  $\frac{\%18.12f}{\%10.6f}$  used instead of  $\frac{\%10.6f}{\%10.6f}$ .

\*: These are parameterised macros in the C code that have been converted to functions in the Java port - there are no differences between the single and multi-threaded versions for this function.

For the functions stated above, the code was taken from the single threaded port where the conversion had already been done (there was no point re-porting the same code), with the approriate minor modifications being made where necessary. The remainder of the functions are all thread related, those being the key function MatrixOp() at then all the matrix and mop functions. Since all of the language specific issues such as pointers, remain the same for this port and hence the same techniques apply, The focus of the remainder of this section is on actaully getting the multi-threading working using the Java reflection API.

# ExecThread

As stated the idea of having one type of thread that could take some form of function pointer was very appealing. This has after quite a bit of difficulty getting to grips with reflection, been managed. The current version of the code has just one thread type ExecThread, the implementation being as follows (this is completely new code):

```
868 public class ExecThread extends Thread {
869
870 private Method md2;
871 private Object[] w_args;
872
873 public ExecThread( Method md, MatrixOpArg arg ) {
874
875 if ( arg != null ) {
876 		 Object tmp[] = \{ new MatrixOpArg(arg) \};877 w_args = tmp;
878 }
```

```
879
  880 md2 = md;
  881
  882 }
  883
  884 public void run() {
  885
  886 try {
  887 md2.invoke( new thr
_fns(), w<sub>args</sub>);
  888 } catch (IllegalAccessException e) {
  889 System.err.println(thr_fns.class.getName() + e);
  890 } catch (InvocationTargetException e) {
  891 // System.err.println(thr_fns.class.getName() + ": " + e + " -> " + e.getTargetExcept
  892 };
  893 return;
  894
  895 }
  896
  897 } // end of class ExecThread
```
The implementation is relatively straightforward, with the body of the run() method consisting simply of an instruction to invoke the method passed in along with the arguments passed in, thus executing the function within a thread of control — following the C threading paradigm (hence making the conversion of code easier). One will notice that exception handling is required — the code will not compile without it. The first type of exception that is caught is IllegalAccessException thrown when trying to invoke the method, whilst the second is an InvocationTargetException which is a wrapper for an exception that has ocurred within the invoked method.

It is useful to note that when passing the parameters to the function you wish to invoke, they must be wrapped up in an array of type Object, this effectively means that a new instance must be created within a new Object array — this is shown above (873). The array is then unwrapped by the virtual machine when the method is invoked. For this program, we were lucky that the original C program had a special type for passing arguments of a matrix operation (MatrixOpArg) in the form of a structure, which was easy to convert to an object - all that then needed to be done was to add a copy constructor to allow a new instance to be created from an existing one specifically for this purpose (the copy constructor was used, because the standard method clone() inherited from Object did not work). They key point is that everything must be wrapped up as an object - even primitive types (these must use their wrapper objects, so double would use it's wrapper Double, int would use Integer and so on). Another complication is return types, if the return type is anything other than void then you must have an array of type Object for the reflection API to place the returned values from the invoked method (which will be wrapped up in other objects if necessary). Thankfully, this is not an issue for this program since all the functions have a void return type.

Also note that instance methods are invoked on an instance of an object (if the method is static null can be used here. In this case a containing object is used (thr fns(), so a new instance of this must be created (unless there is another instance available).

### *The exisiting thread functions*

Having created a wrapper object to allow us to execute the functions in seperate threads of control, It is now a straightforward step to move those functions executed by the threads [list follows]:

- $\bullet$  b\_vector()
- $\bullet$  t\_matrix()
- K matrix()
- $\bullet$  b matrix()
- A matrix()
- $\bullet$  t\_mop()
- $K_mop()$
- $\bullet$  A\_mop()
- $\bullet$  b\_mop()

All one needs to do is to change their return type from the C type void  $*$  to void, perform any of the usual language specific conversions (examples of which have already been seen) within the body of the function, and then of course ensure that plain return statement is used at the end of the function (the C functions returned a NULL pointer). Here is a quick example of this, the function  $t_{\text{mop}}($ ) apears as follows in the pthreads multi-threaded version of the solver:

```
684 void *
685 t mop( MatrixOpArg *arg ) {
686 int i;
687 int lim;
688 MATRIX *m = \&arg\text{-} \> a\text{-} \> m;689
690 \lim = ( i = \arg\text{-}row} ) + \arg\text{-}sim};
691
692 for ( ; i < lim; ++i ) {
693 int j = ( i % 2 )? 1 : 0;
694 int k = ( i % 2 )? 0 : 1;
695
696 for ( ; k < n; k+=2 )
697 (*m)[i][k] = 0.0;698
699 for ( ; j < n; j+=2 )
700 (\ast m)[i][j] = 0.5 \ast ( 1.0/(i+j+1.0) - 1.0/(i+j-1.0) + 1.0/(i-j+1<br>701 }
701 }
702
703 return( NULL );
704 }
```
Following porting the function appears as follows in Java:

```
697 public void t mop( MatrixOpArg arg ) {
698
699 int i;
700 int lim;
701 double[][] m = new double[N][N];702
703 m = \arg a.m;704 lim = (i = arg(row) + arg.nrow;705
706 for ( ; i < lim; ++i ) {
707 int j = (i \% 2 != 0 )? 1 : 0;708 int k = ( i % 2 != 0 )? 0 : 1;
709
710 for ( ; k < n; k += 2 )
711 m[i][k] = 0.0;
712
713 for ( ; j < n; j+=2 )
714 m[i][j] = 0.5 * (1.0/(i+j+1.0) - 1.0/(i+j-1.0) + 1.0/(i-j+1.0) - 1.715 }
716
717 }
```
The conversion is a very simple one, with the usual language issues of course being dealt with (pointers). The only additional point that one should bear in mind is that the functions in the list above that are executed by threads; need to be contained within an instantiable object, since they cannot be declared as static. Therefore the best solution is simply to have an object just to contain these functions (rather than creating new instances of the main class — that would not be an entirely sensible move), which has been called thr fns. The actual process of creating a method reference is covered in the section on creating threads, since this is the only place where these are required.

## **Converting the threaded code**

Now that we have our new thread object, we can set about converting the code. The conversions shall be categorised in terms of the standard threading functionality.

## *Creating threads*

With our new class, the procedure for creating a thread is very similar to that in C. For example, in the original code, the thread to execute the function  $t$  matrix() is created as follows:

206 s = pthread\_create (&t\_tid, &t\_tattr, t\_matrix, NULL);

Which in the Java version is:

As one can see, the pthread thread creation function has four arguments, the first is the thread id, which is used as a handle for the thread now declared, whilst the second is an attribute object that is used to set the properties for the object (such as the contention scope of the thread for example). The third argument is the pointer to the function to be executed by the thread, and the fourth argument contains the argument for the function that is to be executed by the thread. Te first two arguments of the pthread call are of no interest to us, since we do not need attribute objects (Java threads are much simpler, and in any case, all information related to a thread is contained within the particular thread object), and neither do we need thread id's since all Java threads are accessed via their implicit reference or 'handle' (in this case  $t$ \_ $t$ hr). The latter two arguments are the same as those required by our ExecThread object, the first being a method reference to the method that will be invoked within the thread, and the second the argument with which that method is to be invoked.

Notice how the method reference is obtained — a much more involved process than in C. In order to obtain a method reference, one must invoke the getMethod() method of the containing object (thr fns, supplying the name of the method as a string, along with an array of Class objects where each element in the array is the class object for the types as they ocurr in the method signature. If the function does not take any arguments as in the case of t matrix() shown above, one simply creates an empty array of Class objects. Otherwise, one can simply create the array on the fly using the class() method of an object, as is the case when the method references are created for MatrixOp - here is how it is done in the method  $t_matrix()$ :

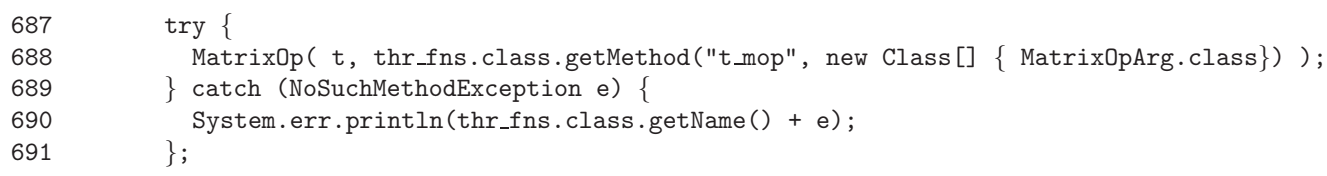

Here the method signature for the method we want a reference to has just one argument which is of type MatrixOpArg, so we simply create our array of Class objects by calling class() on MatrixOpArg, which will ensure that the appropriate class object is placed in the first position of the array. For methods with more than one parameter, the Class objects for each type must be ordered within the array in the same order in which they ocurr in the signature of the method, so if you had a method that took an integer and double value — specified in that order in the method signature, the corresponding array of Class objects would have to contain Integer and a Double objects in the first and second positions (elements 0 and 1). As far as this case is concerned, the functions that are run within seperate threads of control only either take no arguments or one argument of tyope MatrixOpArg; both cases have already been shown.

One final point that is worth noting about the use of ExecThread is that it can be used for both types of functions, i.e. those not taking an argument and also those that take a MatrixOpArg argument. If the function to be executed within the new thread does not take an argument, then a null reference is used as the second argument rather than a MatrixOpArg object. As one can see from the defition of ExecThread above, the array of type Object is only constructed and passed in to invoke() when the second argument to ExecThread is not null. This ensures that the correct information is available to allow

invoke() to find and invoke each method correctly (if the array of type Object were to be supplied in all cases for instance, then invoke() would fail to find those methods that take no arguments — throwing a NoSuchMethodException or IllegalArgumentException in these cases, hence the need for caution here).

# *Joining threads*

Joining threads (i.e. waiting for speicified thread of control to finish executing) is a simple undertaking in both C and Java. The following thread join function ocurrs within main() in the pthreads port of the solver:

222 pthread join( b tid, NULL );

Bearing in mind that all threads functionality is contained within the Thread object that we inherit from, we simply invoke the join() method on the thread (by it's implicit reference) that we wish to wait for. So the join operation shown above is represented as follows in Java:

152 try { 153 b thr.join(); 154 } catch (InterruptedException e) { 155 System.err.println("b\_thr join: " + e);  $156$  };

The same mapping should be made for all joining operations. One should of course note the exception handling which is mandatory.

# *Mutexes*

The concept of a mutual exclusion lock, which only allows one thread at a time to modify shared data, can be replaced by the use of Java's synchronisation mechanism which behaves similarly. In the case of the multi-threaded solver, such a lock is only employed once within **b\_vector**():

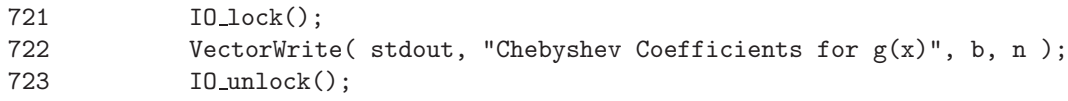

IO lock() and IO unlock() were defined as parametrised macros earlier:

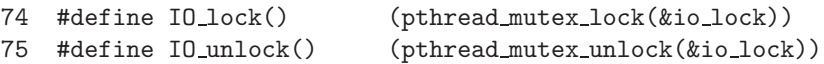

The use of the mutual exclusion lock is of course to ensure that if  $b$ -vector() calls the output function VectorWrite(), then main() does not do so at the same time. This can be achieved in Java by placing the call in a synchronised block:

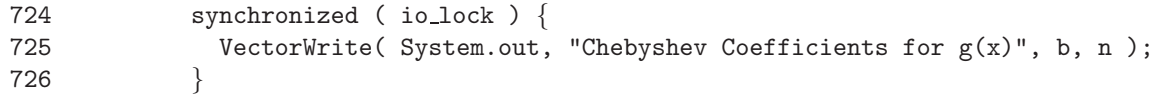

One thing to notice is that with the pthread pthread mutex lock() function is that it takes a parameter which is of type pthread muter t. All synchronisation is carried out on these mutual exclusion locks representated by pthread mutex t. In Java, the value used can be any variable that is to be modified within the critical section you are protecting (i.e. a shared variable), or alternatively one can define a variable specifically for this purpose - a static object is quite common (which is of course what I did, since io lock) is one of these. If one is porting mutual exclusion locks as in this case, then one can simply perform treat the pthread mutex lock() and pthread mutex unlock() as delimiter for the code that should be placed within a synchronisation block within Java — as above. Then one can simply convert the pthread muter t declarations to those of type static Object as below:

146 pthread\_mutex\_t io\_lock;

Now:

55 public static final Object lock = new Object();

Thus giving a quick and simple conversion.

## *Killing threads*

Although the Thread object within Java has a stop() method for terminating the execution of a thread, this method is deprecated in the latest Java release (1.2), along with the suspend() and resume() methods. All of these methods are considered unsafe, and despite deprecation in the current Java release, the Java develoopment team recommend that their uae is avoided within any other release. In the case of the stop() method that we are currently interested, the current recommendation is that if possible it's use should be avoided, i.e. if the run() method of the thread one is considering terminating could complete and terminate normally in a reasonable length of time, then it should be left to do so. In the case of strongly CPU bound applications such as iterative loops and particularly infite loops that unless explicitly terminated would continue to run indefinately, the recommendation is that the stop() method is overridden and a form of boolean is used (that might be named canRun for example), this can be set to false when stop() is invoked; this condition would then of course be tested on each iteration of the loop, allowing the loop to terminate when the condition is no longer true (when it has been set by stop()). There are many reasons for not using stop() such as the fact that all locks are released when stop() is called giving huge potential for inconsistencies, for the full details of the deprecation and methods to improve code, one should refer to the documentation at Sun's web site[**?**].

**(** ) Having given details of the problems with stop(), everything really boils down to whether or not the threads can be left to terminate normally or not. In the case of the multi-threaded solver, it is quite safe to let the threads terminate normally, which they will do since there are no infinite loops in any of the thread based functions. Within the C code, the only use of  $pthread$ kill() is within the function  $MatrixOp()$  where threads are created to run different parts of the integration in parallel:

```
660 for ( i=0; i < nCPU; ++i ) {
661 int n;
662 #define THR FLAGS PTHREAD SCOPE SYSTEM
663 n =pthread_attr_init (&tattr[i]);
664 n = pthread_attr_setscope (&tattr[i], THR_FLAGS);
665 n = pthread create (&tid[i], &tattr[i], op, &arg[i]);
666 if ( n ) {
667 for ( ; i; i-- )
668
669 pthread_kill( tid[i], SIGKILL );
670
671 return( n );
672 }
673 }
```
As one can see from the context in which the call to pthread kill() ocurrs, it is only there to kill all threads should one of the threads fail to create properly (of course if one thread is absent the whole process will fail); after that the error code from the thread creation is returned to the calling function. Therefore under normal circumstances, when each thread is created without problems; the threads are allowed to exit through the normal means of completing and returning (technically it is better to call pthread\_exit() at the end of a thread based function, though not everyone seems to follow this convention, the developer of this program being one of them). Given that Java would throw an exception which is likely to result in the termination of the program's execution, we can quite safely avoid the use of the stop() method and just leave this section(lines 666-672) out alltogether).

# MatrixOp() **after porting**

Here is how the MatrixOp() function appears after completely porting it to Java and using our new class:

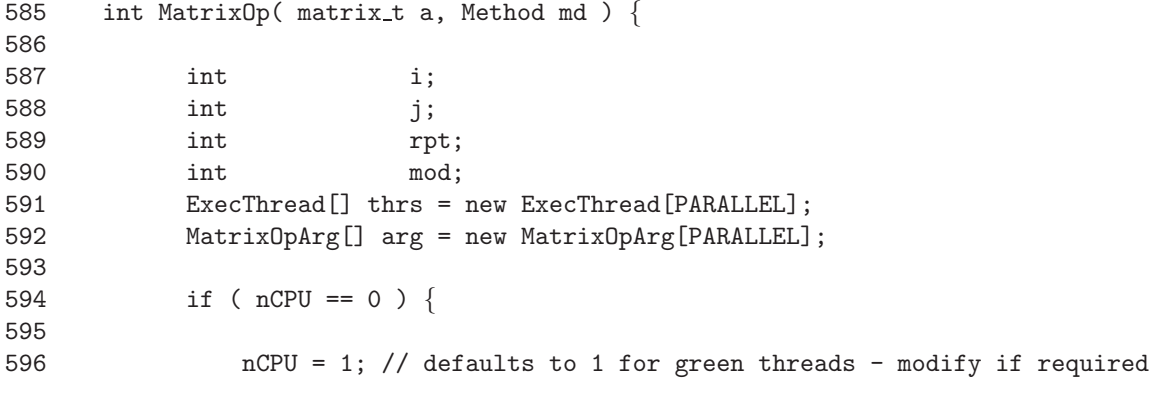

```
597 // or place native call here for sysconf
598 // nCPU is most easily specified as args[2].
599 }
600
601 if ( nCPU > PARALLEL )
602 nCPU = PARALLEL;
603
604 rpt = a.nrow / nCPU;
605 mod = a.nrow % nCPU;
606
607 /* fill the argument structures */
608 for ( i=0, j=0; i < nCPU; ++i ) {
609 arg[i] = new MatrixOpArg();
610 arg[i].a = a;<br>611 arg[i].nrow = rpt;611 arg[i].nrow
612 arg[i].row = j;
613
614 if ( mod != 0 )
615 arg[i].nrow++;
616 mod--;
617
618 j + \arg[i] . nrow;619 }
620 \frac{1}{2} 620 \frac{1}{2} \frac{1}{2} \frac{1}{2} \frac{1}{2} \frac{1}{2} \frac{1}{2} \frac{1}{2} \frac{1}{2} \frac{1}{2} \frac{1}{2} \frac{1}{2} \frac{1}{2} \frac{1}{2} \frac{1}{2} \frac{1}{2} \frac{1}{2} \frac{1}{2} \frac{1}{2} \frac{1}{2} \frac{1}{2} \frac621 for ( i=0; i < nCPU; ++i ) {
622
623 thrs[i] = new ExecThread(md, arg[i]);
624 thrs[i].start();
625
626 }
627
628 /* wait for them to finish */<br>629 for (i=0: i < nCPU: +i)
          for ( i=0; i < nCPU; ++i )
630
631 try \{632 thrs[i].join();
633 } catch (InterruptedException e) {
634 System.err.println(Fe_mt.class.getName() + e);
635 };
636
637 return( 0 );
638
639 }
```
For those interested, here is how MatrixOp() appears in the pthreads (C) version:

```
622 int
623 MatrixOp(matrix_t *a, void *(*op)(void *), void *opd) {
624 int i;
625 int j;
626 int rpt;
627 int mod;
628 pthread_t tid[PARALLEL];
629 pthread_attr_t tattr[PARALLEL];
630 MatrixOpArg arg[PARALLEL];
631
```

```
632 if ( nCPU == 0 ) {
633
634 nCPU = sysconf( _SC_NPROC_ONLN );
635
636 assert( nCPU != -1 );
637 assert( nCPU != 0 );
638
639 }
640
641 if ( nCPU > PARALLEL )
642 nCPU = PARALLEL;
643
644 rpt = a->nrow / nCPU;
645 mod = a->nrow % nCPU;
646
647 /* fill the argument structures */
648 for ( i=0, j=0; i < nCPU; ++i ) {
649 arg[i].a = a;
650 arg[i].opd = opd;
651 arg[i].nrow = rpt;
652 arg[i].row = j;
653
654 if ( mod )
655 ( arg[i].nrow++, mod-- );
656
657 j += \arg[i] . \text{nrow};658 }
659 \frac{1}{2} /* create the threads \frac{1}{2} /*
660 for ( i=0; i < nCPU; ++i ) {
661 int n;
662 #define THR FLAGS PTHREAD SCOPE SYSTEM
663 n =pthread_attr_init (&tattr[i]);
664 n = pthread_attr_setscope (&tattr[i], THR_FLAGS);
665 n =pthread_create (&tid[i], &tattr[i], op, &arg[i]);
666 if ( n ) {
667 for ( ; i; i-- )
668
669 pthread_kill( tid[i], SIGKILL );
670
671 return( n );
672 \Big\}673 }
674
675 \frac{1}{2} /* wait for them to finish \frac{1}{2}676 for ( i=0; i < nCPU; ++i )
677 pthread_join( tid[i], NULL );
678
679 return( 0 );
680 }
```
# **5.4.4 Multi-processor machines**

The one issue that so far has not been touched upon is that of multi-processor machines and how to get the Java threads to distribute properly across multiple CPUs. One will notice that within the C code, the function sysconf() (defined in unistd.h) is used (on UNIX systems, NT differs slightly as already demonstrated) with the appropriate macro, such as **SC\_NPROCESSORS\_ONLN** for Solaris and **\_SC\_NPROC\_ONLN** for IRIX. The purpose of this is to determine the number of available CPUs so that an appropriate number of threads can be created to endeavour to get the best performance for th available CPUs. In the case of the multi-threaded solver, as one can see, the C version of the code creates one thread for each of the CPUs that are available for use. This has proved to be effective in C, and naturally we would like to be able to mimick this in Java.

Unfortunately, when we move to Java there are a number of issues that complicate matters. The first is that Java has no concept of the number of available CPUs on the system, and in order to use a command like  $sysconf()$ , it must be implemented natively and compiled to a shared object from which the Java virtual machine can gain access to it. The major problem with this of course is that there needs to be a module available on each system on which the code is to be run, which is inconvenient and can affect the portability of the code. In order to avoid the mandatory use of native methods, I have not implemented functionality in the main release of the code to determine the number of available CPUs (it is available in an optional support package that I shall discuss later). This is largely because it is not entirely necessary anyway. The only reason that sysconf() is used, is for when the number of CPUs is not specified on the command line; in that case the solver then uses the maximum number of available CPUs (determined through sysconf() which is not always optimal anyway due to thread contention problems on such a high number of CPUs. In addition to this, it is not appropriate to make such an assumption in Java, due to the way in which some Java Virtual Machines schedule threads; which leads me onto my next point.

## *Green threads*

The main reason behind a different approach for the default number of CPUs to be used is Java's green threading model. The green threading model is the simplest and most portable model, and is the original model used by Java Virtual Machines for scheduling threads. Green threads exist purely within the virtual machine, and are scheduled by the virtual machine - the operating system has no knowledge of these threads; as far as the operating system is concerned it is a single process running within a single thread of control. This kind of threading implementation is known as a pure user space model, and is the most portable, since it is not necessary for the operating system to have a threading system of its own. This has allowed Java virtual machines to be implemented on operating systems such as MS-DOS (using the Windows 3.1x GUI and Win32 subsystem) which do not support threads<sup>9</sup>.

Multiple threads are run a single thread at a time. When a new thread is to be run by the Java virtual machine, the information regarding the state of the current thread, such as the stack and progra[m](#page-66-0) counter are saved, before the target thread's information replaces them. This way the stack of the target thread becomes the virtual machine's stack and the next instruction to be executed is that pointed to by the target thread's program counter. This is a logical overview of what happens, but as one can see, the virtual machine handles just one thread at a time swapping the relevant information in

<span id="page-66-0"></span><sup>9</sup>IBM has produced a port (ADK) of Sun's 1.0.2 Java virtual machine, it is approximately 4Mb in size and is available from IBM's alphaworks web site[**?**]

and out of the active context as necessary. The actual scheduling algorithm that is used to determine when a different thread should start running can differ between the various implementations of Java virtual machines that are available. The reference model states that green threads should be scheduled by priority inheritance, whereby the priority of a thread is temporarily increased if it is executing a critical section for which a thread of higher priority is waiting to complete (i.e. it is holding a synchronisation lock for the same shared data that the thread of higher priority wishes to modify). One may see differing scheduling methods such as round robin scheduling, although this is not a requirement.

Given that the green threading model is the most platform independant and easiest to implement, it can be found on many Java virtual machines, particularly UNIX ones. There are three classes of virtual machine that one will come across, those that implement just the green threading model, those that implement a mixture of green and native threading or those that implement only native threads. However, since the green threading model is the most prevalent, this is the one that we must assume the user of the solver will have. As a result, the number of available CPUs is set by default to 1, which can be increased from the command line for those with native threading, one could even do it under green threads although it wouldn't do much good! It is quite important to understand that where green threads are used within a virtual machine; because it is seen as a single process running on a single CPU, the threads cannot be distributed across CPUs, in fact it is quite likely that only one thread at a time will be able to execute (this of course depends on the scheduling algorithm used by the virtual machine). This problem is highlighted by the timings taken on kilburn using it's JVM and default threading model (green threads), as one can see from the results presented in the performance section, no matter how many CPUs are specified, the execution time is the same, which serves to confirm the information presented here (i.e. that the code is executed on one  $CPU^{10}$ , and potentially one thread at a time - though without reference to sgi's implementation details one cannot be clear about this).

## *Native threads*

The other form of threading model that Java virtual machines can use is native threading where a mapping of some sort native threads (i.e., threads provided by an operating system library) and those within the Java virtual machine. The use of native threads has considerable benefits to green threads since the threads are now visible to the operating system and can therefore be scheduled by it, in addition to this, they can also be distributed across CPUs which is something we are of course interested in, given that green threads have turned out to be a disappointment for anything other than uniprocessor systems. Whilst native threading has great benefits, it also has a number of problems such as the fact that varying implementations result in vastly different performance on different systems.

#### **Win32**

<sup>&</sup>lt;sup>10</sup>This is further backed up by CPU usage figures from the command  $\tau$  top which show CPU usage never to go over 99.5% (typcially an indication that only one CPU is in use).

The way in which threads within the operating system and virtual machine are related does of course vary on different systems. For example, Win32 virtual machines (those running under Windows 95/98/NT) have a direct one to one mapping between operating system and virtual machine threads. These threads are scheduled in the same manner as processes (priority inheritance). The performance of the code on version 1.2 of Sun's Java virtual machine under Windows 95 is very good as one can see from the provided timings in the performance review. The details of the timings taken can be found in the performance review. The only thing that remains to be said about using the code under Win32 is that the Java virtual machine doesn't need to be invoked with any special parameters (only one threading model is used - native), simply the standard:

#### java Fe mt <size> <CPUs>

Note that the number of CPUs would not normally be specified unless the code was run on a multi-processor machine under NT where SMP is properly supported.

### **Solaris**

Although a simple mapping prevails on Win32 virtual machines, the Solaris virtual machines are much more complex. The Solaris virtual machine employs LWPs (lightweight processes) from the Solaris native threading library, and typically the virtual machine will start off with one LWP. Additional LWPs are created by the Solaris threading library according to a set of rules which can be found in the book Java Threads[8] on page 151 along with a much more detailed description of Solaris and other threading models and how they are mapped onto threads within Java virtual machines. To summarise the process (as stated in Java Threads), the Java virtual machine effectively ge[ts](#page-110-2) an allocation of LWPs equal to the number of threads that have been simultaneously blocked at any stage (i.e. through performing a system call requiring kernel intervention) plus one. This in practice means that one would typcially get between 5 and 7 LWPs, where between 4 and 6 may be blocked, the remaining LWPs are available for threads within a Java program to be scheduled onto, with timesliced scheduling imposed (even if the threads are not of the same priority). This means that typically one can rely on having two LWPs onto which threads can be timesliced, this value is generally sufficient, although may require adjusting for multiprocessor machines with more than two CPUs to ensure that one gets desireable scaling - a general rule of thumb for any Solaris thread programming is that there should be one LWP for each CPU for best peformance (as stated in "An Introduction to Multi-threaded Programming").

If better scaling is required, then the concurrency level (i.e., the number of available LWPs) must be increased. This is where the Java code becomes platform specific, since there is no way to set the concurrency level from Java itself - it has to be done via a native method compiled into a shared object (using the Solaris thread library function call  $thr\_setconcurrency()$ . The timings that have been taken for the multi-threaded Java solver on irwell the 22 CPU Sun E6500 box, have been very respectible indeed and do not really indicate the need for any native calls, although the possibility that these timings could be further improved is exciting (something that could be looked at in the future). The timings taken were performed without modifcations to the code in any way, and give performance that in the best case is only about half the speed of C which is better than most estimates for Java performance. The Java virtual machine under Solaris 2.6 (version 1.1.3 is available on irwell, as with the Win32 virtual machine does not need to be invoked with any special parameters simply:

### java Fe mt <size> <CPUs>

For more details on the performance data obtained and how it was obtained, please refer to the performance review section.

# **IRIX**

IRIX is really the odd one out here. The main reason for this is that the Java virtual machine is produced by sgi rather than Sun Microsystems, and also that unfortunately, one has to resort to native methods to get the performance desired. So far the use of native methods has been avoided (even where recommended in the book - for Solaris threads) since performance has not been poor enough to warrant it's use, however, as one can see from the timings in the performance review, there is no escaping the fact that they are poor, and show poor scaling.

Under the latest sgi release of the IRIX Java virtual machine (version 3.1.1 which is equivalent to Sun's 1.1.6 release), one can use either green or native threads (specified by the flags -green and -native respectively). The green threads as one would expect, do not scale across CPUs, and the performance is identical per matrix order regardless of the number of CPUs specified on the command line (which follows) - this is quite clear to see from the results in the performance review. Where native threads are concerned, the virtual machine threads are mapped onto POSIX threads (pthreads ), the ratio of the mapping is unclear and would need to be obtained from sgi. Although the threads do distribute across CPU (in improvement on green threading I admit), the performance is poor in comparison with Solaris and Win32. When top is run, the virtual machine tends to use a maximum of 396% when the code is executed unaltered (using java -native Fe  $m$  t  $\langle$  size  $\rangle$   $\langle$  CPUs  $\rangle$  regardless of the number of CPUs specified on the command-line (it is effectively a performance ceiling). One can also see from the performance review data that the number of CPUs specified does not have a great impact on performance. Since the Java code alone is not enough to deliver the performance we desire we have no choice but to use native methods to assist us.

The key problem appears to be that the number of kernel execution vehicles onto which the scheduled, which isn't sufficiently high for the performance levels desired (this is similar to the issue with LWPs under Solaris already discussed). The only way to remedy this is to raise the concurrency level through the command pthread setconcurrency() which has to be compiled into a shared object so that the Java virtual machine can access it. A module has been produced based on the one for Solaris/Win32 native threads in the book Java Threads (Page 156), except that this just caters for IRIX and is expressed in terms of pthreads . There are two parts to the module itself, first of all there is the Java interface to our native module, and then the native module itself which is written in C. Here is the code for the Java interface:

- 3 \*
- 4 \* Java interface class.

<sup>1 /\*\*</sup> CPUSupport class to provide native pthread calls under IRIX to improve

<sup>2 \*</sup> performance of native threads within the JVM.

```
5 *
 6 * By A. J. Truhlar, Manchester Visualization Centre, 21/09/1999
 7 *
8 * Note: This class is based on that presented in Chapter 6 of the book
 9 * Java Threads by Scott Oaks and Henry Wong
10 * (published by O'Reilly & Associates Inc).
11 **/
12
13 import java.io.*;
14
15 public class CPUSupport {
16
17 static boolean loaded = false;
18
19 static {
20
21 try {
22 System.loadLibrary("CPUSupportIRIX"); // libCPUSupport.so
23 loaded = true;
24 \} catch (Error e) {
25 System.out.println("No platform library for CPUSupport");
26 }
27
28 }
29
30 // native methods
31 private static native int getConcurrencyN();
32 private static native int setConcurrencyN(int i);
33 private static native int getNumProcessorsN();
34
35 // interface methods
36 public static int getConcurrency() {
\frac{37}{38}if(!loaded)
39 // Assume green threads when library can't be found
40 return 1;
41
42 return getConcurrencyN();
43
44 }
45
46 public static void setConcurrency(int n) {
47
48 if (loaded)
49 setConcurrencyN(n);
50
51 }
52
53 public static int getNumProcessors() {
54
55 if (!loaded)
56 // Assume green threads when library can't be found
57 return 1;
58
59 return getNumProcessorsN();
60
61 }
```

```
62
63 }
```
As one can see, the class is very simple just containing three methods. We will only be using two of them, although the getNumProcessors() method could be used to determine the number of CPUs if we want (this calls sysconf()). The shared object that the Java virtual machine will dynamically link to at run-time is named libCPUSupportIRIX.so, and must be defined within a run-time linker path (more on this later). The loadLibrary() method of the System object is used to link to the module, and the methods within the module are given forward references so that they can be called from later on in this interface, for example:

```
private static native int setConcurrencyN(int i);
```
The keyword native indicates that it is defined within the loaded library. One will notice that only the IRIX library is loaded here, it is possible to load other libraries in the event of one not being found, and this is demonstrated within the book (for Solaris and Win32). It may be worthwhile developing a set of native libraries to accompany libCPUSupportIRIX.so for other platforms, although it is quite likely that concurrency levels would need to be different for different platforms, hence the current limitation to just the IRIX platform at the moment. Also from the tests carried out so far, the two platforms for which the package caters in the book (Solaris and Win32), provide very respectable performance levels that are close to those of the multi-threaded C code, and hence do not really warrant the use of native methods (although it would be interesting to see if these could be improved yet further).

Now, having seen the interface, the actual module definition in C is as follows:

```
1 /** CPUSupport module to provide native pthread calls under IRIX to improve
2 * performance of native threads within the JVM.
3 *
4 * IRIX Native pthread support module for JVM native thread scheduling.
5 *
6 * By A. J. Truhlar, Manchester Visualization Centre, 21/09/1999
7 *
8 * Note: This class is based on that presented in Chapter 6 of the book
9 * Java Threads by Scott Oaks and Henry Wong
10 * (published by O'Reilly & Associates Inc).
11 **/
12
13 /* compile:
14
15 prepare DSO:
16 ============
17
18 cc -n32 -D_POSIX_C_SOURCE=199506L -c CPUSupportIRIX.c -lpthread 19 -I/usr/java
20 ld -n32 -shared -all CPUSupportIRIX.o -lpthread -o libCPUSupportIRIX.so
21
22 environment:
23 ============
24
25 BASH:
```
```
26 export LD LIBRARYN32 PATH=$LD LIBRARYN32 PATH:sopath:.
27
28 csh:
29 setenv LD LIBRARYN32 PATH $LD LIBRARYN32 PATH:sopath:.
30
31 Java:
32 = 3233 javac CPUSupport.java
34
35 N.B: sopath is the path to the location of the shared object (.so).
36
37 */38
39 #include <jni.h>
40 #include <pthread.h>
41 #include <unistd.h>
42
43 JNIEXPORT jint JNICALL Java CPUSupport getConcurrencyN( JNIEnv *env, jobject class ) {
44 return pthread getconcurrency();
45 }
46
47 JNIEXPORT void JNICALL Java CPUSupport setConcurrencyN( JNIEnv *env, jobject class, jint n )
48 pthread setconcurrency(n);
49 }
50
51 JNIEXPORT jint JNICALL Java CPUSupport getNumProcessorsN( JNIEnv *env, jobject class ) {
52 int num threads;
53 num_threads = sysconf(_SC_NPROC_ONLN);
54 return num threads;
55 }
```
The complete compilation details are also included in the introductary comment for the file. As one can see the process is involved but does work. The important thing to note from the compilation details is that support module must be compiled and linked using the new 32 bit  $(-n32)$  ABI, the IRIX Java virtual machine does not currently support the 64 bit ABI hence the need to use the new 32 bit ABI. It is possible to use the old 32 bit ABI (-o32) if necessary but the Java virtual machine defaults to the new 32 bit ABI (since the virtual machine is intended for use on IRIX 6.2 or graeter systems that use the new ABI), so this is what has been used in this case. There is nothing particularly spectacular about the file, it simply invokes the approriate native methods within the functions defined. When developing one's own JNI code, it is possible to use the utility javah to provide a header file with the correct function prototypes, this will make the job of implementation easier. To create a header file one does:

javah -jni CPUSupport

Now that a native interface class has been defined, it can now be put to use. This is simply a matter of importing the class and then invoking the required methods. For the multi-threaded solver, we simply add the import instruction at the start of the file:

54 import CPUSupport;

Then all that needs to be done is add the instructions to adjust the concurrency level, which are best placed when the threads are created, this could either be in main where some threads are created or within MatrixOp() where the processing is distributed across multiple CPs (where avalable) or both. The trial of native methods only adjusted the concurrency within  $\text{MatrixOp}()$ . The modification was simply the insertion of the two instructions needed; below is the loop in which threads are created  $(i$  indicating additional instructions):

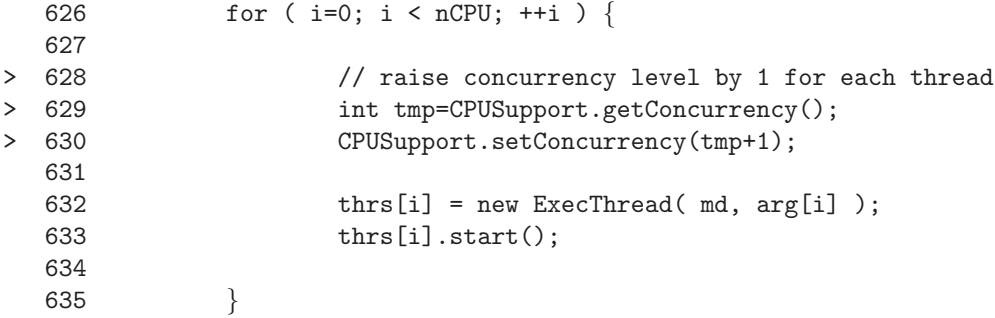

Having done this the code will now distribute across multiple CPUs better than before top now shows 790%, and the execution time is noticeably reduced. As one can see from the figures in the performance review, the scaling is better than before and the execution time a little more respectable. Unfortunately, due to time pressures, only the method stated was used to modify the concurrency level. It is quite possible that a more in depth look will yield better results. As it is, when comparing the bast cases of the pthreads solver and this Java port, one finds that the Java port is around 2.25 times slower than the C (a similar figure to on irwell).

## **5.4.5 Reflection**

[What has been achieved, issues still to be dealt with]

## **5.5 Testing the correctness of the ports**

In order to test the correctness of the ports, I have written a small shell script to run each of the original and ported programs and compare the output (using diff). This is necessary since the solver programs can solve problems of order 1 to 100, and in the case of the mutli-threaded ports this can be done on between 1 and the maximum number of CPUs available (40 on kilburn and 22 on irwell). This of course leads to a large number of outputs that need to be checked, and given the nature of the output (groups of digits with a precision of between 6 and 12 decimal places - depending upon the version that is being run), this is not a trivial task. Therefore, as one can appreciate, the best way to check all of these is mechanically within a script, so that any potentially problematic cases are weeded out without spending many hours and potentially making several mistakes doing the job 'by eye'. The script basically tests each possible case by running the original executable and the ported executable and catenating their outputs to seperate temporary files. These files are then compared using diff which indicates any discrepancies (when comparing the Java ports t the original C code,  $diff -w$  has

to be used to ignore whitespace since the spacing could not be exactly matched between output columns (as explained earlier)). Also notice that each case to be tested is echoed to the terminal so that the location of anomalies can be easily identified. The script takes the following options:

- $\sim$  s : Compare single threaded programs only.
- $-m$  : Compare multi-threaded programs only.
- -sj: Compare single threaded code without pedantic difference checking (i.e. ignore whitespace).
- -mj: Compare multi-threaded code without pedantic difference checking (i.e. ignore whitespace).

The script is implemented as follows (using the Bourne Again SHell (BASH):

```
#! /bin/bash
# Shell script to test output consistency from ports
#
# Takes three arguments:
# 1) -m or -s Multi/single threaded test.
# 2) path of existing executable
# 3) path of ported executable.
#
# To turn of pedantic difference checking (i.e. ignore whitespace) add j to
# the end of the option so -s becomes -sj for example.
TMP_FILE1=/tmp/test_diff_1_$$.tmp
TMP_FILE2=/tmp/test_diff_2_$$.tmp
CPUS=40
SIZE=100
P_FLAG=0;
# Parse arguments
case 'echo 1 \mid \text{sed} -e \mid \text{ls}/-1'' in
s ) S_FLAG=1; M_FLAG=0;;
m \rightarrow S_FLAG=0; M_FLAG=1;;
si ) S_FLAG=1;M_FLAG=0;W="-w";;
mj ) S_FLAG=0; M_FLAG=1; W="-w";;
esac
PR2=$2
PR3=$3
# Produce performance stats for MT Java solver
# Native threads
if 'test "M_FLAG'' = "1"then
    C=1while test "$C" -le $CPUS
    do
        N=1
```

```
while test "$N" -le $SIZE
        do
            $PR2 $N $C > $TMP FILE1
            $PR3 $N $C > $TMP FILE2
            echo "Testing size $N on $C CPUs:"
            diff $W $TMP FILE1 $TMP FILE2
            N = 'expr $N + 1'
        done
    C = 'expr $C + 1'done
fi
if 'test "SFLAG" = "1"'
then
    N=1while test "$N" -le $SIZE
    do
        $PR2 $N > $TMP FILE1
        $PR3 $N > $TMP FILE2
        echo "Testing size $N:"
        diff $W $TMP FILE1 $TMP FILE2
        N = 'expr $N + 1'
    done
fi
rm -rf $TMP FILE1 $TMP FILE2
exit 0
```
The script is simple to use, one simply invokes using the flags commented within the source specifying the programs whose output you wish to compare, so for example, to compare two single threaded programs  $a$  out and  $b$  out that should give identical results, one would use:

test.sh -s a.out b.out > output.txt

One should note that where additional arguments need to be supplied to the program or in the case of the Java code, the virtual machine needs to be started, the invoking shell commands need to be enclosed in quotation marks so that they are treated as one argument to my script. So for example, to check the correctness of the output from my single threaded Java port along with the original single threaded C solver, one would use:

test.sh -sj int "java Fe" > output.txt

As one can see the script is easy to use and lends itself to the kind of "industrial checking" that one is simply unable to do manually.

#### *Tests performed*

The script has been used to check the first port done which was the port from Solaris threads to pthreads of the multi-threaded solver. At the time the port was completed I did not have full access to a Solaris machine so it is only recently that this has been done. The comparison was performed on irwell using original Solaris code and the pthreads port and found no differences in the output. Later versions of the port compiled with SPILT have also been tested (on kilburn), but not industrially since the compiling with SPILT is effectively the same as directly porting the code by hand and the spot checks showed no differences. The NT code has not been so rigerously tested due to time pressures, but has given me no reason to doubt it's integrity (quick comparisons with the single threaded code were correct).

Moving onto the Java, this is where things become a little more complicated. All of the release versions of the code have been tested, but with some dismaying results as one will see.

### **The single threaded Java port**

First of all the single threaded solver. Most cases showed one difference, which ocurrs in the output of the Chebyshev coefficients for  $f(x)$ ; the example below is the default case - a matrix of size 30):

Testing size 30: 49c49  $\lt$  [ 9]:  $-0.000001$ --- > [ 9]: 0.000000

The output from the Java solver is the bottom line, and of course the output from the C solver is the top line. Here it is a simple case of rounding, since the values are the same. When formatting is removed from the Java program, this line is printed in scientific form to between 15 and 16 (usually 15) decimal places, if one modifies the C program to use the format specifier %.16G so that it also prints the output in scientific form to 15  $\rm decimal^{11}$  places, the values are identical, as we can see. Here is the Java output for this line without formatting (which defaults to %.16G):

[\[9](#page-76-0)]: -5.891295333913212E-7

And here is the output from the C solver set to output at  $\frac{9}{6}$ . 16G:

[ 9]: -5.891295333913212E-07

As one can clearly see this is purely a rounding error, over which we have little control. This particular case is a persistent error and ocurrs in every possible matrix size from 10 onwards. In addition we have a additonal but similar problem with the case for a matrix of size 6:

```
Testing size 6:
35c35
\lt [ 5]: -0.004491---
> [ 5]: -0.004490
```
<span id="page-76-0"></span> $1116$  is intentionally used here - it gave the output below, which is to  $15$  decimal places.

Again it is the same problem as we can see by comparing the crude Java output (no applied formatting just it's default as before), and C output when adjusted to use the %.16G format speciifer. First the Java:

 $[5]$ : -0.0044905080308394185

Now the C output in %.16G form:

 $[ 5]: -0.004490508030839419$ 

Here we get 18 decimal places worth because the value is large enough not to warrant geing expressed in scientific form<sup>12</sup> (we get 19 in the Java output because exponents are normally expressed with a leading zero when less than 10). Again though, we can see that the numbers are the same, the C output having been rounded up. To convince ourselves that these numbers are indeed t[he s](#page-77-0)ame, here is the output from the C program in %.17G format:

#### [ 5]: -0.0044905080308394185

As we can see the values are in fact the same, and this is yet another rounding error resulting from the use of the decimal format objects.

Apart from the two output errors stated, the cases for matrices of size 8 and size 10 have a slight error in the output for the matrices section of the outrput. This is again just one value (here is the case for a matrix of size 8):

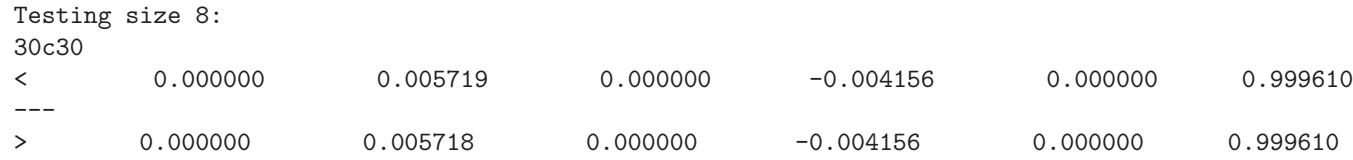

Further examination as in the previous cases shows that it is a rounding error by the decimal format object.

So those are all of the errors found when comparing the output of the single threaded Java port and the original single threaded solver in C (they are errors provided that the code from Sun is correct of course). One should note carefully that they are only errors in the output where the decimal format objects have failed to round numbers in the same way that printf() does, the internal representations of the numbers is correct as we have seen. If there were problems with the calculations themselves the output differences would be considerably greater! In practice most cases (apart from  $6, 8 \& 10$ ), will just have the error on row nine of the Chebyshev coefficients for  $f(x)$ .

Apart from this the only other point worth mentioning is that for the case of a matrix size 1, the representations for not-a-number differ between C and Java (of course this isn't an error):

<span id="page-77-0"></span><sup>&</sup>lt;sup>12</sup>This is so that it uses up the same amount of space as those numbers that are expressed in exponential form, which are given to 15 decimal places.

Testing size 1: 3c3 < [ 0]: nan0x10000000  $---$ > [ 0]: ? 7c7 < nan0x10000000  $---$ > ? 11c11 < nan0x10000000 --- > ?

One should note that the details just shown are for the IRIX virtual machine on kilburn and could well be different elsewhere. The one system on which I know they are different is Solaris 2.6 on irwell which is running jdk 1.1.3. Here the errors are again rounding errors, but much more prevalent and obvious. For example (matrix size 30 - default):

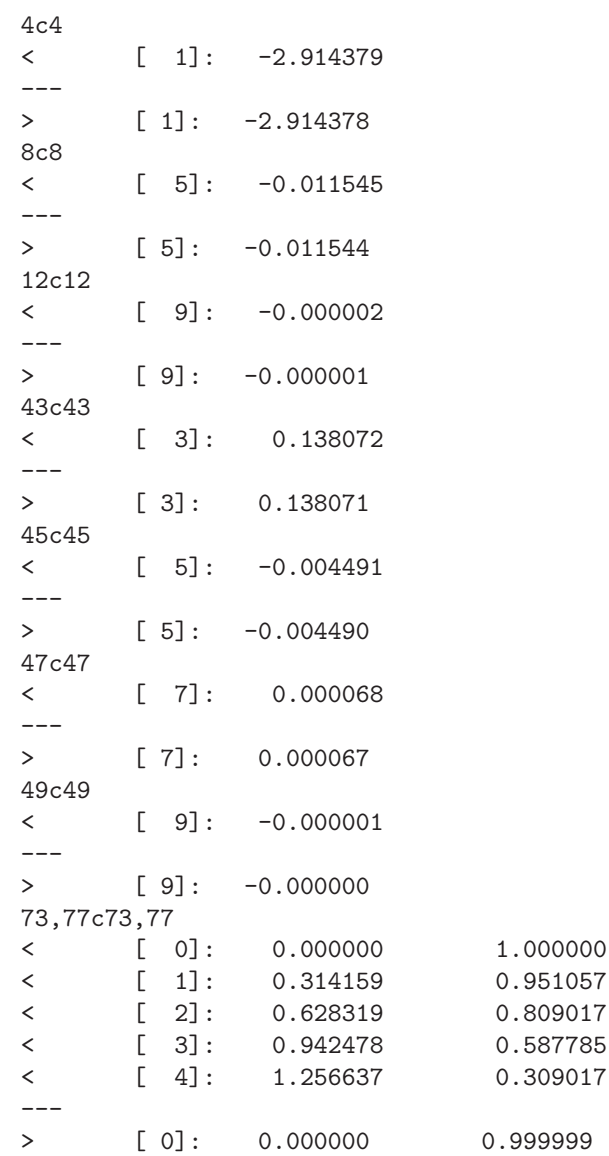

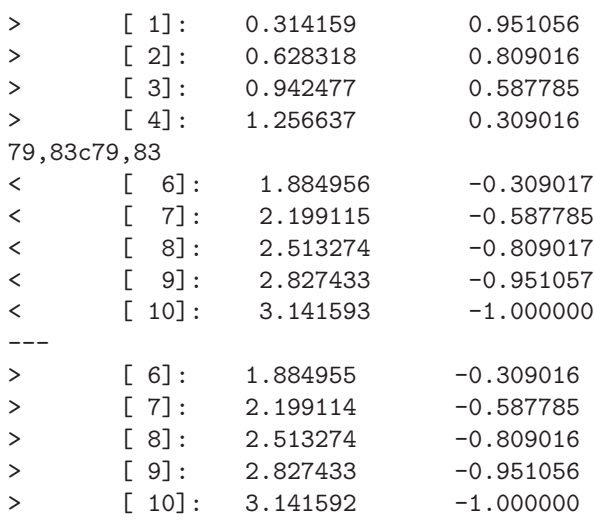

As one can see these are again clearly rounding errors and the same sort of deeper investigation that we did for those on kilburn reveals this (which isn't replicated here to save space). Having run the single threaded Java code on another Solaris machine that is running Solaris 2.7 with jdk 1.2, the situation is more like that on kilburn where there are just a small number of differences. It is quite clear to see when comparing the results that these are rounding errors, but it is an annoying inconsistency between platforms, particularly when one considers that the C code supplied by Sun gives the same results on all the platforms I have tried (even if when the numbers are output to a greater degree of precision and differ at that stage; the level of precision specified by printf()'s %10.6f format string yields the same output on all the platforms tried).

It is therefore clear that if the goal is to have identical output to that specified within a C program, the rounding provided by DecimalFormat leaves a lot to be desired in terms of cross platfrom consistency, which is a shame when one considers that the results themselves are quite correct as has been shown.

#### *The multi-threaded Java port*

For the multi-threaded port things become more complicated. Here we have two cases to consider, the first is when the code is run in green threaded mode (which is the least succeptable to errors since the threads are likely to join in the correct order), and the second is when the code is run in native mode. Two seperate runs have been carried out on kilburn, and the results differ in each case. First the good news (if you can call it that):

### **Green threads**

When comparing the output of the multi-threaded Java port running in green threaded mode, the differences between that and the C code are similar to those that we have seen for the single threaded solvers, i.e. rounding errors. Since on both Solaris and IRIX, all of the threads join correctly due to the way green threads are scheduled (discussed earlier), there are no inconsistencies due to threads joining incorrectly and one part of the calculation continuing before another is complete<sup>13</sup>. All we have are more rounding errors. The same errors ocurr at the same matrix sizes (1, 10, 15, 50, 61, 67, and 75) for each number of CPUs from 1 to 40 (which is what we expect since the output should be the same regardless of the number of CPUs). Here is [an](#page-80-0) example, (matrix size 75 on 14  $CPUs)^{14}$ :

Testing size 75 on 14 CPUs: 166c1[66](#page-80-1) < [ 7]: 2.199115 -0.587785252293 --- > [ 7]: 2.199115 -0.587785252292

As one can see this is exactly the same kind of error that was present when checking the single threaded solver. Thankfully these are only rounding errors and so do not point to anything fundamentally wrong with the calculating code, simply the way it is represented when output (it's those DecimalFormat objects again).

#### **Native threads**

Looking at the code when run using native threads (without the IRIX performance enahancement), the situation is altogether less pleasing (the bad news). In this case we not only have the same rounding errors as before, but also arbitrary inconsistencies where the output is completely incorrect to that of the multi-threaded C solver. There are two types for this, the first is where presumeably the threads do not join at all, and all you get is the output from the first thread (not run in parallel) which is the Chebyshev coefficients of  $g(x)$ , the remainder of the output is not produced. An example of this is a matrix of size 7 distributed across 37 CPUs:

```
Testing size 7 on 37 CPUs:
10,33d9
\overline{a}< Chebyshev Coefficients for f(x):
\overline{<}< [ 0]: 0.000000000000
< [ 1]: -1.133647326518
< [ 2]: 0.000000000000
< [ 3]: 0.138071084180
< [ 4]: 0.000000000000
< [ 5]: -0.004423009662
< [ 6]: 0.000000000000
\overline{\phantom{a}}< Approximate f(x):
\,<< [ 0]: 0.000000 0.999999252000
< [ 1]: 0.314159 0.951108611451
< [ 2]: 0.628319 0.809087489651
```
<sup>13</sup>One must bear in mind, however, that although the virtual machines used have executed the threads in order of creation when in green threaded mode, there is no absolute guarantee that this will be the case on all platforms.

<span id="page-80-1"></span><span id="page-80-0"></span><sup>14</sup>The error ocurrs on row 7 of the Approximate  $f(x)$  section of the output

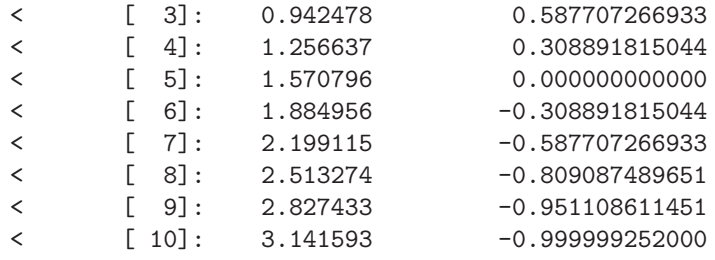

Another and more disturbing problem is where all of the output is produced but the values are completely incorrect, suggesting that the threads have not joined in the correct order, hence producing completely incorrect output. An example of this is the output for a matrix of size 18 distributed across 33 CPUs:

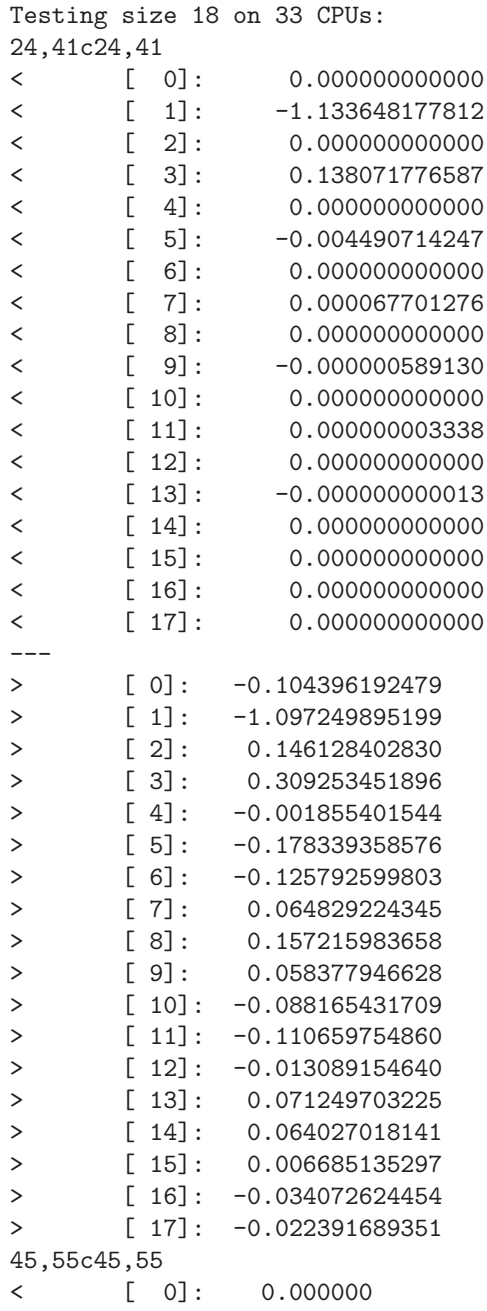

1.000000000000

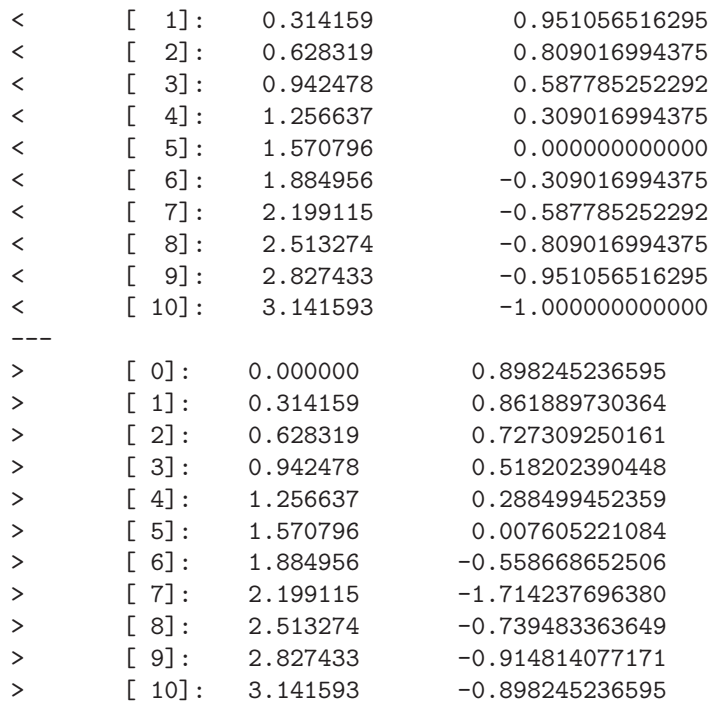

The really worrying issue here is that this happens arbitrarily and is difficult to reproduce. All of the individual tests on the command line returned the correct results, it is only when the code is run industrially that such weaknesses show through. So if for instance one wanted to reproduce the inconsistencies shown above; one would probably find that when tested from the command line the output would be correct, and even if done through a script, the output may be correct with the error ocurring at a different configuration of matrix size and number of CPUs. This of course means that the code is not very reliable and only serves to increase doubts over method references (here they are being used for a purpose they were not really intended for).

One cannot be completely sure of the problem, but the following hypothesis seems to make sense when compared to use of the code in practice. One will notice that within the program the sole purpose of the ExecThread class is to invoke the method reference that is passed to it. One might then be under the impression that the invoked method is executed within the control of that thread. If this were true however, and a set of ExecThreads were created in a given order and completed execution of the methods invoked within them before terminating naturally, then they could be joined in order and one would always get the correct results, even when these ExecThreads are distributed across multiple CPUs. However, if one considers the case where it *may* be possible for the ExecThreads to terminate naturally some time before the invoked method has terminated naturally; then it is quite possible for incorrect and inconsistent results to be produced. This is particularly true when one considers that join() can be invoked on a thread that has been terminated (this will be silently ignored and the next instruction will be executed). This seems to be a plausible explanation, although it is not entirely reassuring to think of the method that one wishes to execute within the thread being executed elsewhere. The reason for this suggestion is that it is quite possible for one to see the problems the virtual machine has in determining when a thread has terminated naturally given that the return type of all the functions used is void so the object returned by reflection (containing the wrapped up return value) is not used (if it were then the inoked method must terminate before the ExecThread). The sole purpose of ExecThread is to invoke the methods passed in, and it may just be the case that it is only that that is done, i.e. to merely invoke the method before terminating. This is something that is not clear, and hence worth mentioning for future reference, it certainly highlights the potential difficulties with this approach.

### **A final desperate attempt...**

To try and test whether this is the case or not, I added a boolean to the MatrixOpArg class that could be set by the invoked method to true immediately before it returns:

```
public class MatrixOpArg {
 matrix t a; /* the matrix */
 int row; /* starting row number */
 int nrow; /* number of rows */
 boolean complete = false; /* complete? */
 // copy constructor for instantiation in ExecThread
 public MatrixOpArg( MatrixOpArg tmp ) {
   a = \text{tmp.a};row = tmp.row;
   nrow = tmp.nrow;
   complete = tmp.complete;
 }
 public MatrixOpArg() {
 }
} // end of class: MatrixOpArg
```
This also required a modification to the ExecThread class so that it would wait if the boolean was false, thus ensuring that the thread does not terminate before the invoked method:

```
public void t mop( MatrixOpArg arg ) {
    int i;
    int lim;
    double[] m = new double[N][N];
    m = arg.a.m;\lim = ( i = argrow ) + arg.nrow;
    for ( ; i < lim; ++i ) {
            int j = (i % 2 |= 0 ) ? 1 : 0;int k = (i \, \frac{\sqrt{2}}{2} \, \frac{1}{2} = 0 \, )? \, 0 : 1;for ( ; k < n; k+=2 )
                    m[i][k] = 0.0;for ( ; j < n; j+=2 )
                    m[i][j] = 0.5 * (1.0/(i+j+1.0) - 1.0/(i+j-1.0) + 1.0/(i-j+1.0) - 1.0/(i-j-1.0)}
    arg.complete = true;
}
```
The final modification required is to set the new field of MatrixOpArg within each of the invoked methods, so for example  $t_{\text{mop}}($ ) appears as follows:

public class ExecThread extends Thread {

```
private Method md2;
 private Object[] w_args;
 private MatrixOpArg arg2;
 public ExecThread( Method md, MatrixOpArg arg ) {
    if ( arg != null ) {
      arg2 = new MatrixOpArg(arg);Object tmp[] = arg2;
      w_{\text{args}} = \text{tmp};}
    md2 = md:
  }
 public void run() {
    try {
      md2.invoke( new thr fns(), w args );
    } catch (IllegalAccessException e) {
        System.err.println(thr_fns.class.getName() + e);
    } catch (InvocationTargetException e) {
        // System.err.println( thr_fns.class.getName() + ": " + e + " -> " + e.getTargetException(
    };
    if (arg2 != null) {
      while( !arg2.complete ) {
        try {
          Thread.sleep(1);
        } catch (InterruptedException e) {
          System.exit(1);
        };
      }
    }
    return;
  }
} // end of class ExecThread
```
To be completely sure of sucess some action needs to be taken for those threads started within main. Here the area where the largest number of threads is created, has been dealt with. This potential solution seems to back up some of what has been said, since now there are no cases where a complete output (all sets of coefficients and the approximations) is given and is completely incorrect. However, there are cases where the code waits forever (usually resulting in the job being killed when the 10 minute limit for interactive CPU usage is reached<sup>15</sup>) or crashes with a core dump (bus error or segmentation violation). So whilst method references may not be entirely reliable, the code may not be either - since there is a known problem of ArrayIndexOutofBoundsExceptions being thrown on matrix sizes between 96 and 100 which is where such crashes ocurr. Unfortunately I have been unable to trace the fault since the numerical code is logically unc[han](#page-84-0)ged from the C (just the threading). The fault does not show in output either, but since this happens in the invoked methods it may indeed be a source of the problems. The release version of the code does not include these booleans (this is a very late addition),

<span id="page-84-0"></span> $15$ This could probably be avoided by using the form of join() that takes a timout value in milliseconds, so that if after this given time, the thread had not joined, the program could terminate.

but seems to work on demand (the failures mentioned have all happened under brute force testing using the testing script shown earlier). That said, problems can of course ocurr, it is worth noting that getting the mutli-threaded Java code to work happened very late on in the project and as such there has not been much time to sort out problems, the best that can be done with the time available is to explain all known issues for future reference with some possible suggestions for their existence (they may not be entirely correct, but should provide at least some starting point).

Anyway, to conclude this rather long section; there are intermittent problems that do show out under brute force testing of the code; although in general when these faults do not show up, the only problems are the rounding errors which are also present on the single threaded code (these are relatively minor as we have seen - nonetheless annoying though). At least by having done brute force testing the problems have been revealed, which one can be fairly certain would not have been picked up if testing had been left at just a few invokations on the command line then running diff on the output; it is only through at least several hundred invcations that such subtle problems surface. Unless stated, testing was performed on kilburn.

The use of method references within threads is not documented, and general documentation about them seems to suggest that they are best avoided (much of this discovered since their use was decided upon). An example of the comments one will find on method references is shown below which is taken from page 222 of the latest edition of the book Java in a Nutshell[**?**]:

Java does not allow methods to be passed directly as data values, but the Reflection API makes it possible for methods passed by name to be invoked indirectly. Note that this technique is not particularly efficient. For asynchronous event handling in a GUI though: indirect method invocation through the Reflection API will always be much faster than the response time required by the limits of human perception. Invoking a method by name is not an appropriate technique, however, when repetetive, synchronous calls are required. Thus, you should not use this technique for passing a comparison method to a sorting routine or passing a filename filter to a directory listing method. In cases like these, you should use the standard technique of implementing a class that contains the desired method and passing an instance of the class to the approriate routine.

These comments seem to further suggest that whilst allowing a solution to be reached (something that could not be seen when every function was implemented within a seperate type of thread), the use of method references may not have been the best way forward. Whilst the code runs reliably when used in green threaded mode, and there is a performance increase, it is not always reliable when used in native mode.

## **5.6 Performance analysis**

This section contains some basic comparative details showing the difference in execution time between original and ported code, and variants of the ports such as manually inlined and compiler inlined code. Wherever possible graphs will be used over data sets, although there may be occasions where the latter is rather more appropriate than the former. All times compared are 'real' execution times (i.e. the actual time that is taken before interactive control within the shell is returned to the user following program invocation). All timings have been taken using the UNIX time command all within the control of a timing script (unless otherwise stated). Two scripts exist, one for  $IRIX^{16}$  and the other for Solaris<sup>17</sup>.

For those interested, the scripts used are shown in the sections covering performance on the machines.

<sup>&</sup>lt;sup>16</sup>The only reason that this is mentioned seperately is that it was developed beforehand and was the one used for all of the timings on kilburn.

<sup>&</sup>lt;sup>17</sup>A seperate script had to be developed for Solaris, since the original script which captured the output from time directly from the standard error stream failed to work correctly. The only way to successfully capture this output on Solaris was to have a seperate shell script that simply invoked the time command on a given program, and then within the main timing script the output from this 'wrapper' shell script could be easily captured. For some reason capturing the output directly from time under Solaris is problematic. As things stand the script has been tested and found to work on IRIX, Linux and Solaris

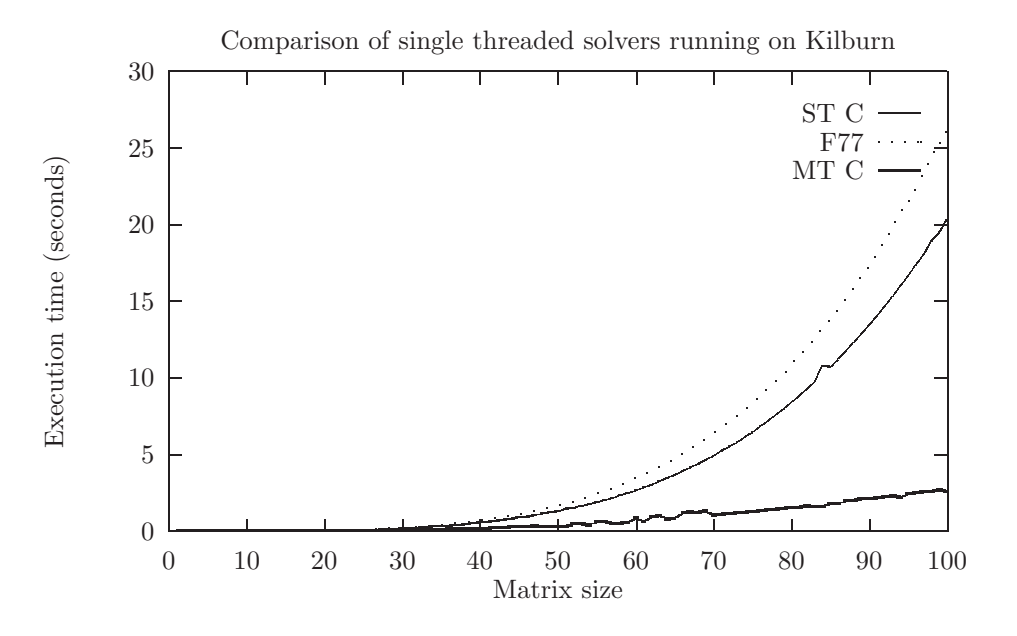

Figure 3: Inital comparison of the single threaded Fortrn and C solvers and the multithreaded C solver on kilburn

.

#### **5.6.1 Using a 40 CPU Silicon Graphics O2000 system**

Most of the work has been carried out on kilburn our 40 CPU (R10000 @ 195MHz) Origin 2000 system, and as a result the most extensive set of timings are available from this syetem. All of the timings were taken interactively to ensure that a maximum of 40 CPUs were available to the processes; no restrictions were placed on the number of available CPUs by using a resource management system such as the resource manager miser. Another important point to note is that all timings are taken with all I/O turned off from the program, so that I/O delays do not distort the true performance of the program. The results are categorised according to the particular port and area they are related to:

#### **General comparison**

At the outset of the project, there were three source files for this solver package, they were the original F77 code that Sun worked on, then the C port that was made of this at the Solaris migration support centre, and of course the multi-threaded version using Solaris threads that they developed. To start with here are the results

#### **Initial timings**

The graph in figure [**?**] shows the real execution time of the original code from Sun Microsystems. Note that the multi-threaded code is run at it's optimal number of CPUs (9 CPUs):

As one can clearly see the multi-threaded code offers considerably better performance being around 7 times faster than the single threaded C code and pver 8 times faster than the original Fortran solver (although to be fair this was re-written by the team at Sun, it was not simply a direct translation from Fortran into C). It should be noted that the multi-threaded solver used here was the pthreads port of the Solaris code. The improvement between the single and multi-threaded C solvers is between 4.2x starting with a matrix of order 50, and increasing to 7.9x for a matrix of order 100. These compare with an improvement of between 5.3x and 9.2x on the 8x50MHz CPU, SS1000 with 512Mb of RAM running Solaris 2.3 — which was the test system that Sun used during their case study.

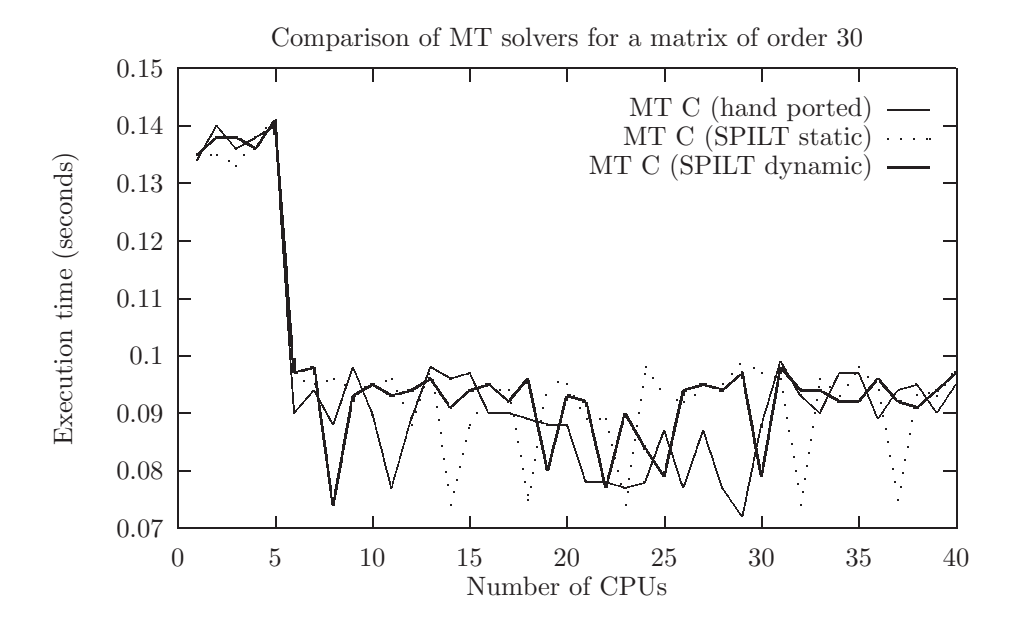

Figure 4: Comparison of hand-ported and SPILT compiled multi-threaded solvers along with the original single threaded solver – matrix order 30.

#### **More on the** pthreads **port**

As one will be aware there were two approaches taken to getting the original Solaris threadedc solver to run on kilburn, they were to first of all convert the code by hand (i.e. change all the Solaris API calls to the equivalent pthreads ones), and secondly to use the SPILT package discussed earlier on this report. In order to demonstrate the performance increase and scalability of the code, the following graphs show the execution times of both versions of the multi-threaded code (the hand ported code and that compiled with the SPILT package). The graphs are shown for the default case — matrix order 30, and also matrix orders 50, 75 and 100:

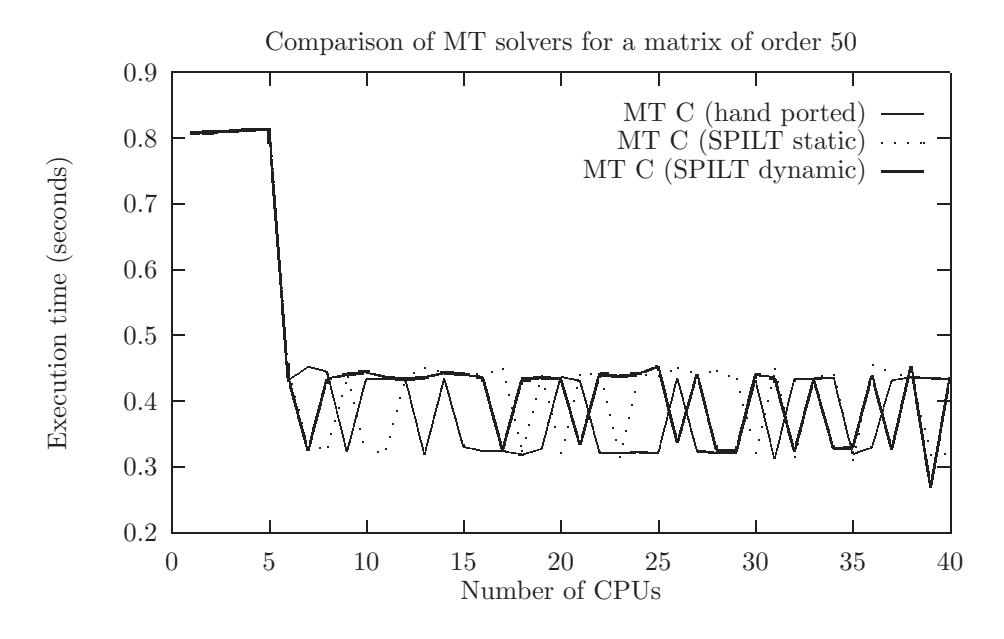

Figure 5: Comparison of hand-ported and SPILT compiled multi-threaded solvers along with the original single threaded solver – matrix order 50.

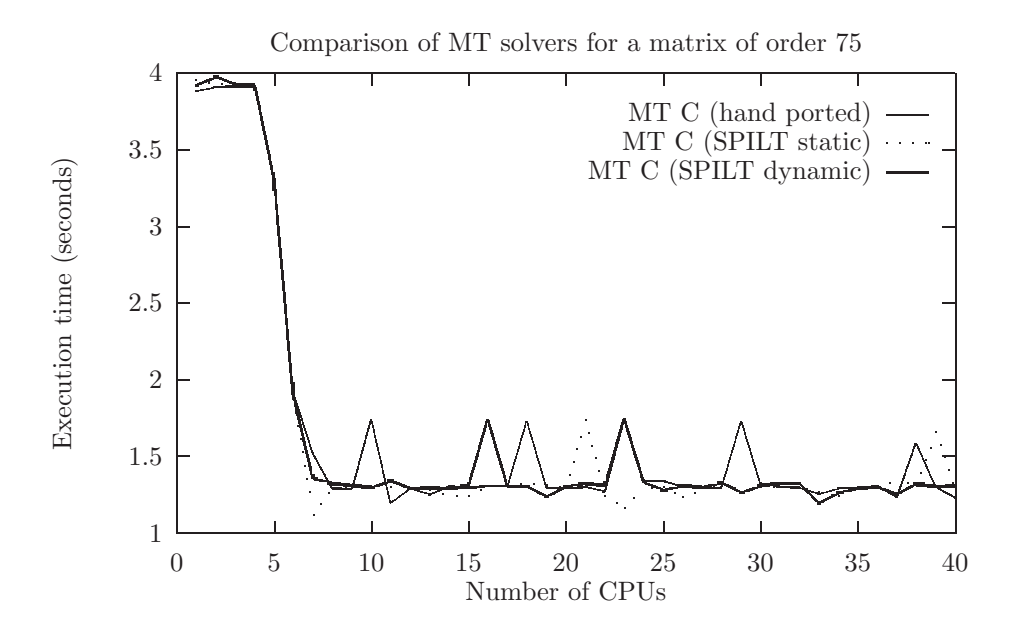

Figure 6: Comparison of hand-ported and SPILT compiled multi-threaded solvers along with the original single threaded solver – matrix order 75.

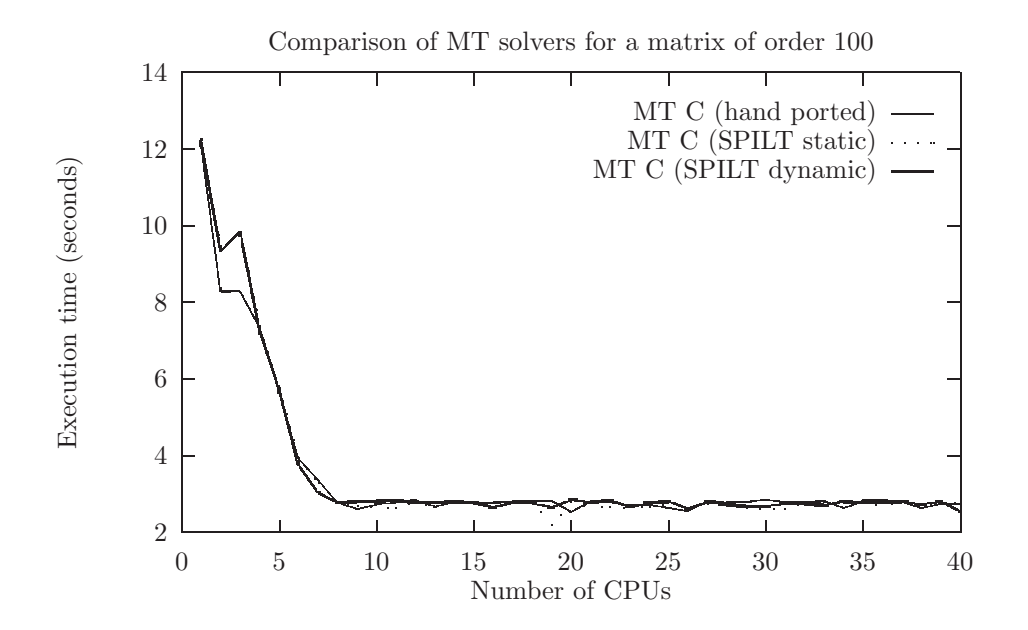

Figure 7: Comparison of hand-ported and SPILT compiled multi-threaded solvers along with the original single threaded solver – matrix order 100.

Despite the spikes within the graphs (probably due to being run interactively), one can see that there is no appreciable difference in execution time between the solvers. All exhibit the same behaviour where the execution time is reduced significantly before plateauing at around 9 CPUs after which there is no appreciable improvement. The timings do quite obviously fluctuate and this would be true if just one of the programs were timed three times over, and bearing in mind the scale of difference, it is quite clear to see that these fluctuations are not a problem in implementation, since they are random enough to suggest that they are temporary resource allocation glitches (the timings were *not* done within a resource manager). It is quite clear to see, however, that using SPILT is just as much an acceptable solution in terms of performance as hand porting the code.

#### **Single threaded C vs single threaded Java**

The next stage of the work of course involved porting the single threaded solver to Java in order to iron out any language difference problems before the multi-threaded port was started. The port to Java worked, but worked slowly an was appreciably slower than the C solver, as one can see from the graph in figurre[**?**].

As one can see, the performance is worse than both the C and Fortran-77 solvers, with a increase in execution time of between 7.4x for a matrix of order 30 and 2.5x for a matrix of order 100. Interestingly though much of the slowdown on matrices of smaller order is due to initialisation overhead since the code is 3.5x slower than the C for solving a matrix of order 50, the main degredation being up to that point (where the C code is at it's fastest). When comparing the performance to that of the original Fortran-77 solver, one can see that although not quite as bad, the same problems are evident, with the increase in execution time ranging from 5.9x for a matrix of order 30 and 1.9x for a matrix of order 100. So whilst the code works, we have clearly paid a high price for converting it to Java; the intialisation overheads clearly demonstrate the overhead in initialising the virtual machine<sup>18</sup>.

### *Compiler vs manual function in-lining*

<sup>&</sup>lt;sup>18</sup>A slightly fairer comparison would involve using the UNIX native Java compiler written in  $\mathcal{C}$ guavac

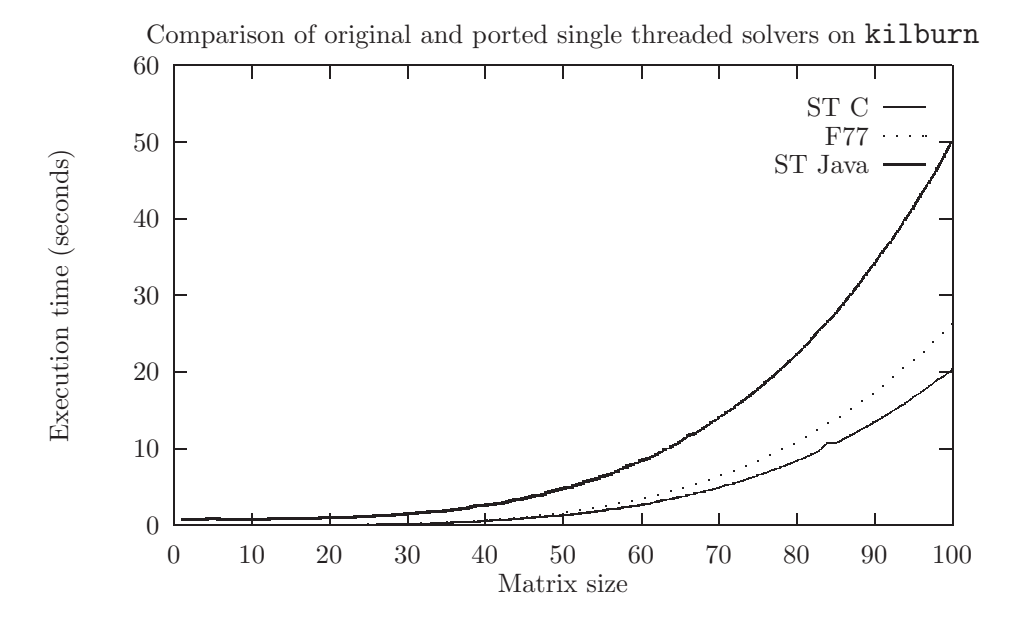

Figure 8: Comparison of the original single-threaded Fortran-77 and C solvers against the single threaded Java port

One of the major areas of concern when porting the code to Java was that functions would not be in-lined which would be particularly critical for things like parameterised macros which had to be converted to function calls. It was found however, that basic functions were in-lined, as a performance comparison between two versions of the solver where one had all minor functions manually in-lined, had shown<sup>19</sup> As one can see from the table below, the manually in-lined code is not appreciably different from the standare code, hence suggestion that the compiler performs automatic inlining of basic functions.

#### *Co[mp](#page-90-0)iler optimisation or not?*

Given the depressing performance of the single threaded Java port of the solver program, it was worth taking the desperate measure of trying compiler optimisation. Most Java bytecode compilers have the -O flag for optimisation, unlike optimisation on C compilers, this is the only level of optimisation available. Unfortunately the performance difference was so negligable that it was unnoticed! Therefore for this particular case, optimisation won't make the performance figures look any better, One can quite clearly see that this is the case from the table below:

#### **Multi-threaded C vs multi-threaded Java**

The next stage of the work was of course the multi-threaded Java port of the Solaris threaded C solver (the work was actually based on the pthreads solver because the work was carried out on kilburn and this was more convenient, as one will have seen though, there is no real difference, certainly not when it comes to converting the code to Java!). There have been a number of problems in this area and at the time of the final presentation, the code performed uniformly on any number of available CPUs because it would only work in green threaded mode. Getting the code to run in native mode has since been possible due to the removal of a number of bugs. As one will be aware there are currently two versions of the code with three modes of operation between them. The first is a generic version that should work either in green or native mode but has a weakness in terms of performance on kilburn and the second is a modified version of the code that will perform considerably better but is specific to native threads on an IRIX virtual machine (it uses native code via the Java Native Interface).

<span id="page-90-0"></span><sup>&</sup>lt;sup>19</sup>The code and timing data is available from the downloads area of the project web site.

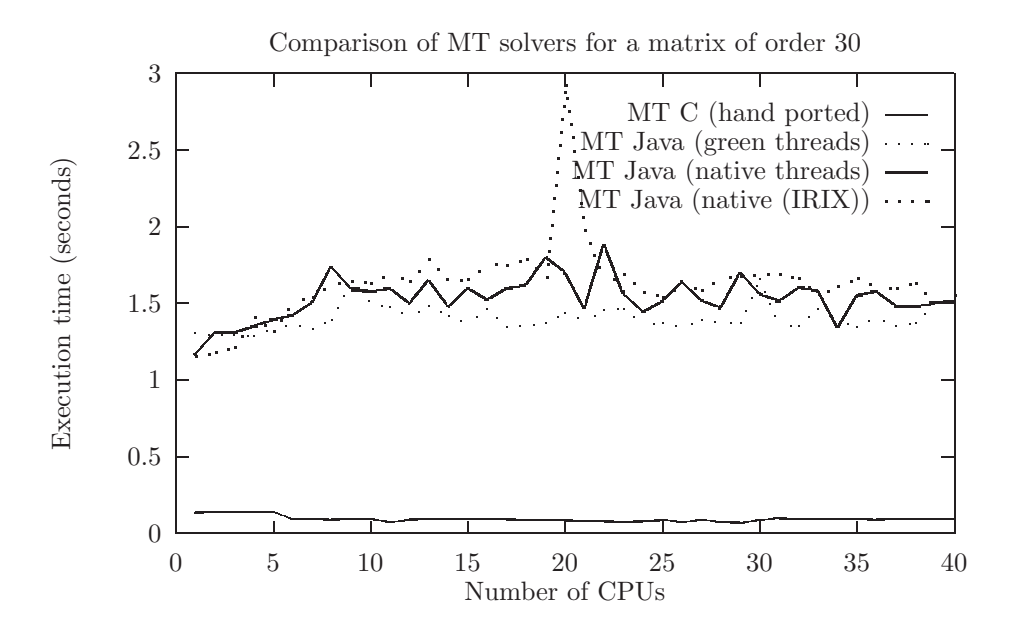

Figure 9: Comparison of the multi-threaded Java solver in green and native mode and also the multi-threaded C solver — matrix order: 30.

Figure[**?**] compares the multi-threaded Java solver in both green and native mode (along with the code modified for better performance under IRIX). In addition to this the values for the multi-threaded C solver are given to allow a comparison. As before the matrix orders 30, 50, 75, and 100 are used.

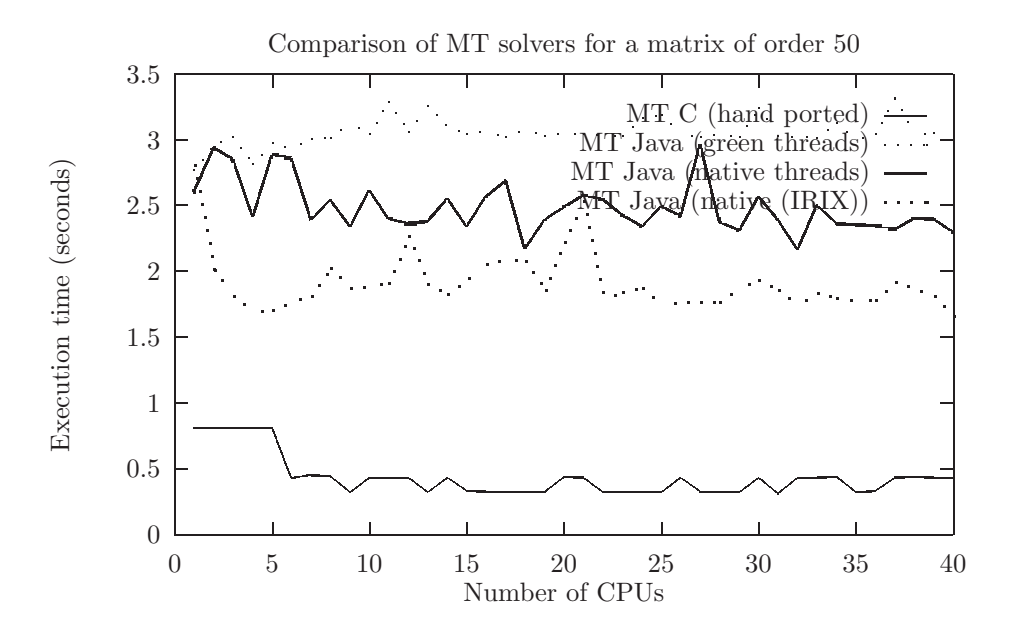

Figure 10: Comparison of the multi-threaded Java solver in green and native mode and also the multi-threaded C solver — matrix order: 50.

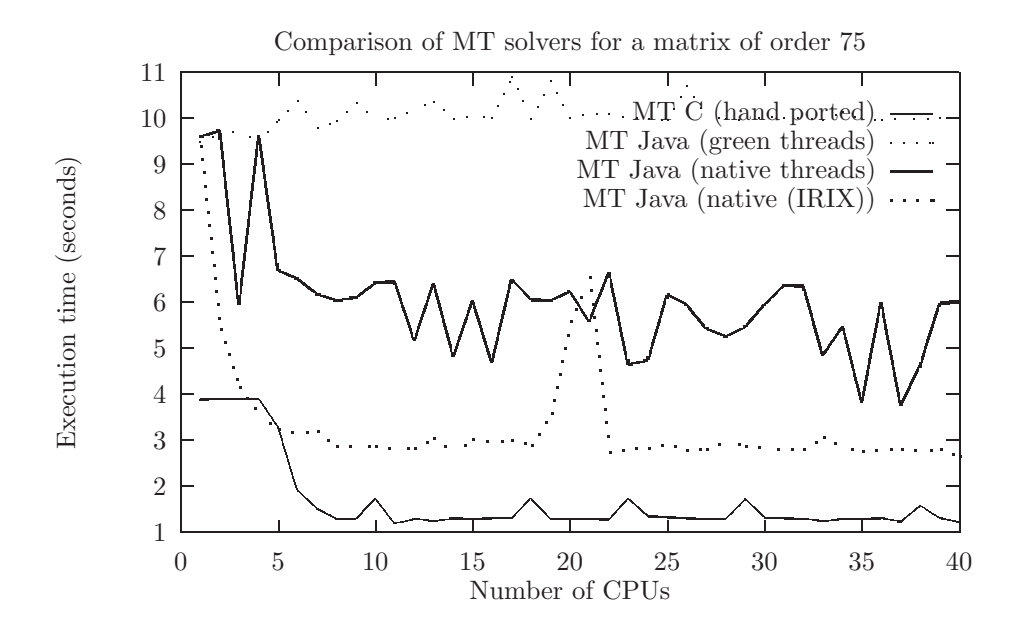

Figure 11: Comparison of the multi-threaded Java solver in green and native mode and also the multi-threaded C solver — matrix order: 75.

# **6 Analysis of the HPC course materials**

This was an additional area of work which was to follow on from that from that of Dr Keith Taylor here at MVC, who ported the course examples for the course "An Introduction to Multithreaded Programming" from the Solaris threading library to use pthreads .

## **6.1 Overview of the work done**

My job was simply to put myself in the position of a student on the course and try all of the example code (the new ported code), to see if there are any problems or inconsistencies with the code. Also, given that I have only been programming using threads for a short time<sup>20</sup>, my naïvity was thought to be useful also; in so far as I might get confused by similar sorts of things as the students on the course. Having done all of the exercises, I then constructed a report on my findings, which is available from my web site on the downloads page, and is also included below in the various sections.

## **6.2 Points to note**

I have made several modifications to the examples in order to make them clearer (in terms of commenting) or fix problems with the code. In each case where an example has been modified, the original copy (in the state it was in when I received the files from Keith Taylor) has been kept, but with the additional suffix of .kt.

## **6.3 The course exercises**

All of the example solutions compiled and ran, and generally most of the problems were related to commenting. There were one or two more subtle problems, and these are explained later on. Each set of

<sup>&</sup>lt;sup>20</sup>Only whilst I have been at MVC in fact; most of my experience before this of shared memory programming had been with basic IPC found in most C libraries (e.g. fork(), popen() and so on))

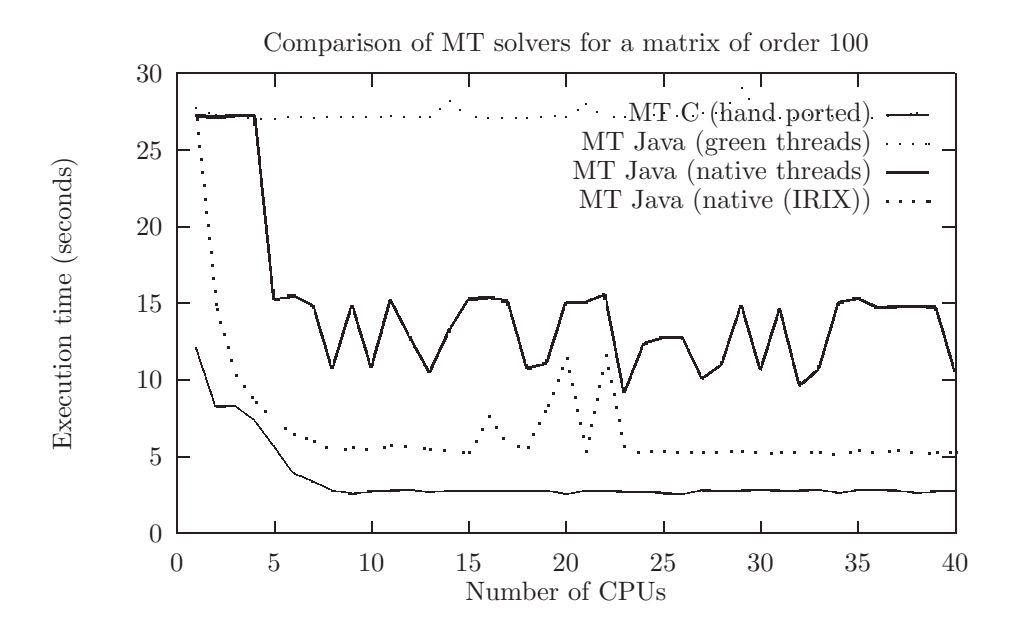

Figure 12: Comparison of the multi-threaded Java solver in green and native mode and also the multi-threaded C solver — matrix order: 100.

problems that I came across are grouped into categories, starting with problems relating to the return types of variables.

#### *Return types*

One of the very first things that struck me about the example code is that the main function within each source file and in the examples within the lecture notes does not have an associated return type explicitly declared, so you see things like:

```
main(int argc, char *argv[]) {
        .../* body of function */
        return(0);
}
```
Most C compilers implicitly convert this function signature to have a return type of Integer (the correct form for a main function in C). Although this implicit conversion takes away the problem, it results in a compiler warning, and will annoy the more pedantic programmers.

Another issue with return types is that many functions of return type void \*, which are used for executing instructions under the control of a thread seem to return 0. Of course this is intended to be a status code from the function, but relies on an implicit typecast from integer to void \*. This should of course be explicitly typecast since it is intentional to return zero from the function. This isn't the only example of implicit typecasting within the code - the others I shall cover in the typecasting section of this document. As with the previous issue, this occurs in every source example and solution, and throughout the lecture notes/OHPs.

```
void *worker(void *arg) {
```
.../\* body of function \*/

```
return(0);
```
#### }

### *Inconsistencies with calling* pthread exit()

Although calling the function pthread exit() to terminate the calling thread is largely optional, there doesn't seem to be a consistent appropoach to it within the source code or examples. Often one finds that it is called in some thread functions within a given program but not all of them. Although the lecture notes state that the use of this function is optional, it may be better to provide a consistent approach to its use, since the current inconsistent approach to its use may imply some additional meaning. The source examples below contain have an inconsistent approach to calling this function (all paths relative to MultiThreadingCourse/PTHREADS/mt\_src):

```
• ex1/simple mt1.c:
```
A call to pthread exit() is present in the function:

```
– void *m thread(void *arg)
```
However, there is no call to pthread\_exit() from the function:

**–** void \*s thread(void \*arg)

• ex1/simple mt2.c:

Exactly the same situation as above, since  $\text{simple_mt2.c}$  is a modification of  $\text{simple_mt1.c.}$ 

Those programs that have a consistent approach to calling pthread\_exit() are:

 $\bullet$  ex1/hello1.c:

Only one thread-based function in here and the call is made to pthread exit() at the end of the block of instructions to be executed by the thread.

• ex1/sum array mt1.c:

Again this code contains only one thread-based function and as with the above program, the call to pthread exit() is made at the end of the block of instructions to be executed by the thread.

• ex1/answer/pi mt1.c:

This program contains just one thread-based function (void \*pi\_integrate(void \*arg)), which does not call pthread\_exit() at the end of the block of instructions to be executed by the thread.

• ex2/hello2.c:

Like ex1/hello1.c this program has just one thread-based function (void \*h thread(void \*arg) as before). However, unlike hello1.c, this program does not call pthread exit().

• ex2/sum array mt2.c:

Here there is only one thread-based function (void  $*sum.array(void *arg)$ ). This function does not call pthread exit() at the end of the block of instructions to be executed by the thread.

• ex2/answer/pi mt2.c:

Since this program is based on ex1/answer/pi mt1.c, it has the same thread-based function model, and as in the case of  $ex1/answer/pimt1.c$ , pthread\_exit() is not called.

#### • ex2/answer/matmul mt.c:

This program has just one thread-based function (void \*worker(void \*arg)), which does not call pthread exit() (possibly because it is simply a while-loop that repeats forever.

As with all the other programs, it has just one thread-based function (void \*server(void \*arg)). This function does not call pthread exit().

Perhaps it might be better to adopt a single approach of either placing the calls to pthread exit() at the end of every thread-based function, or not to use any calls at all. Or in certain cases where there is no point in calling pthread exit(), such as where the block of code to be executed by the thread is further contained within a while(1) block, actually explaining this (of course whether or not this is necessary depends upon the level of experience that the students have).

Something that I feel is worth mentioning is that I have noticed that in each skeleton source file; where a pthread exit() function is used in the accompanying soltion source file, a comment is placed in that skeleton file to reflect where the student should place the call. When the call to pthreasd\_exit() is missing in the solution file, the comment is also missing in the skeleton file. This could confuse some students if there are comments implying that a call to **pthread\_exit()** should be placed in some thread based functions but not others (where such comments are absent, hence the implication). One should bear in mind that it is considered good practice to call pthread exit() at all times when a thread-based function is about to terminate.

*N.B.:* The accompanying skeleton source files are contained in the directory above the answers directory so if you have a program ex1/answers/pi mt1.c then it's skeleton will be in ex1/pi mt1.c. The most complete program is always shown, so if there is an exercise the code representing the soltion of this exercise will be used rather than the skeleton source file. Path references that do not contain 'answer' therefore imply (and correctly so) that there is no accompanying skeleton source file (this approach is only relevant to this section).

**Source modifications:** All the source files should now contain comments in the case of skeleton files or actual calls to pthread exit() in the case of the solution files. These can be found in the archive stated at the top of this document.

**Final Note:** It should be noted that this is not just a problem with the code that has been ported to POSIX threads, but is also present in the Solaris versions of the code that the course was originally based on. In fact every instance of a missing call to pthread exit() is a result of Sun not placing a call to thr exit() in their original examples.

## *Areas of the skeleton & accompanying files requiring an update*

Many of the skeleton source files still contain Solaris rather than POSIX thread API calls, and also may contain Solaris specific system macros or compile directives. The following list states the skeleton source files that I found were not up to date when trying out the exercises, and also what needs updating (all paths relative to MultiThreadingCourse/PTHREADS/mt\_src:

- ex1/README:
	- **–** Line 24: Users are directed to refer to the program hello.c to help them with their solution to simple mt1.c. Of ourse hello.c does not exist - this should be hello1.c.
	- **–** Line 43: The question refers to thr exit() rather than pthread exit().
	- **–** Line 48: The question concerning the use of the default flag (NULL) rather than (THR NEW LWP) is only relevant to the Solaris thread API, since the POSIX thread API has no equivalent.

<sup>•</sup> ex2/network/answer/serv.c:

- $\bullet$  ex $1/pi_mt1.c$ :
	- **–** Line 61: #include <thread.h> specified rather than #include <pthread.h>.
	- **–** Line 116: Call to sysconf states the Solaris macro SC NPROCESSORS ONLN needs to be changed to SC NPROC ONLN for running on Kilburn.
- ex2/README:
	- **–** Line 23: The filename given in the hints section is hello.c rather than hello2.c.
- ex2/simple mt2.c:
	- **–** Line 41: #include <thread.h> used instead of #include <pthread.h>.
- ex2/matmul mt.c:
	- **–** Line 64: #include <thread.h> used instead of #include <pthread.h>.
	- **–** Line 77: mutex t is used in the declaration instead of pthread mutex t.
	- Line 78: cont\_t is used in the declaration instead of pthread\_cond\_t.
	- **–** Line 83: mutex t is used in the declaration instead of pthread mutex t.
	- **–** Line 238: Call to sysconf states the Solaris macro SC NPROCESSORS ONLN needs to be changed to SC NPROC ONLN for running on Kilburn
- ex2/network/Makefile & ex2/network/answer/Makefile:
	- **–** These are Solaris makefiles with Solaris specific compiler flags. They will need updating for use on Kilburn. One of the differences between Solaris and IRIX is that you don't have to explicitly specify the sockets library on the command line. If the code is to be compiled under Solaris then these makefiles will work, although the makefile in the main network directory has not been changed and still has -lthread rather than -lpthread as one of the library flags. Not that's it's critical in the main directory anyway, since this code is single threaded (only the answer directory has the multi-threaded code).
- ex2/network/serv.c:
	- **–** Line 95: This is a commented out #include directive that when uncommented will allow the server to be modified to be multi-threaded. In the single-threaded source file (which is used as a template from which to build the multi-threaded server), this directive points to thread.h rather than pthread.h.
	- **–** Line 125: Here we find mutex t within a comment, which should of course be pthread mutex t. It would probably be enough to jog a student's memory as it is, but may cause confusion....
	- **–** Line 278: Again, another misleading comment. This comment pertains to setting up threads for each accepted connection. Within the comment is the appropriate Solaris (rather than POSIX) thread creation function to do this  $\text{thr\_create}(\ldots)$ . This of course needs changing with the appropriate information about attribute objects being added.

**Source modifications:** All of the modifications stated in this section have been made to the source code within the archive at the top of this document. These modifications extend to the README files, such as the deletion of the question regarding LWPs which is not relevant to pthreads .

#### *Type problem*

The problems with implicit typecasting are inherited from the original code from Sun Microsystems. The main problem centres around the passing of thread IDs to other functions so that operations such as join() can be performed. Of course in order to pass the thread IDs (of type (pthread\_t) for pthreads ), they must be cast to type (void \*) and then recast back to (pthread\_t). This must be dereferenced first so that cast appears as \*(pthread\_t \*) which effectively casts the (void \*) to a (pthread\_t \*) and then deferences it. This is not done in the original Solaris code (and generates warnings when duplicated using pthreads), as one can see by studying the examples. Here is a an example from the program simple mt1.c, with the first code fragment coming from the original Solaris code, and the second code fragment coming from the final ported code:

```
58 thread_t tid = (thread_t) arg;
```
Which must become:

```
61 pthread t tid = *(pthread t *) arg;
```
This is a simple conversion and most of the examples if not already done could be changed easily in the manner demonstrated. There was one case however, which doesn't work - the pi integeration programs. These programs resist attempts to appropriately cast; which simply results in segmentation violations. This is probably due to the large amount of implicit typecasting goes on. The following code fragement is the integration function from the original Solaris code  $(pi_mt.c)$ :

```
76 void *pi integrate(void *arg)
77 {
78 thread t tid = (thread t) arg;
79 double x, x_start, x_end, height_sum = 0.0;
80
81 /* calculate x_start and x_end for each sub-region */
82 x-start = (tid * sub-no-of-strips + 0.5) * strip-width;
83 x end = (tid * sub no of strips + sub no of strips) * strip width;
84
85 /* rounding on the last sub-region */
86 if (x end > 1.0) x end = 1.0;
87
88 /*
89 * For each strip on a sub-region,
90 * find the value of x at the midpoint,
91 * calculate the height f(x) of the rectangle strip,
 92 * and sum the result
93 */
95 height_sum += 4.0 / (1.0 + x * x);96
 97 /*
 98 * Don't put sub sum[tid] inside the loop
99 * Otherwise the performance will go down sharply
100 * due to the massive computation for the array element indexing
101 */
102 sub_sum[tid] = height_sum;
103
104 return(0);
105 }
```
As one can see there are a number of areas where thread to the Solaris thread type) is assumed to cast correctly to an integer (lines 82, 83 and 102). Such an assumption would not be a problem for Sun Microsystems becuase they have the knowledge as to how the types are implemented and cast within their compilers. When porting the code to pthreads, it is much less safe to assume that pthread\_t will implicitly cast to an integer, there are known cases where this is not true (such as cygnus pthreads) under Win95), and this is a potential source of problems. Although this code will work, it is unsafe and although known to work on IRIX it cannot be guaranteed to work elsewhere. To fix the problem, the code needs re-implementing in places to remove the use of implicit casts (particularly for things such as array indexing (102)!). As I have said this is an issue that has been left (apart from the obvious conversion from thread t to pthread t - which had already been done), and can be followed up if necessary (the code will work, but will cause compiler warnings when compiled).

#### *Program output inconsistencies*

There are one or two cases where the output from the solution file differs from that in a completed skeleton file, such as a different printf format string being used in the skeleton file to the one that is being used in the solution file. Inconsistencies in output between skeleton and solution source files are listed below (all paths listed relative to MultiThreadingCourse/PTHREADS/mt src):

• ex1/pi mt1.c & ex1/answer/pi mt1.c:

There are two output inconsistencies with this code. Perhaps better demonstrated with an example. Here is output from the completed skeleton code provided when run with 10000 as an argument:

```
bash\$ pi_mt1.x 10000
pi = 3.14159265442313010000, number of strips = 10000, number of CPUs = 40
```
Now here is the output from the solution provided in the answers directory (run with the same argument):

```
bash\$ pi_mt1.x 10000
sub_no_of_strips = 250
pi = 3.1415926544, number of strips = 10000, number of CPUs = 40
```
The first inconsistency as you can see from the program's output is that the amount of information output differs. The soltion provided outputs the number of strips that have been integrated, whereas the completed skeleton does not. The reason being that the appropriate printf statement is not provided and there is no comment hinting to students that they ought to put this in. To fix this either the appropriate instruction or a comment telling the student to do this, needs to be inserted between lines 138 & 140.

The second difference is that different printf format strings are used for the output of the pi integration, In the skeleton source file, the format string %2.20f is used to print the output to 20 decimal places, whereas in the solution source file, the format string %2.10f is used to print the output to 10 decimal places. To fix this the printf statements needs adjusting in one of the programs. The appropriate printf statements occur on line 164 in the sksleton source file, and line 176.

*N.B.:* It should be noted that this problem will also affect the program  $\exp(\pi/2)$  since it is based on ex2/pi mt1; basically students have to copy the first program and modify it so that access is synchronised. Of course if they have not added the appropriate printf statement themselves, the students will have the same problem as with the unsynchronised soltion program since the soltion code for this exercise also outputs the number of strips.

**Source modifications:** To fix the first inconsistency, a print f statement has been introduced at line 140 of the skeleton source file to print out sub no of strips. The second inconsistency has been fixed by replacing the existing %2.10f printf format specifier for printing out pi with the format speicifer %2.20f. This second change has been made to the soltion source file to ensure it's output matches that of the skeleton in terms of format.

#### *Attribute objects*

As one will now be aware, one of the major changes when moving from the Solaris to POSIX thread APIs is that threads need to have an associated attribute object if they need anything more than the default set of attributes (in these examples, attribute objects are needed in ex2 for the creation of detached threads). It is possible for more than one thread to use the same attribute object if the properties required are the same, and of course it is within the same scope as the thread. One of the common problems with the skeleton source files was the lack of any kind of hints to the student that attribute objects need to be set up. Although students are likely to be taught the need for these it is still something that could be forgotten, and inclusion of such comments would keep the approach more consistent with the rest of the skeleton files. The following exercises use attribute objects, and require additional comments (the location of where these comments should be inserted is also specified):

- ex2/simple mt2.c: Line 102 Modify the comment informing the student to create a detached thread to include a reminder about the attribute object.
- ex2/matmul mt.c: Line 182 Again a hint about attribute objects would be helpful.

**Source modifications:** For the program ex2/simple\_mt2.c, I have inserted a comment at line 103 remindng students to create an attribute object, In the case of the program ex2/matmul mt.c, an existing comment beginning at line 180 has been modified to remind the student that if they are using detached threads they'll need an attribute object.

#### *Condition variables*

These are an important part of synchronisation, and as with attribute objects it may be helpful to include comments indicating where they need to be used in exercises. The following cases demonstrate where I think action should be taken to prevent confusion (all path names are relative to MultiThreadingCourse/PTHREADS/mt\_src:

• ex2/simple\_mt2.c: Within the function s\_thread() a comment is needed to indicate that a condition variable should be used - this is indicated within all of the other functions, and hence is a potentially confusing inconsistency.

Secondly, within the function  $m\_thread()$  although a comment is used to indicate the need for a condition variable; there is no skeleton while loop to indicate that consistent checking of the condition variable is required. This ensures that the function waits until the string "Simple" has been output before printing the string "Multithreading". It is therefore recommended that such a skeleton construct is inserted.

**Source modifications:** Both of the above steps have been taken; i.e., a comment inserted in s\_thread() to indicate the need for a condition variable, and a skeleton while construct has also been inserted.

#### *Comments*

One common problem with the comments on the skeleton and solution source files is that they contain the details for compiling the code under Solaris. At the bottom of each comment is a pointer to a shell script that will compile and run the code. Are these scripts to be provided as part of the course material? If so, the compile and run questions like exercise 1 on page 1 of the examples and exercises booklet then become redundant; if not, these comments will need modifying. The old comments are present in every source file. Also it is not just compiling details that are for Solaris, some of these header comments such as that in  $ex1/pi_mt1.c$  also contain system macro details which are specific to the Solaris platform; such as the sysconf macro  $SC\_NPROCESSORS\_ONLN$  which is for determining the number of processors available. If the code is to be compiled an SG machine such as Kilburn then this needs to be changed to \_SC\_NPROC\_ONLN.

**Source modifications:** As far as the header comments are concerned, I have replaced the Solaris specific compiler commands with the apporpriate IRIX commands for the SGs. Also the references to the shell scripts have been removed, since I would imagine that the studemts will be expected to compile and run their own code as they have done in the past. Other comments such as /\* KT START \*/ indicating sections of code that have been modified have been removed (they remain in the .kt files). The intention being that the files should require virtually no modification before being made available to the students.

### *Possible mistakes*

.

The only error discovered in the code occurrs in MultiThreadingCourse/PTHREADS/mt\_src/ex2/answer/simple\_mt1.c It is not a major error since it won't cause the program to fail during compilation or execution.

Line 120. A detached thread is being created here. The appropriate attribute object is set up at line 113 and the program then enters a loop to create the group of detached threads. The mistake lies in the creation of the threads, which is done as follows (line 114-117):

```
.
113 pthread attr setdetachstate(&sattr, PTHREAD CREATE DETACHED);
114 if (ir = pthread_create( &stid, NULL, s_thread, NULL)) {
115 fprintf(stderr, "pthread create: %s\n", strerror(ir));
116 exit(1);
117 }
.
.
```
The problem with this of course is that the attribute object is created and then isn't actaually associated to the threas that are being created. As a result the threads are being created with default attributes instead. In order to associate an attribute object with a thread, the attribute object must be passed to pthread create() as it's second argument. So the code above, should read:

```
.
.
113 pthread attr setdetachstate(&sattr, PTHREAD CREATE DETACHED);
114 if (ir = pthread_create( &stid, &sattr, s_thread, NULL)) {
115 fprintf(stderr, "pthread create: %s\n", strerror(ir));
116 exit(1);
117 }
.
.
```
## **6.4 Updating of source files**

All of the source files so far have been updated to fix the mistakes and anomalies mentioned within this report. The tape archive of all of the corrected source examples still needs a final review, since I believe that there may still be some lingering development comments from either Keith or indeed myself that need removing. Most of the files are fine as far as I am aware, and should be correct (even those with these additional comments!).

## **6.4.1 An interesting case — The matrix multiplication example**

All of the programs tested behaved as expected (i.e., if a given program was parallelised, a speedup was evident), bar one program - ex2/matmul  $m$ t.c the multi-threaded matrix multiplication example, which is part of the second set of exercises. In this exercise, the students are asked to modify the supplied single threaded version to make it multi-threaded. Once they have done this, the students are then asked to time the execution of the single and multi-threaded versions of the program and note the speed improvment. Unfortunately the multi-threaded code (including the provided solution) runs slower than the single threaded code on kilburn, whether run interactively, or interactively via 1 CPU (runon) or via NQE. Here are some timings to illustrate this point (using the supplied solution):

*Single threaded:*

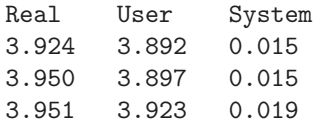

*Multi-threaded (2 CPUs):*

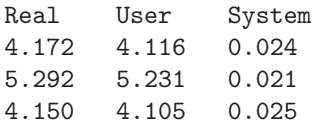

*Multi-threaded (4 CPUs):*

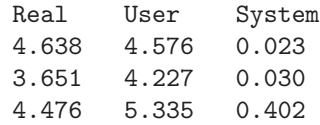

*Multi-threaded (8 CPUs):*

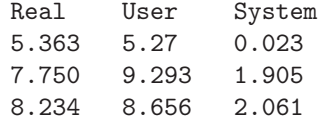

It is perhaps worth noting that the timings for the program improve to the extent where the mutlithreaded code runs around 0.2 seconds slower than the single-threaded code - the optimal figure seems to be around 2 or 3 CPUs. Beyond that thread contention gets in the way (40 is significantly slower at 12.647 seconds real CPU time). The peformance anomaly with pthreads is not limited to kilburn's implementation under IRIX 6.5, since the pthreads code runs slower than that ST code under other systems, here is a set of timings from a Linux box (a 400MHz Intel Pentium II running SuSE Linux 5.3 with a 2.0.35 kernel):

*Single-threaded*:

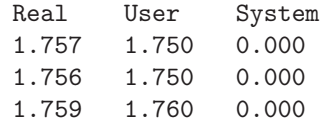

### *Multi-threaded*:

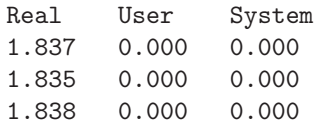

The most interesting set of timings one can do is on a Solaris box such as irwell - a 22 CPU Sun E6500 system running Solaris 2.6. Here one can compare the performance of the original solution written using Solaris threads, the port of this to pthreads and also the single threaded code. One finds that the relationship between the single threaded soltion and multi-threaded solution using Solaris threads is as one would expect, i.e., there is an appreciable speed up; whilst the relationship between the single threaded solution and the pthread based port of the multi-threaded solution is as we have been seeing (i.e., the MT code being slower than the ST code). Here are some timings (three runs for each shown):

*Single-threaded*:

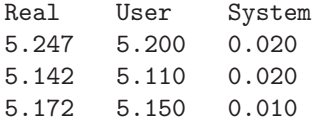

*Multi-threaded (2 CPUs):*

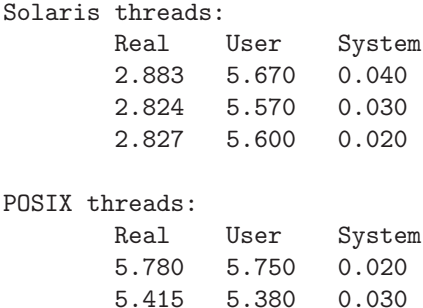

5.431 5.390 0.030

*Multi-threaded (4 CPUs):*

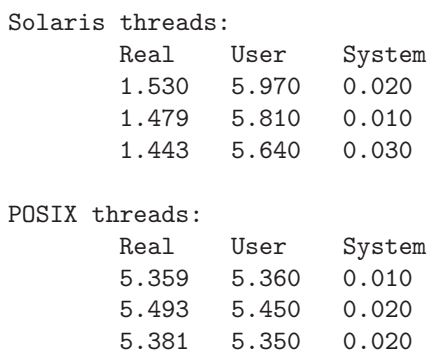

```
Multi-threaded (8 CPUs):
```
#### Solaris threads:

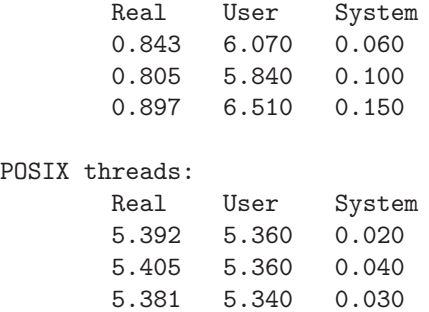

The current evidence seems to suggest that there is a problem with pthreads , especially when one considers that the Solaris code compiled to use the pthreads library via the SPILT library also underperforms in a similar fashion (identical timings). Had the code badly performed under Solaris then the problem could be written off as a design flaw in the algorithm, but since this is not the case, the evidence seems to be pointing to a problem with pthreads . The core of the problem seems to be the thread creation function used by the Solaris code:

thr\_create(NULL, NULL, worker, NULL, THR\_NEW\_LWP|THR\_DETACHED, NULL);

This is an example of a user customised thread creation within the Solaris threading API. On it's own THR NEW LWP signifies that a new detached thread should be created and the concurrency level raised by one, i.e. effectively execute this new thread on a different CPU (a new LWP is created for the thread). The other attribute THR DETACHED simply states that the thread is detached (i.e. not joinable). What effectively happens here is that a new detached thread is created and the concurrency level is raised by one so that the new thread runs on a new CPU if available (repeated several times, this causes threads to be distributed across CPUs on a multiprocessor machine).

As one may already be aware, the Solaris thread creation flag THR NEW LWP has no equivalent in pthreads . This area of ensuring a concurrency level is the real achilles heel of the pthreads standard. The original standard specified in June 1995 did not take this into account, and as a result, the aforementioned flag and related functions thr\_setconcurrency() and thr\_getconcurrency() have no equivalent mapping in the original standard. Whilst this has recently been rectified following the release of the single UNIX specication (UNIX 98), which introduces the functions pthread getconcurrency() and pthread setconcurrency() which are equivalent to their Solaris counterparts thr getconcurrency() and thr setconcurrency(), it is of course not something that can be fully relied upon due to its absense from the original standard. The UNIX 98 standard is not supported on kilburn (IRIX 6.5) or irwell; but sgi have clearly decided to provide the concurrency support defined within the standard (although how well the standard is complied with in this area remains unclear). To compile code for this standard, the feature test macro -D\_XOPEN\_SOURCE=500 should replace the existing -D\_POSIX\_C\_SOURCE=199506L (subsumed by UNIX 98).

Having established the functionality of the Solaris thread creation function used, the problem with the code in this case appears to be underperformnce due to a sub-optimal concurrency level (the default), largely due the pthreads port not raising the concurrency level (perfectly legitimate given that it is not part of POSIX 1003.1c — the original pthreads standard) when threads are created like the Solaris version does using the flag THR NEW LWP (in the pthreads port, the threads are simply created as detached threads).

This seems to be confirmed when one introduces the Solaris function  $thr\_setconcurrency()$ into the example code (this function can be used to set the concurrency level for pthreads

as well as Solaris threads on Solaris 2.6 systems instead of pthread setconcurrency()). As a quick test, the concurrency level was set<sup>21</sup> to the proposed number of CPUs on which the processing was to be distributed across plus one - roughly what the original Solaris thread creation statement does. So we get:

```
178 /*
179 * Check if its worker threads have been created.
180 * If not, create one for each CPU.
181 */
182 if (work.workers == 0) {
183 work.workers = nCPU;
184 thr_setconcurrency(nCPU+1);
185 for (i = 0; i < work.workers; i++)
186 pthread create(&tid, &tattr, worker, NULL);
187 }
```
This had a marked impact upon the timings, which were now respectable and showed evidence of scaling. Here are the timings on 2, 4 and 8 CPUs as before (taken on irwell of course):

Multi-threaded (2 CPUs):

```
POSIX threads (with concurrency improvement):
      Real User System
      2.783 5.470 0.010
      2.772 5.570 0.030
       2.821 5.470 0.030
```
Multi-threaded (4 CPUs):

POSIX threads (with concurrency improvement): Real User System 1.874 5.480 0.060 1.419 5.500 0.030 1.457 5.520 0.040

Multi-threaded (8 CPUs):

POSIX threads (with concurrency improvement): Real User System 0.801 5.620 0.110 0.770 5.660 0.100 0.793 5.620 0.070

As one can clearly see, setting the concurrency level has had a considerable impact on the timings. In this case, the timings are undistinguishable from those of the original Solaris threads code. It is quite clear that increasing the concurrency level is the additional missing step, ... or is it? Whilst everything has behaved as expected for Solaris (we have increased the number of available active threads and hence the performance), this had only limited sucess under IRIX 6.5 on kilburn. If one replaces thr setconcurrency() for the function pthread setconcurrency() that kilburn and other UNIX 98 compliant systems support, the code becomes:

<sup>&</sup>lt;sup>21</sup>This should really have been increased rather than set in order to mimick the normal creation of the threads specified above, i.e. thr setconcurrency(thr getconcurrency()+nCPU+1

```
178 /*
179 * Check if its worker threads have been created.
180 * If not, create one for each CPU.
181 */
182 if (work.workers == 0) {
183 work.workers = nCPU;
184 pthread_setconcurrency(nCPU+1);
185 for (i = 0; i < work.workers; i++)
186 pthread create(&tid, &tattr, worker, NULL);
187 }
```
One would expect this to work similarly well since the Solaris and pthread versions of these functions are supposed to be functionally identical. However, this change in the concurrency level only works to a point, as one can see from the following timings taken for 2, 4 and 8 CPUs on kilburn:

Multi-threaded (2 CPUs):

```
POSIX threads (with concurrency improvement):
      Real User System
      2.370 4.573 0.048
      2.320 4.530 0.035
      2.353 4.550 0.044
```
Multi-threaded (4 CPUs):

POSIX threads (with concurrency improvement): Real User System 11.691 12.370 6.969 11.167 12.000 6.143 10.821 11.781 6.468

Multi-threaded (8 CPUs):

```
POSIX threads (with concurrency improvement):
       Real User System
       15.400 15.031 8.310
       16.976 17.858 8.277
       16.276 16.160 7.654
```
As one can see, whilst there is an improvement is evident for the 2 CPU case, the 4 and 8 CPU cases deliver significantly worse timings. This could be an indication that the concurrency level needs some further tweaking, or that this has to be used in conjunction with the IRIX non-portable interface pthread\_setrunon\_np() which allocates the calling thread to the CPU it requests (see the manual page for scheduling details). Use of this additional API call along with an appropriate increase in the concurrency level would hopefully allow the program to perform correctly (ensuring threads had different CPUs would be more in the spirit of Solaris thread creation where threads created with the flag THR NEW LWP are generally allocated to a new CPU on multi-processor systems).

The tests performed were very crude and purely done in oder to ascertain the nature of the problem (which has now been done), and whilst the initial test provided idea performance under Solaris, some investigation still needs to be done to improve performance under IRIX - pthread setrunon np() may be the way forward bearing in mind the tests already done. The matrix multiplication source files have not been modified to set or increase the concurrency level due to the absence of this functionality from the original standard, and also due to the performance issues on kilburn. However, there is now hopefully enough information to allow this problem to be rectified.

## **6.4.2 Comments**

Apart from the problem with the matrix multiplication excercise, the rest of the code behaved as expected, and demonstrates the ease with which code is generally ported from Solaris to POSIX threads. The one or two inconsistencies that were to be found within the code, were generally inherited from the original Solaris examples from Sun Microsystems. Hopefully the dangers of directly porting code have been highlighted by the matrix multiplication and pi integration examples.

As well as one or two problems with the examples and porting issues, there were some inconsistencies that have also been cleared up. Considerable steps have been taken to ensure that the skeleton source is as clear as possible for students without actually solving the problem. The intention is that all of the .c files should now be suitable for distribution to students, apart from one or two final modifications (perhaps taking into account the comments regarding the two problematic sets of examples). The complete directory structure including the corrected files, original HPC Solaris examples, and files prior to further modification as part of this project, is available as a gzipped tape archive from the project web site:

## http://www.man.ac.uk/MVC/students/summer99/truhlar/ce.tar.gz

The file is made available from the on-line documentation of the work carried out on the course examples, which is available from the downloads page.
## **7 Conclusion**

Hopefully this report has shown that porting threaded numerical applications to Java is possible. However, it should be quite clear that direct ports are not necessarily the answer, particularly when it comes to applications like the multi-threaded solver, where as we have seen it may have been better to re-implement the solution or at least sections of it rather than aiming for a direct translation which can be problematic. Where the C is concerned, it has been shown just how easy it is to get code working on different platforms, arguably easier than porting the code to Java, since the C threading paradigm remains the same across a large number of threading libraries, hence making the conversion process as simple as using an interface layer like SPILT or converting the code by hand by swapping API calls. Whilst a Java port has been possible, and the flexability is there to run the code on platforms that don't even fully provide user threading systems, this has come at a price both in terms of speed and also reliability (though reliability is only an issue with the current incarnation of the code when it is run natively). However, it must be said that the multi-threaded performance of the code when run in native mode was markedly better than expected, although still not quite up to the performance levels of C.

Given that one of the main reasons for porting the code to platform independant threading systems such as pthreads and also to Java was to allow the code to be used on much of the Silicon Graphics hardware at MVC (this is particularly true for pthreads ), it is worth highlighting certain concerns over the pthreads implementation. It appears that in certain cases such as the matrix multiplication example covered as part of the HPC course review, and also Java programs when using native threads (virtual machine threads are mapped onto pthreads ), there are problems distributing threads across CPUs. In theses cases, the performance is clearly sub-optimal, and requires the raising of the concurrency level to affect an improvement. Experiences with the MT Java code and also the matrix multiplication example can set one wondering as to whether performance elsewhere could be improved<sup>22</sup>. Of course performance was not a major part of this project, just a yardstick for determining the effectiveness of ports, but experience within this project shows that it may be something worth looking into in more depth.

## **7.1 Things still to do...**

This is a project that has so many different possible turning points that it is impossible to cover every angle in just twelve or thirteen weeks, and as such there are several areas that could do with greater coverage or looking into at a later date.

The author's main area of concern is currently the multi-threaded Java port, which may well benefit from a new approach, such as using the original idea that every piece of functionality is encapsulated in a different thread type, or using interfaces. Both of these would provide a good alternative to method references and are worth considering. Once the reliability has been sorted out, various work on optimisation could be done, and more work could be done with both C and Java to assertain the impact of concurrency levels on execution time, since as shown there are instances where it has been an issue.

 $22A$  current concern is that although the performance of the pthreads port of the solver is adequate and shows scaling, perhaps it could be better.

Also worth looking at would be alternatives to the DecimalFormat objects that we have seen so much of. It was quite clear from the testing that these were at times less than reliable for displaying a number that has is repreesented correctly internally within the Java virtual machine (i.e. there were rounding errors). Perhaps a class like the Format class shown in the book CoreJava would do a better job (it is meant to re-implement much of  $print()$ 's functionality).

Finally, it would perhaps be useful to obtain a wider set of timing data from platforms such as Win32, Linux, HPUX, and so on. This was something that was planned, but time constraints prevented. In particular it would be useful to see how compiling Java fully into native code using a compiler like guavac affects the performance, and how this compares with existing languages like C and Fortran. All of the Java code within this project has been executed within a standard Java virtual machine, which means that the compiled virtual amchine code instructions must then be interpreted or at best compiled to native code on the fly, which is still slower than a direct one-time compilation to native  $code^{23}$ .

<sup>&</sup>lt;sup>23</sup>Of course compiling to native code would mean that the code had to be compiled before use on different platforms, rather than just having one virtual machine code, but if performance were enhanced, this would be a small price to pay.

## *REFERENCES* 105

## **References**

- [1] Jens Latza. *Threads and Java*. Summer Project. Manchester Visualization Centre, University of Manchester, 1997.
- [2] Stephan Enderlein. *Port from Solaris 2.5 threads to Windows NT threads*. Manchester Visualization Centre, University of Manchester, 1997.
- [3] Solaris Migration Support Centre *pthreads and Solaris threads: A comparison of two user level threads APIs. (Early Access Edition (May 1994): pthreads Based on POSIX 1003.4a/D8)* °c 1993, Sun Microsystems Inc, Mountain View, CA, USA.
- [4] Daniel J. Berg *Java Threads - A Whitepaper* °c 1995, Sun Microsystems Inc, Mountain View, CA, USA.
- [5] Richard Marejka. *Threads Case Study #2*. Solaris 2, Migration Support Centre, Sun Microsystems Inc, Mountain View, CA, USA, 1994.
- [6] David Flanagan. *Java In A Nutshell (2nd edition)*. ISBN: 1-56592-262-X. O'Reilly & Associates Inc., Sebastopol, CA, USA, 1997.
- [7] Bradford Nichols, Dick Buttlar & Jacqueline Proulx Farrell. *Pthreads programming*. ISBN: 1-56592-115-1. O'Reilly & Associates Inc., Sebastopol, CA, USA, 1998.
- [8] Scott Oaks & Henry Wong, *Java Threads*. ISBN: 1-56592-418-5. O'Reilly & Associates Inc., Sebastopol, CA, USA, 1999.
- [9] Cay S. Horstmann & Gary Cornell. *Core Java 1.1 Volume1-Fundamentals*. ISBN: 0-13-766957-7. Sun Microsystems Press, ??, USA, 1997.
- [10] Peter van der Linden. *Just Java (2nd edition)*. ISBN: 0-13-766957-7. Sun Microsystems Press, ??, USA, 1997.
- [11] Bruce Eckel. *Thinking in Java*. ISBN: 0-13-766957-7. Prentice-Hall, Inc, ??, USA, 1998.
- [12] Nancy Winnick Cluts *Geek Speak Decoded #7: Tasks, Processes, and Threads* URL: http://msdn.microsoft.com/workshop/essentials/geekspeak/geekthread.asp MSDN, Microsoft Corporation, 1999.